#### **Ministère de l'Enseignement Supérieur et de la Recherche Scientifique**

## **ECOLE NATIONALE SUPERIEURE POLYTECHNIQUE DEPARTEMENT D'ELECTRONIQUE**

LABORATOIRE DES DISPOSITIFS DE COMMUNICATION ET DE CONVERSION PHOTO VOLTAÏQUE

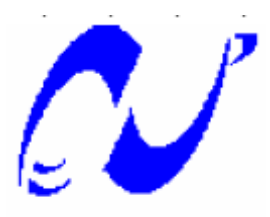

## **MEMOIRE DE MAGISTER EN ELECTRONIQUE OPTION : SYSTEMES DE TELECOMMUNICATIONS**

# **ETUDE DE LA DIFFRACTION ELECTROMAGNETIQUE PAR DES RESEAUX A BANDE ELECTROMAGNETIQUE INTERDITE À DEUX DIMENTIONS**

**Présenté par : Mr. Lamia HADDAR épouse BERKOUKI** 

**Soutenu publiquement le 14/03/2010 devant les membres de jury suivant: Président : Mr. A.ZERGUERRAS, Professeur, ENSP Directeur : Mr. R.AKSAS, Professeur, ENSP Examinateurs : Mr. M.TRABELSI, Professeur, ENSP Mr. M-S.AIT CHEIKH, Maitre de Conférences, ENSP Mr. R.ZERGUI, Chargé de Cours, ENSP** 

Année Universitaire 2009 - 2010

#### **ملخص**

في ھذه المذكرة قمنا بدراسة المواد ذات طبقة كھرومغناطيسية ممنوعة، و ھذا نظرا لألھمية التي حضت بھا في اآلونة األخير و ھذا للمميزات التي تستمتع بھا. تتمحور المذكرة على دراسة خاصية مھمة في مجال اإلشعاع الكھرومغناطيسي المنعكس من طرف شبكة متكونة ن ھذه المواد و موزعة على بعدين، في البداية استنتجنا أن المحيط المنعكس من طرف ھذه الشبكة، ثم استعملنا الطريقة الرقمية المسماة **FDTD** من أجل مالحظة ھيئة المحيط المنعكس في مجال الوقت و االھتزاز. **كلمات المفتاح :** ِ◌ المواد ذات طبقة كھرومغناطيسية ممنوعة، **FDTD**، اإلشعاع الكھرومغناطيسي المنعكس.

#### **Résumé**

Les matériaux à bande électromagnétique interdite (BEI) sont l'objet de nombreux travaux, dont le notre. On propose d'étudier la diffraction électromagnétique par des réseaux périodique à deux dimensions. Nous avons d'abord déterminé à partir des équations de Maxwell l'expression du champ diffracté par de tels réseaux constitués de cylindres diélectriques. Pour déterminer les plages des fréquences interdites, nous avons adopté la méthode des ondes planes et élaboré un programme Matlab. Enfin le champ diffracté et son comportement espace-temps et fréquentiel sont obtenus à l'aide de la méthode des différences finies dans le domaine temporel (FDTD) et une transformée de Fourier. **Mots clés :** Matériaux BEI, méthode des ondes planes, FDTD.

#### **Abstract**

The electromagnetic band gap materials (EBG) know an immense success the latter years, because they have astonishing properties. In order to exploit these properties, our memory proposes to study the electromagnetic scattering field by a periodic network with two dimensions. In the first, we have determined the expression of the electromagnetic scattering field using the Maxwell's equation by such networks, in the second; we adopted the plane wave expansion method to find a band gap frequency and established Matlab language. Finally the scattering field and its behavior in the space time- frequency are obtained by using the method the finite difference in the time domain (FDTD) and by using transform of Fourier.

**Key words:** EBG material, plane wave expansion method, FDTD.

## **SOMMAIRE**

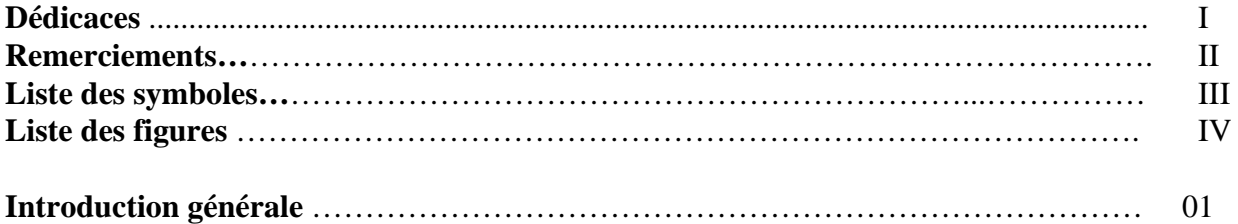

#### **Chapitre I : Etat de l'art**

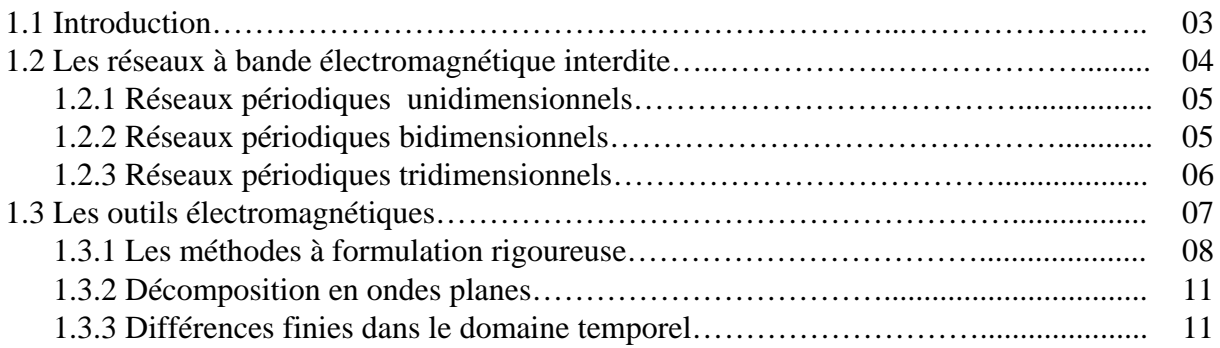

## **Chapitre II : Etude de matériaux à bande électromagnétique interdite à 2D**

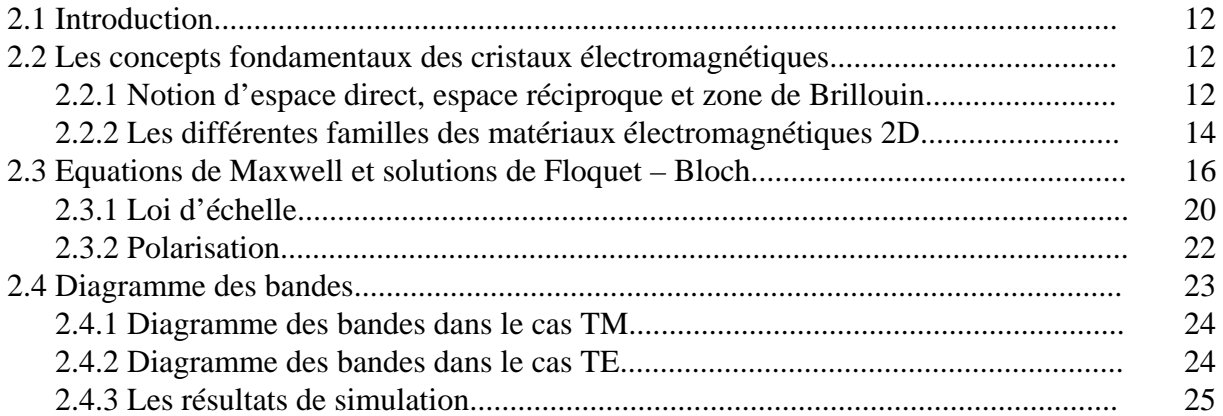

## **Chapitre III : Application de la méthode FDTD aux matériaux BEI à 2D**

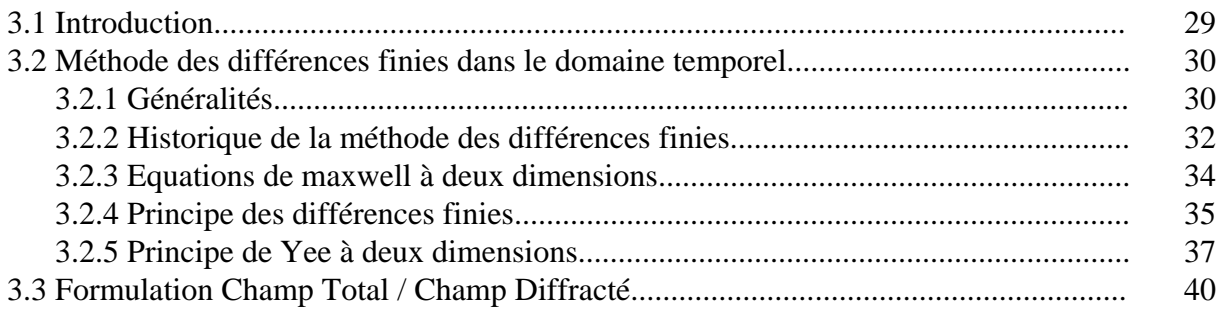

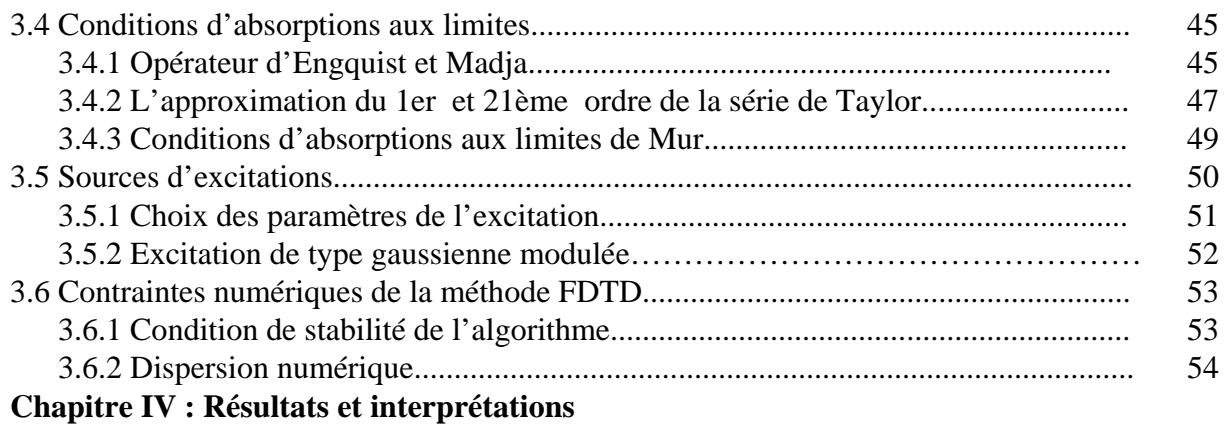

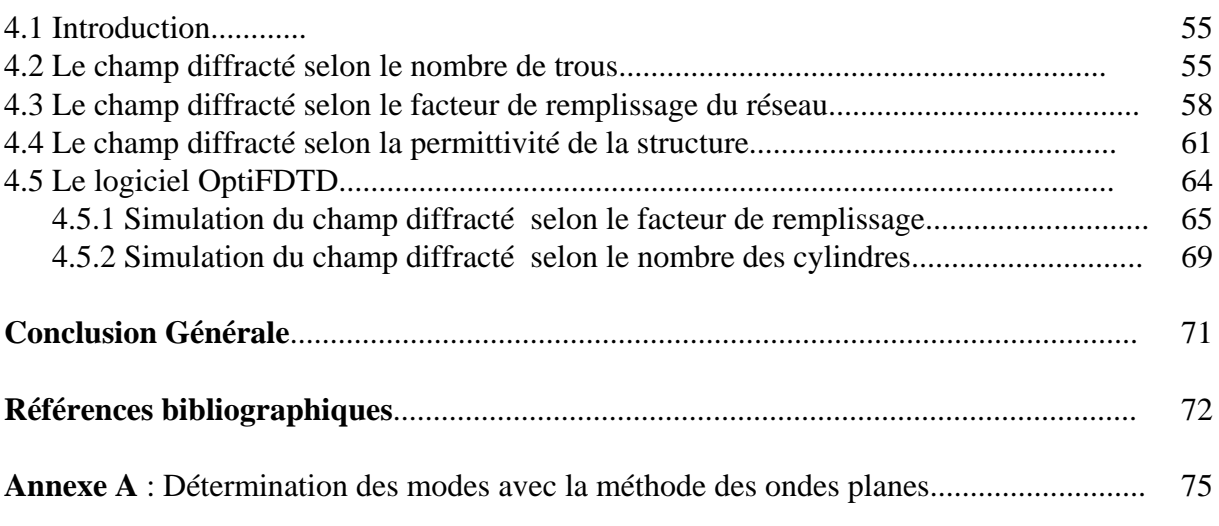

*Dédicaces* 

**Ce travail est dédié à :** 

**Ma fille Sarah** 

**Toute ma famille** 

**Toutes mes amies** 

**Tous mes collègues de travails et d'études** 

**Tous ceux qui m'ont aidé à réaliser ce travail** 

# *Remerciements*

Tous mes remerciements vont :

A monsieur R. AKSAS, professeur à l'Ecole Nationale Polytechnique, pour la qualité de son encadrement, pour sa disponibilité, pour ses orientations judicieuses, pour sa patience et sa compréhension, je lui dis que sans toi monsieur ce travail ne sera guère réalisé, alors merci.

A monsieur ZERGUERRAS, professeur à l'Ecole Nationale Polytechnique qui, en acceptant de présider les membres de jury de ma soutenance, m'a honoré, je lui dis qu'avant tous vous êtes quelqu'un qui a donné beaucoup à la recherche et à l'enseignement au sein de notre département, alors tous mes respects monsieur.

A mes examinateurs Messieurs AIT CHEIKH, ZERGUI et TRABELSI, je leurs dis que c'est un honneur pour moi de vous avoir comme jury de ma soutenance.

A tous ceux qui m'ont aidé de prés ou de loin dans la réalisation de ce travail.

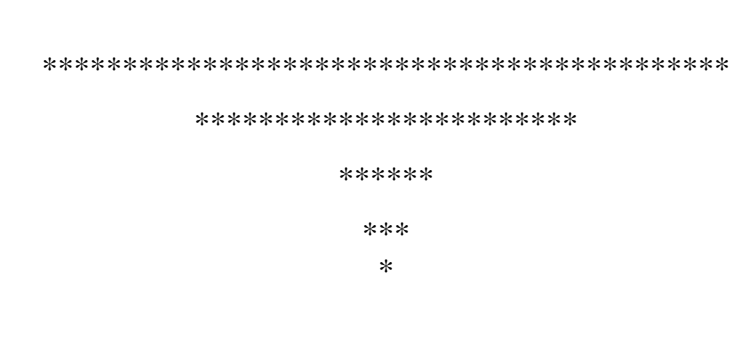

# **LISTE DES SYMBOLES**

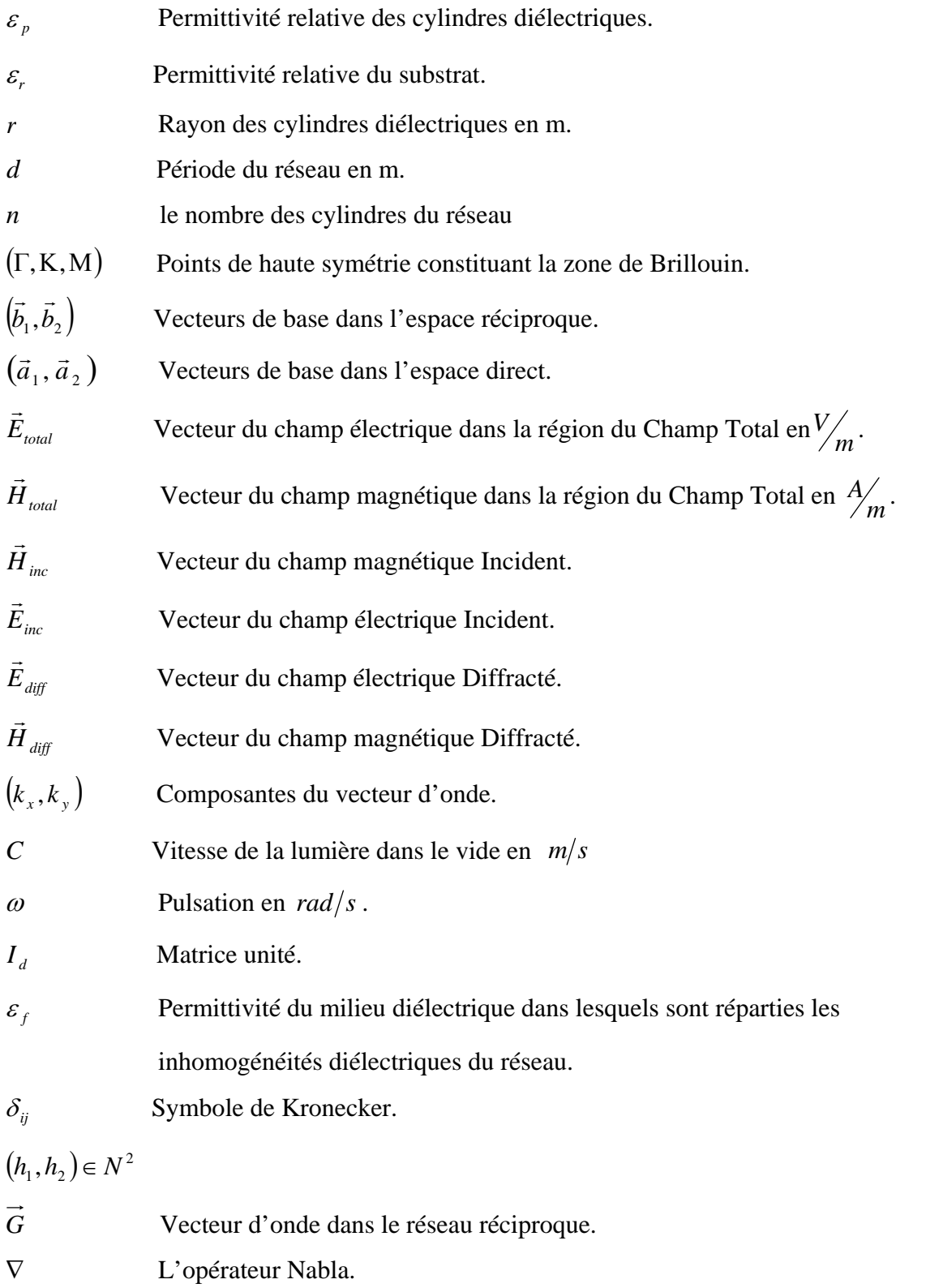

## **LISTE DES FIGURES**

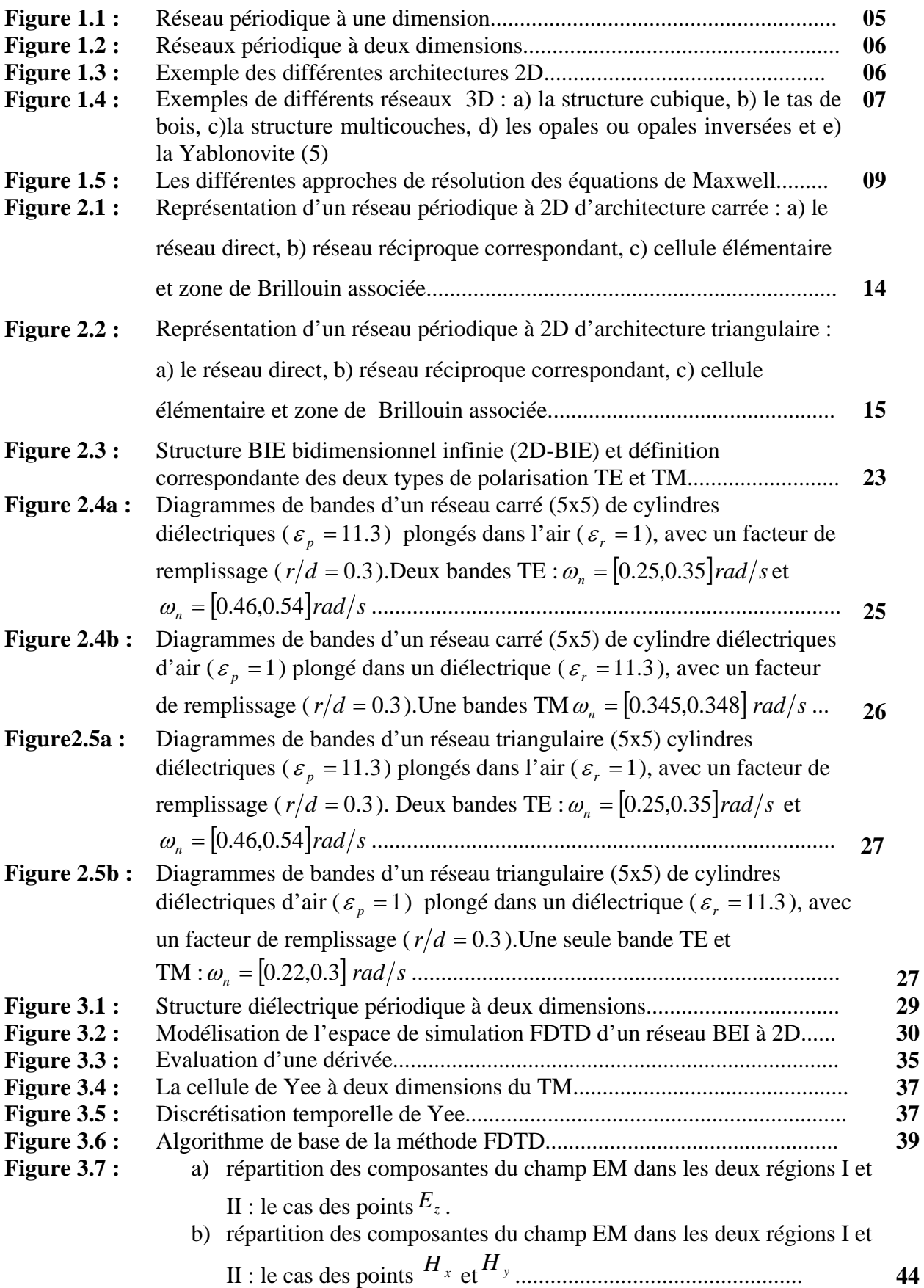

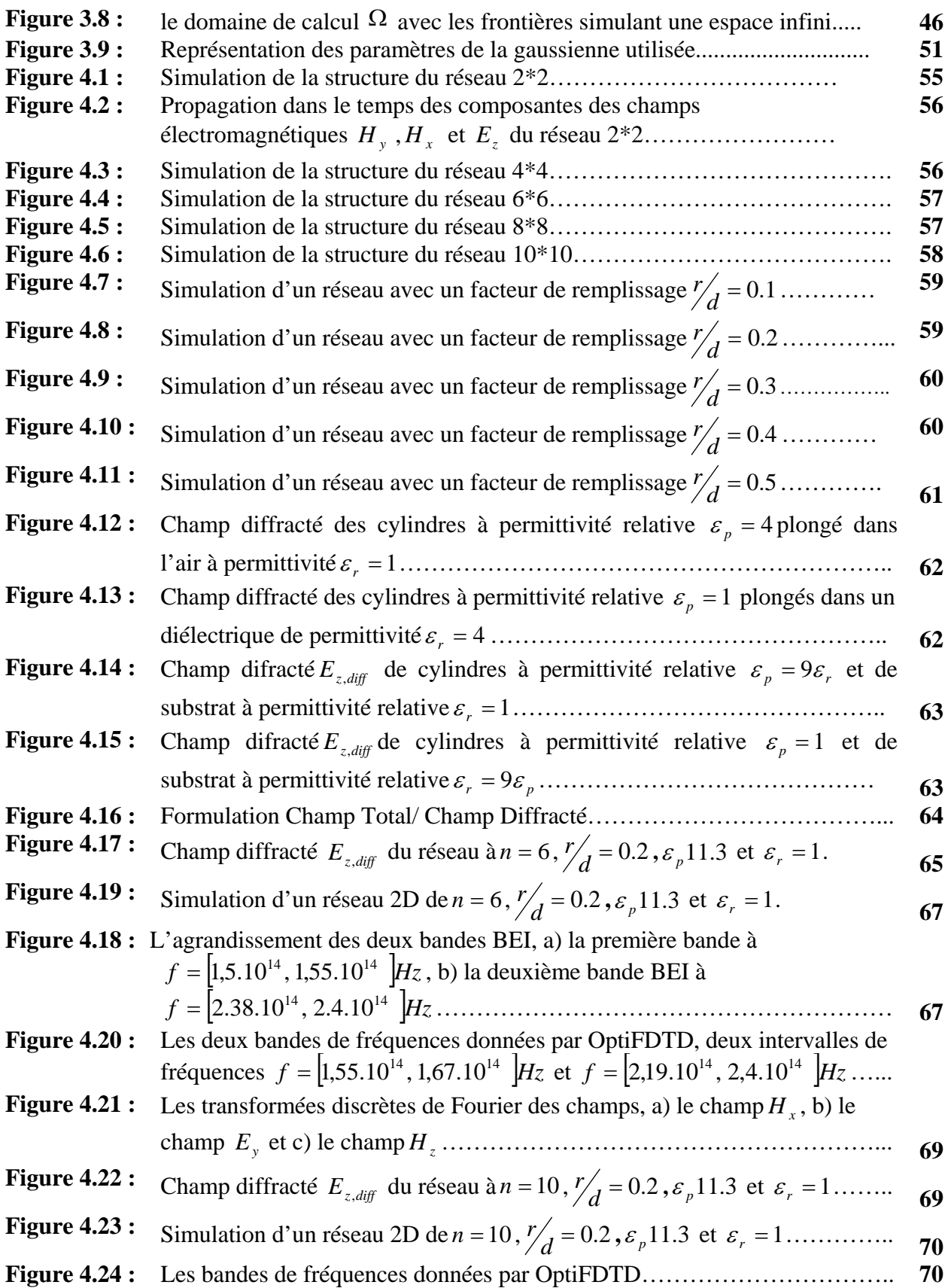

### **INTRODUCTION GENERALE**

Parmi les éléments contribuant à l'amélioration des performances des systèmes de télécommunications (systèmes de transmission radio, antennes, réseaux multimédia, Internet, ...etc.) est l'émergence des nouveaux matériaux dont l'indice de réfraction est périodiques, ainsi que de nouveaux matériaux composites, ayant des propriétés électromagnétiques étonnantes plus couramment appelés les cristaux photoniques ou encore les méta matériaux.

Les cristaux photoniques désignent des structures diélectriques, modulées de façon périodique sur une ou plusieurs directions de l'espace, et qui permettent le contrôle des ondes électromagnétiques à l'échelle de la longueur d'onde. Cette modulation périodique, à la manière des réseaux atomiques dans les semi-conducteurs, est capable d'engendrer une bande interdite photonique (BIP), c'est à dire un domaine de fréquence pour lequel il n'existe pas d'onde électromagnétique susceptible de se propager en leur sein quels que soient son état de polarisation et sa direction de propagation.

L'idée originale développée par Yablonovitch en 1987[1], était d'utiliser la bande interdite photonique, pour inhiber l'émission spontanée en annihilant la densité d'états des photons. Depuis, d'autres ont cru y déceler la solution idéale pour domestiquer le photon à l'échelle de la longueur d'onde, et rendre ainsi beaucoup plus compactes les dispositifs de l'optoélectronique et de l'optique guidée (et même le messie annonçant le traitement tout optique de l'information d'un bout à l'autre de la chaîne de communication).

Les applications des cristaux photoniques couvrent de nombreux domaines de recherches dont celui d'électromagnétique ( Hautes fréquences , micro ondes ) , pour faire ainsi les matériaux à bande interdite électromagnétique BIE ( Electromagnetic Band Gap : EBG). Ces matériaux BEI , EBG s'appliquent aussi très bien aux antennes, et c'est E.Yablonovitch d'ailleurs est le premier a proposé d'utiliser ces matériaux sur un plan de masse métallique afin de supprimer les modes d'onde de surface dans les antennes microrubans [2], et ainsi d'améliorer leurs performances.

D'autres études ont suivi pour étudier des antennes avec des cristaux photoniques employés afin d'augmenter la directivité de sources omnidirectionnelles comme les dipôles placées en leur sein [3][4][5](diélectriques)[6][7][8][9][10][11](métalliques) .

L'application des BEI aux antennes ne se limite pas aux antennes directives et s'oriente aussi vers les domaines suivants :

- l'amélioration du rendement des antennes par l'utilisation des substrats ou de plans réflecteurs à BEI
- la réduction de la surface équivalente radar (antennes furtives)
- les antennes reconfigurables grâce à l'introduction d'éléments commandables (composants actifs, MEMS….).

Ces dernières années, les matériaux BEI constituent le domaine de recherche de notre laboratoire et ce mémoire on est une petite contribution. On s'est concentré sur l'étude de ces nouveaux matériaux, dans le but de les étudier, d'élaborer de nouvelles méthodes d'analyse ou au moins de les améliorer et pouvoir les appliquer aux dispositifs des deux domaines suivants :

- Antennes et propagation électromagnétique
- Les dispositifs micro ondes

# CHAPITRE I : ETAT DE l'art

#### **1.1 Introduction**

Depuis toujours l'être humain n'a jamais cessé d'inventer, de perfectionner ses moyens de télécommunications afin de satisfaire ses besoins d'information toujours plus important en volume et toujours plus réduit en temps.

Depuis l'invention de l'écriture, l'homme a imaginé tant de moyens de transmissions : des pigeons voyageurs des arabes de moyens ages, aux diligences des fars ouest de  $18^{ieme}$  siècle à l'invention des machines à vapeurs (locomotives) lors de la Renaissance. Puis vient l'aire des découvertes fondamentales des lois de la physique où des moyens de transmission ont été découverts lors de l'observation de phénomènes physiques (électriques et magnétiques), pour ainsi arrivés à la réunification de Maxwell pour nous décrire ses équations fondamentales qui régissent la propagation de l'onde électromagnétique.

Depuis l'onde électromagnétique est restée le moyen de transmission le plus employé, et qui peut supporter une bande passante assez consistante avec une vitesse de propagation qu'est celle de la lumière.

Ce moyen de transmission a donné naissance à plusieurs systèmes de télécommunications qui ont donné à leurs tour plusieurs applications ; dont les plus importantes sont: la télévision, la téléphonie mobile, le radar, la télédétection …etc.

On peut schématiser la propagation d'une onde électromagnétique dans un milieu donné comme suit : l'onde électromagnétique est l'excitation d'un système (l'entrée), le système en question est notre milieu de propagation (air, substrat, ...), de ce système va présenter une sortie qui est le produit de convolution entre l'entrée et la réponse du système.

Le système (le milieu) peut être l'espace libre ou au contraire, il peut présenter une discontinuité quelconque (obstacle), en présence de cette dernière l'onde électromagnétique incidente va donner naissance à une autre onde qu'est l'onde électromagnétique diffractée. L'étude de la diffraction électromagnétique est un sujet qui dépend entièrement des caractéristiques du milieu choisi et de sa géométrie. Notre étude a choisi comme système un réseau périodique diélectrique à deux dimensions, où on se propose d'étudier la diffraction électromagnétique dans ces milieux là.

#### **1.2 Les réseaux à bande électromagnétique interdite**

Le tout premier matériau BIP ou cristal photonique a été réalisé sans le savoir par le physicien anglais William Laurence Bragg en 1915[12], connu sous le nom miroir de Bragg. Ce dernier a réussi par l'empilement périodique de couches transparentes à indices de réfraction différents à réfléchir 99,5% de l'énergie incidente, ce qui est impossible avec un miroir classique. Ce phénomène s'explique par de multiples réflexions à l'intérieur même de chaque interface.

Ces matériaux dont la constante diélectrique est structurée de manière périodique, possèdent des bandes des fréquences dites interdites, pour lesquelles il n'existe aucun mode de propagation possible à l'intérieur du matériau, autrement appelé bande de fréquence interdite. Ces structures périodiques à une dimension sont déjà connues sous le nom de miroirs de Bragg. Depuis, E.Yablonovitch a eu l'idée d'étendre leur fonctionnement à plusieurs dimensions.

Pour le domaine des hautes fréquences (HF) ou micro-ondes, nous utiliserons le terme de matériaux à Bande Interdite Electromagnétique (Electromagnetic Band Gap) qui correspond aux plages de fréquences considérées. En effet, leurs comportement fréquentiel est adaptable à l'application désirée, en jouant sur les périodicités et les caractéristiques du matériau propagateurs, ces derniers peuvent être de nature diélectriques ou métalliques.

#### **Description des matériaux BIE diélectriques :**

Les matériaux BIE sont des structures périodiques à une, deux ou trois directions de périodicité constituées d'éléments diélectriques ou métalliques. Ils ont la propriété de contrôler la propagation des ondes électromagnétiques. Ces structures peuvent jouer le rôle de filtre fréquentiel et de filtre spatial [13]. Dans le présent travail, nous souhaitons aboutir au contrôle des propriétés électromagnétiques des matériaux BIE.

Les matériaux BIE diélectriques sont surtout très employés dans le domaine de l'optique, du faite que leurs caractéristiques améliorent les dispositifs optoélectroniques et diversifient leurs domaines d'applications.

#### **Description des matériaux BIE métalliques :**

Les matériaux BIE métalliques sont très utilises dans le domaine des fréquences micro-ondes et radiofréquences, car leurs pertes sont négligeables. Les métaux sont de quasi parfaits réflecteurs et ont un faible indice d'absorption.

#### **1.2.1 Réseaux périodiques à une dimension**

Un réseau périodique à une dimension est un empilement de plusieurs couches de matériaux ayant des permittivités relatives différentes selon une seule direction. Ces réseaux présentent des bandes interdites très grandes quant le contraste d'indice des couches est élevé.

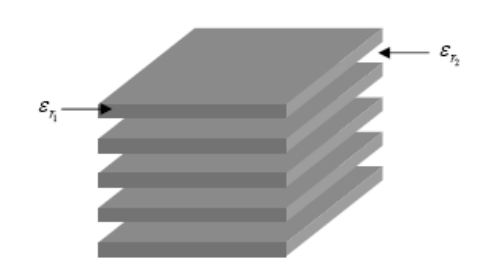

**Fig. 1.1 :** Réseau périodique à une dimension [13].

#### **1.2.2 Réseaux périodiques bidimensionnels**

Les réseaux à 2D sont des structures dont la constante diélectrique est structurée périodiquement dans deux dimensions et reste homogène dans la troisième [14]. Nous pouvons donc étudier les ondes électromagnétiques incidentes à la structure 2D selon deux polarisations distinctes à savoir :

- TE (champ électrique parallèle aux barreaux de la structure)
- TM (champ électrique perpendiculaire aux barreaux).

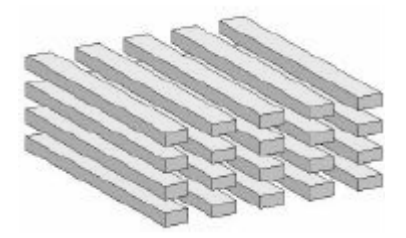

**Fig. 1.2 :** Réseau périodique à deux dimensions.

Dans ces réseaux le comportement fréquentiel n'est pas identique mais il dépend de la polarisation. En effet, l'apparition des bandes interdites dépend du contraste d'indice qui doit être plus élevé selon le type de réseau. Les réseaux périodiques à deux dimensions se regroupent selon leurs architectures en trois familles :

- Le réseau carré
- Le réseau triangulaire
- Le réseau hexagonal

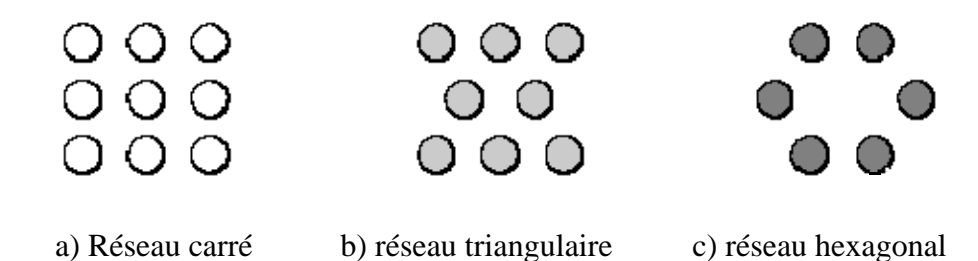

**Fig. 1.3 :** Exemple des différentes architectures 2D.

#### **1.2.3 Réseaux périodiques tridimensionnels**

C'est suite logique de passer de l'étude des structures périodiques 1D et 2D à l'étude des structures périodiques 3D, se sont des milieux dont la constante de diélectriques est périodique selon les trois directions de l'espace de différentes géométries :

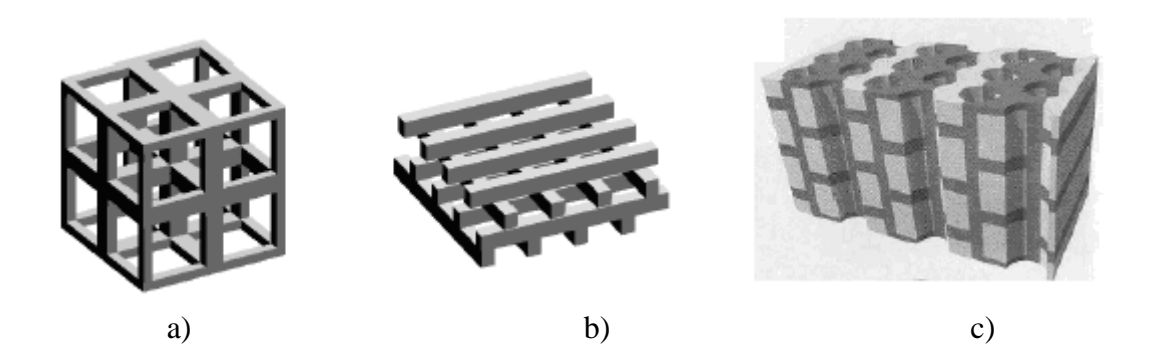

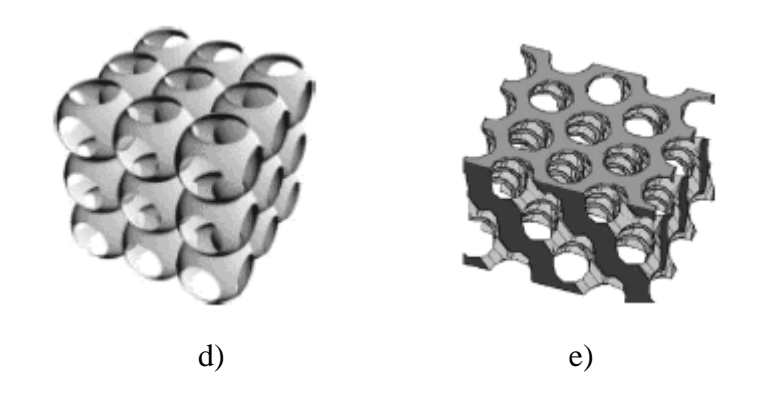

**Fig. 1.4 :** Exemples de différents réseaux 3D : a) la structure cubique, b) le tas de bois, c)la structure multicouches, d) les opales ou opales inversées et e) la Yablonovite (5) [13].

En réalité, il n'y a que dans le cas des structures en trois dimensions que nous pouvons obtenir théoriquement une vraie bande interdite électromagnétique (complète), c'est-à-dire, dans le cas où il n'y a aucune propagation possible quelle que soit la polarisation ou la direction de l'onde incidente.

Ces différents matériaux trouvent diverses applications dans le domaine de l'optique, mais notre objectif est d'adapter ces matériaux au domaine de l'électromagnétique et plus précisément au domaine des antennes et tirer profit de leurs caractéristiques.

Les structures 1D sont très employées pour concevoir des filtres (filtre à bande étroite, filtre passe bande, filtre coupe bande, ... etc.) ainsi que la fabrication des miroirs de Bragg. De même, pour les structures 3D où leur plus importante caractéristique est d'avoir une bande interdite parfaite, et ce quelque soit l'angle d'incidence de l'onde EM, elles constituent aussi des inhibateurs (confinement) de la lumière dans le domaine de l'optique. Ces propriétés sont peu intéressantes, et trouvent peu d'applications dans le domaine des antennes, d'où notre intérêt pour les structures à deux dimensions.

Du faite d'avoir deux directions de périodicités et laisse la troisième uniforme, les structures à 2D offrent la propriété d'avoir une bande interdite dans les deux directions de périodicités et privilégie le rayonnement dans la troisième à des fréquences bien déterminées. C'est une propriété très importante dont on va tirer profit. De la, est née l'idée principale de notre étude qui porte sur la diffraction électromagnétique par les structures périodiques 2D et leurs applications aux antennes.

Toutefois, le problème de la diffraction électromagnétique comme on va le voir un peu plus loin fait appel aux équations de Maxwell, aux équations de continuités (constitutives) et aux conditions aux limites lors d'un rayonnement d'une source en présence d'un obstacle.

Notre problématique est de trouver la modélisation de la diffraction électromagnétique des structures périodiques à 2D, puis trouver la démarche à suivre pour leurs résolutions. Il existe une panoplie de méthode d'analyse, de résolution et chacune d'elle répond à une situation (structure) bien déterminée.

#### **1.3 Les techniques de modélisation**

La plupart des problèmes d'électromagnétisme peuvent se formuler en termes de diffraction d'une onde électromagnétique par un obstacle. Cette approche s'applique aussi bien aux phénomènes conduits que rayonnés, harmoniques que transitoires, en émission, en propagation ou en réception [15].

Ainsi, le point clé dans la classification des méthodes d'analyse électromagnétique est le rapport entre les dimensions significatives des obstacles  $D_i$  et les longueurs d'ondes mises en jeu  $\lambda_j$ .

- **E** Lorsque  $D_i \ll \lambda_i$  les équations de Maxwell sont approximées par les méthodes statiques, quasi-statiques ou quasi TEM (Transverse Electromagnétique)
- **E** Lorsque  $D_i \gg \lambda_i$  c'est le domaine des méthodes asymptotiques basées sur le principe de Fermat et la théorie des rayons ;
- $\Phi$  Lorsque *D<sub>i</sub>* ≈  $\lambda$ <sub>*i*</sub> : (zone de résonance des obstacles) aucune approximation des équations de Maxwell n'est possible, d'où l'application des méthodes à formulation rigoureuse (Full Modes Methods).

#### **1.3.1 Les méthodes à formulation rigoureuse**

Les méthodes à formulation rigoureuse sont utilisées lorsqu'aucune approximation sur les équations de Maxwell n'est possible. Il en existe une grande diversité liée aux modèles plus ou moins simplifiés des problèmes physiques établis pour rester compatible avec le traitement numérique.

Seules seront présentées les techniques permettant de traiter des problèmes 3D (elles s'adressent à des structures, milieux et objets près de leur réalité physique). Deux familles d'approches électromagnétiques peuvent être identifiées :

- Le traitement des problèmes en régime harmonique qui consiste à prendre la transformée de Fourier des équations de Maxwell, de traiter le problème fréquence par fréquence et de revenir si besoin dans le domaine temporel (procédure relativement lourde en électromagnétisme).
- Le traitement des problèmes directement dans le domaine temporel éventuellement suivi d'une transformation de Fourier si on veut des résultats en régime harmonique sur une large bande.

La dualité des deux approches précédentes se conserve dans les développements électromagnétiques issus des équations de Maxwell aboutissant à une panoplie de méthode électromagnétique dont les principales sont présentées dans le schéma suivant :

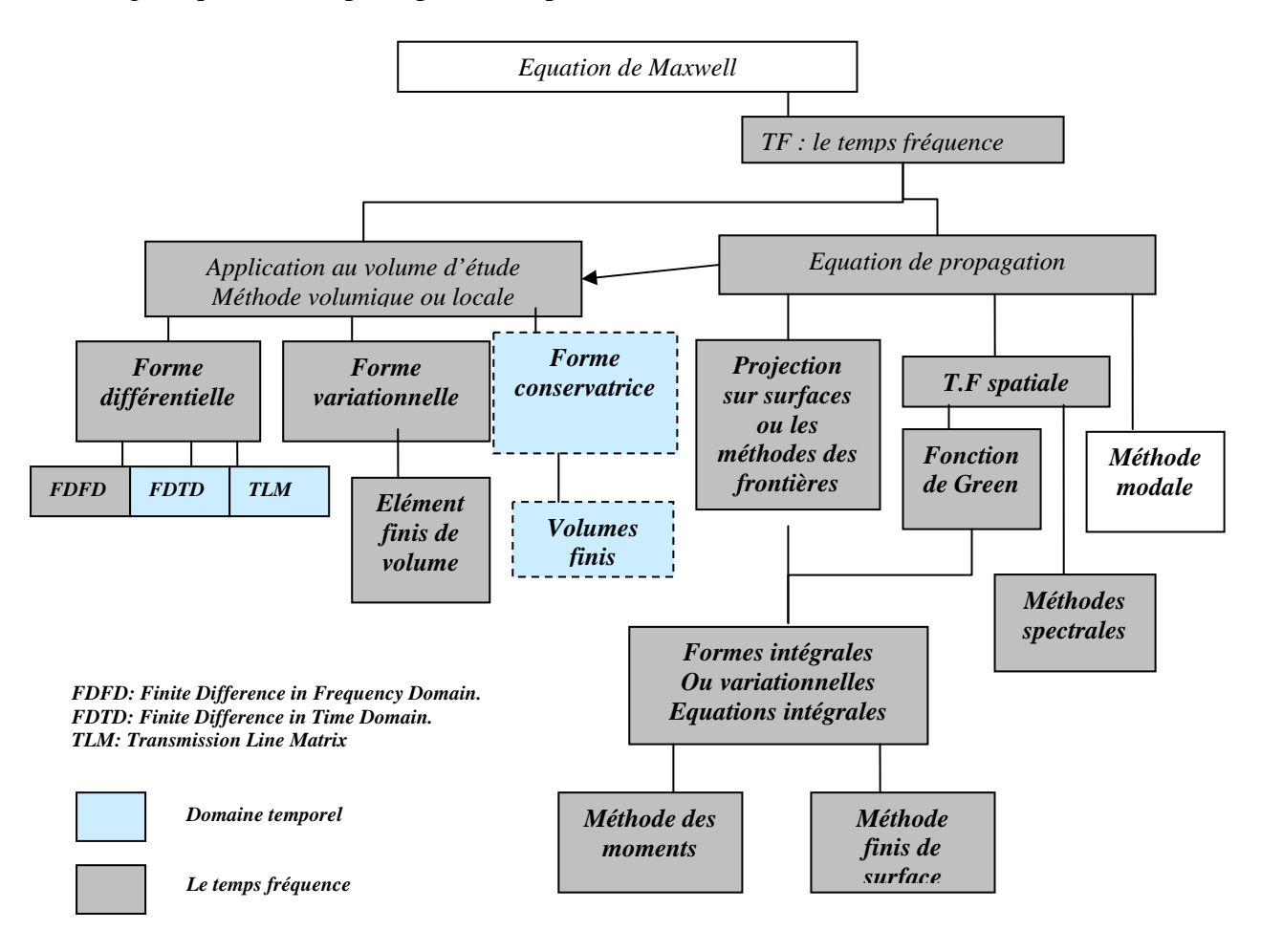

**Fig. 1.5 :** Les différentes approches de résolution des équations de Maxwell [15].

- ♦ méthodes volumiques locales où les équations de Maxwell sont résolues localement dans un volume découpé en cellules.
- ♦ méthodes volumiques où est établi une forme variationnelle ou conservative sur tout le volume d'étude.
- méthodes de frontières : issues d'équations de propagation déduites des équations de Maxwell moyennant quelques limitations dans les applications liées à la difficulté d'obtenir les "fonctions de Green" du problème (solutions élémentaires). Cette technique présente un important avantage de confiner le calcul à la surface des objets au prix d'une limitation de la généralité de ces objets.
- méthodes spectrales qui consistent à prendre des transformées de Fourier spatiales des équations de propagation pour obtenir des problèmes algébriques ou des

décompositions en ondes planes. L'inconvénient majeur étant d'effectuer les transformées de Fourier inverse pour revenir dans le domaine réel.

♦ méthodes modales qui, comme précédemment, décomposent les équations suivant des bases liées à la géométrie des structures, ce qui est assez limitatif quant à la généralité des objets à considérer.

Le tableau donné par, Bernard Jenko, sur la capacité des principales techniques de modélisation électromagnétiques à traiter les problèmes complexes, nous donne une comparaison entre les différentes méthodes de résolution des équations de Maxwell et cela suivant différentes géométries et milieux.

| <b>Milieux</b><br>Objets<br><b>Source</b>          | <b>Méthodes Volumiques</b> |                |                              |                                    | Méthodes de frontière                        |                                           |                                              |
|----------------------------------------------------|----------------------------|----------------|------------------------------|------------------------------------|----------------------------------------------|-------------------------------------------|----------------------------------------------|
|                                                    | temporelles                |                |                              | harmoniques                        | temporelles                                  | harmoniques                               |                                              |
|                                                    | <b>FDTD</b>                | <b>MLT</b>     | <b>Volumes</b><br>$finis(*)$ | <b>Eléments</b> finis<br>de volume | <b>Equation</b><br>intégrale +<br><b>MOM</b> | <b>Equation</b><br>intégrale<br>$+ E.F.S$ | <b>Equation</b><br>intégrale +<br><b>MOM</b> |
| Milieux parfait                                    | $+$                        | $+$            | $+$                          | $+$                                | $+$                                          | $+$                                       | $+$                                          |
| Milieux<br>conducteurs à<br>faible<br>conductivité | $+$                        | $+$            | $\ddot{}$                    | $+$                                | $=$                                          | $\pm$                                     | $+$                                          |
| Diélectriques à<br>pertes par<br>hystérésis        | $+$                        | $\blacksquare$ | $=$                          | $+$                                |                                              | $+$                                       | $+$                                          |
| Milieux<br>inhomogènes                             | $+$                        | $+$            | $+$                          | $+$                                |                                              |                                           |                                              |
| Milieux non-<br>linéaire                           | $+$                        | $+$            | $+$                          |                                    | $+$                                          |                                           |                                              |
| Espace libre                                       | $+$                        | $=$            | $=$                          | $\blacksquare$                     | $+$                                          | $+$                                       | $+$                                          |
| Courbures<br>quelconques                           | $=$                        | $=$            | $\ddot{}$                    | $+$                                | $+$                                          | $+$                                       | $+$                                          |
| <b>Surfaces</b>                                    | $+$                        | $+$            | $+$                          | $+$                                | $=$                                          | $+$                                       | $+$                                          |
| <b>Structures</b><br>filaires                      | $=$                        | $=$            | $=$                          | ۰                                  | $+$                                          | $+$                                       | $+$                                          |
| Fentes minces                                      | $+$                        | L.             | $=$                          | $\blacksquare$                     | $\blacksquare$                               | ä,                                        | $\blacksquare$                               |
| Lames minces                                       | $=$                        | $\blacksquare$ | $=$                          | $=$                                | $\blacksquare$                               | $=$                                       | $=$                                          |
| Circuits<br>localisés                              | $+$                        | $+$            | $+$                          | $\blacksquare$                     | $+$                                          | $=$                                       | $=$                                          |
| Jonction<br>fils/surface                           | $\ddot{}$                  | $=$            | $+$                          | $\blacksquare$                     | $=$                                          | $\blacksquare$                            | $\blacksquare$                               |
| Sources<br>ponctuelles                             | $\ddot{}$                  | $\ddot{}$      | $+$                          | $=$                                | $+$                                          | $\blacksquare$                            |                                              |
| Sources<br>réparties                               | $+$                        | $+$            | $+$                          | $+$                                | $+$                                          | $+$                                       | $\ddot{}$                                    |
| illumination                                       | $+$                        | $=$            | $+$                          | ۰                                  | $+$                                          | $+$                                       | $+$                                          |
| Phénomène<br>large bande                           | $+$                        | $+$            | $+$                          | $=$                                | $+$                                          | $=$                                       | $=$                                          |

**Tab. 1.1:** Tableau récapitulatif des méthodes et leur dégrée d'efficacité [15].

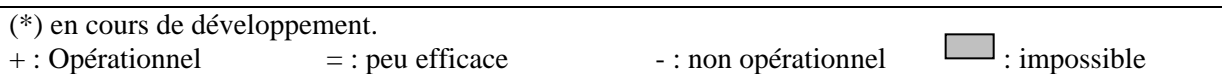

Notre choix dans l'étude de la diffraction électromagnétique par des réseaux périodiques à 2D va se porter sur deux méthodes très utilisées vue leurs flexibilités et leurs compatibilités avec le problème de propagation des champs électromagnétique, ces méthodes sont :

- la méthode des différences finie dans le domaine temporel
- la méthode de la décomposition en ondes planes.

#### **1.3.2 La méthode de la décomposition en ondes planes**

La technique de décomposition en ondes planes (Plane Wave Expansion, PWE) [16] s'applique à toutes les structures dont la constante diélectrique est une fonction périodique de l'espace.

Le théorème de Bloch permet de décomposer le champ magnétique et électrique sur une base d'ondes planes et de transformer la résolution des équations de Maxwell en un problème classique de diagonalisation de matrice.

La méthode de décomposition en ondes planes est très efficace pour calculer les diagrammes de bandes de cristaux photoniques parfaitement périodiques. Elle peut être adaptée pour étudier certaines structures non périodiques comme les guides d'onde ou les cavités grâce à la technique des supers cellules [16]. Mais quand la structure étudiée ne présente pas de véritable périodicité (variation du facteur de remplissage par exemple), le théorème de Bloch n'est plus valable et impose de recourir à la méthode des différences finies dans le domaine temporel.

#### **1.3.3 La méthode des différences finies dans le domaine temporel**

Depuis le premier algorithme proposé par Yee en 1966 [1], la méthode des différences finies dans le domaine temporel a été très utilisée en électromagnétisme. Sa versatilité permet de simuler la plupart des systèmes. Cette technique de calcul par éléments finis décompose l'espace-temps selon une grille de cellules élémentaires .Les équations de Maxwell sont remplacées par un système d'équations qui relie le champ électromagnétique de chaque cellule aux champs des cellules voisines. Ces équations sont résolues en fonction des conditions initiales et des conditions aux limites.

Chapitre II: Etude de matériaux à bande électromagnétique interdite à deux dimensions

#### **2.1 Introduction**

Les réalisations micro ondes utilisant des matériaux à bande interdite photonique sont des structures de dimensions finies. Pour déterminer les paramètres fondamentaux de ces cristaux périodiques, nous devons considérer ces structures comme ayant des dimensions infinies.

Dans ce chapitre, l'étude sera faite sur des matériaux à bande électromagnétique interdite à deux ordres de périodicité et considéré infinis. Dans un premier temps, nous introduisons les paramètres qui caractérisent les cristaux périodiques à savoir : espace direct, espace réciproque ainsi que la zone de Brillouin, puis une modélisation analytique des équations de maxwell des réseaux périodiques à 2D.

Pour déterminer les bandes BEI, notre choix s'est porté sur la méthode des ondes planes. Cette méthode est pratique pour analyser les propriétés dispersives des matériaux BEI, en considérant le réseau 2D non borné (vu comme un milieu de propagation) .Grâce à cette méthode, il est possible de représenter le diagramme de bande, de calculer les surfaces de dispersion en passant par une décomposition en onde plane du champ électromagnétique. Ces surfaces (pour les matériaux 3D), ou contours (pour les matériaux 2D) sont définis par la longueur du vecteur d'onde *k* en fonction de la direction de propagation. Elles traduisent l'anisotropie électromagnétique du matériau et elles sont différentes pour chaque fréquence étudiée.

#### **2.2 Les concepts fondamentaux des cristaux électromagnétiques**

Comme on a vu auparavant, un matériau électromagnétique à bande interdite est une structure dont la permittivité diélectrique est modulée de façon périodique dans une, deux ou trois dimensions de l'espace. En physique des solides, ce type d'arrangement est appelé un « cristal ». C'est une structure dont les atomes se répartissent de façon périodique dans l'espace. Ces atomes définissent ce qu'on appelle un réseau, ce dernier est un ensemble de points qui se répètent de manière périodique dans l'espace.

#### **2.2.1 Notion d'espace direct, espace réciproque et zone de Brillouin**

Dans la physique des solides on distingue deux sortes d'espace pour l'étude des cristaux :

- un espace direct (réel)
- un espace réciproque.

Soient  $(\vec{a}_1, \vec{a}_2, \vec{a}_3)$  les trois vecteurs qui définissent une base de l'espace direct, tout vecteur  $\vec{R}$ du réseau peut se mettre sous la forme  $\vec{R} = n_1 \vec{a}_1 + n_2 \vec{a}_2 + n_3 \vec{a}_3$ , où  $(n_1, n_2, n_3)$  sont des entiers. Les vecteurs  $\vec{R}$  sont appelés les vecteurs du réseau et les vecteurs de base  $\vec{a}_1$   $\vec{a}_2$  et  $\vec{a}_3$  sont appelés les vecteurs de la maille primitive.

À chaque réseau dans l'espace direct est associé un second réseau appelé réseau réciproque. La *base*  $(\vec{b}_1, \vec{b}_2, \vec{b}_3)$ ) du réseau réciproque est définie à partir de la base  $(\vec{a}_1, \vec{a}_2, \vec{a}_3)$  du réseau direct, par les relations issues des produits scalaires de chacun des vecteurs de la base de l'autre réseau:

$$
\vec{b}_1 = 2\pi \frac{\vec{a}_2 \times \vec{a}_3}{\vec{a}_1 \cdot (\vec{a}_2 \times \vec{a}_3)}
$$
(2.1)

$$
\vec{b}_2 = 2\pi \frac{\vec{a}_3 \times \vec{a}_1}{\vec{a}_1 \cdot (\vec{a}_2 \times \vec{a}_3)}
$$
(2.2)

$$
\vec{b}_3 = 2\pi \frac{\vec{a}_1 \times \vec{a}_2}{\vec{a}_1 \cdot (\vec{a}_2 \times \vec{a}_3)}
$$
(2.3)

Dont les vecteurs réciproques sont de forme :  $\vec{G} = m_1 \vec{b}_1 + m_2 \vec{b}_2 + m_3 \vec{b}_3$  et les  $m_i$  sont des nombres entiers.

Les réseaux direct et réciproque sont reliés par l'équation :

$$
\vec{a}_i \cdot \vec{b}_j = 2\pi \delta_{ij} \tag{2.4}
$$

et  

$$
e^{i\vec{R}\cdot\vec{G}} = 1
$$
 (2.5)

Où  $\delta_{ij}$  est le symbole de Kronecker :

$$
\begin{cases} \delta_{ij} = 1 & si & i = j \\ \delta_{ij} = 0 & sin on \end{cases}
$$

Les réseaux directs et réciproques sont inverses l'un de l'autre. En effet les vecteurs du réseau direct ont la dimension d'une longueur, alors que ceux du réseau réciproque ont celle de l'inverse d'une longueur et forment, dans notre cas, une base naturelle pour les vecteurs d'ondes.

A coté des notions d'espace direct et réciproque, une notion essentielle qui caractérise les cristaux dans la physique des solides qui est **la zone de Brillouin.** Vu la symétrie du réseau cristallin on peut limiter l'étude des vecteurs d'ondes *k*  $\overline{r}$  situés dans une zone restreinte, qu'est la première zone de Brillouin.

#### **2.2.2 Les différentes familles des matériaux électromagnétiques 2D**

Les matériaux électromagnétiques à 2D sont classés, par les chercheurs, en deux grandes familles, le critère de distinction est basé sur l'architecture des réseaux. On va présenter dans ce qui suit les deux familles et leurs caractéristiques physiques (réseau direct, réseau réciproque et la 1ère zone de Brillouin).

#### • **Réseau carré :**

La maille primitive (cellule élémentaire) est un carré de côté a. Ce réseau est très sensible à l'angle d'incidence des ondes électromagnétiques. Sa zone de Brillouin est un triangle isocèle de sommet ΓΚM [17].

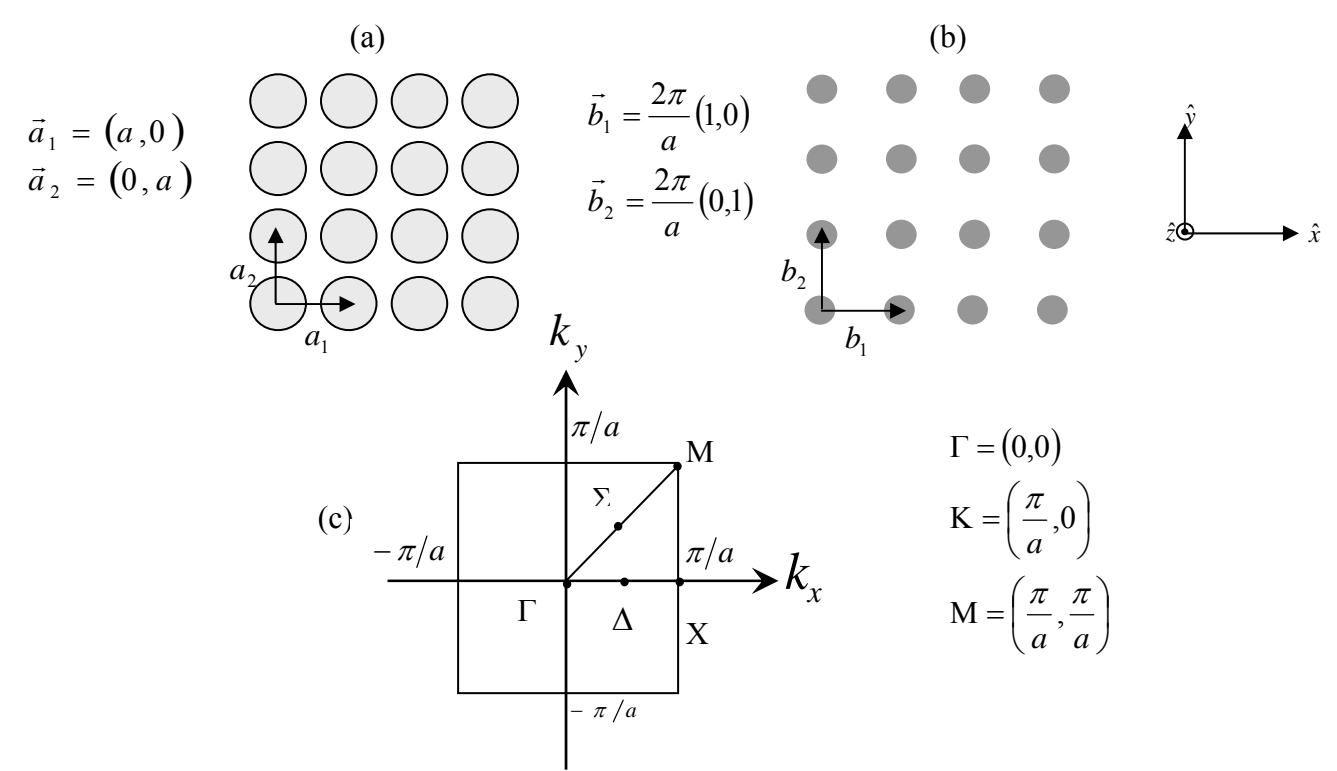

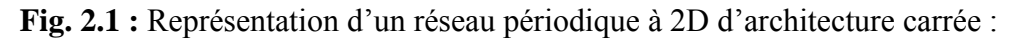

a) le réseau direct, b) réseau réciproque correspondant, c) cellule élémentaire et zone de Brillouin associée.

#### • **Réseau triangulaire :**

La maille primitive de ce réseau est un triangle équilatéral de côté a. La zone de Brillouin est un hexagone.

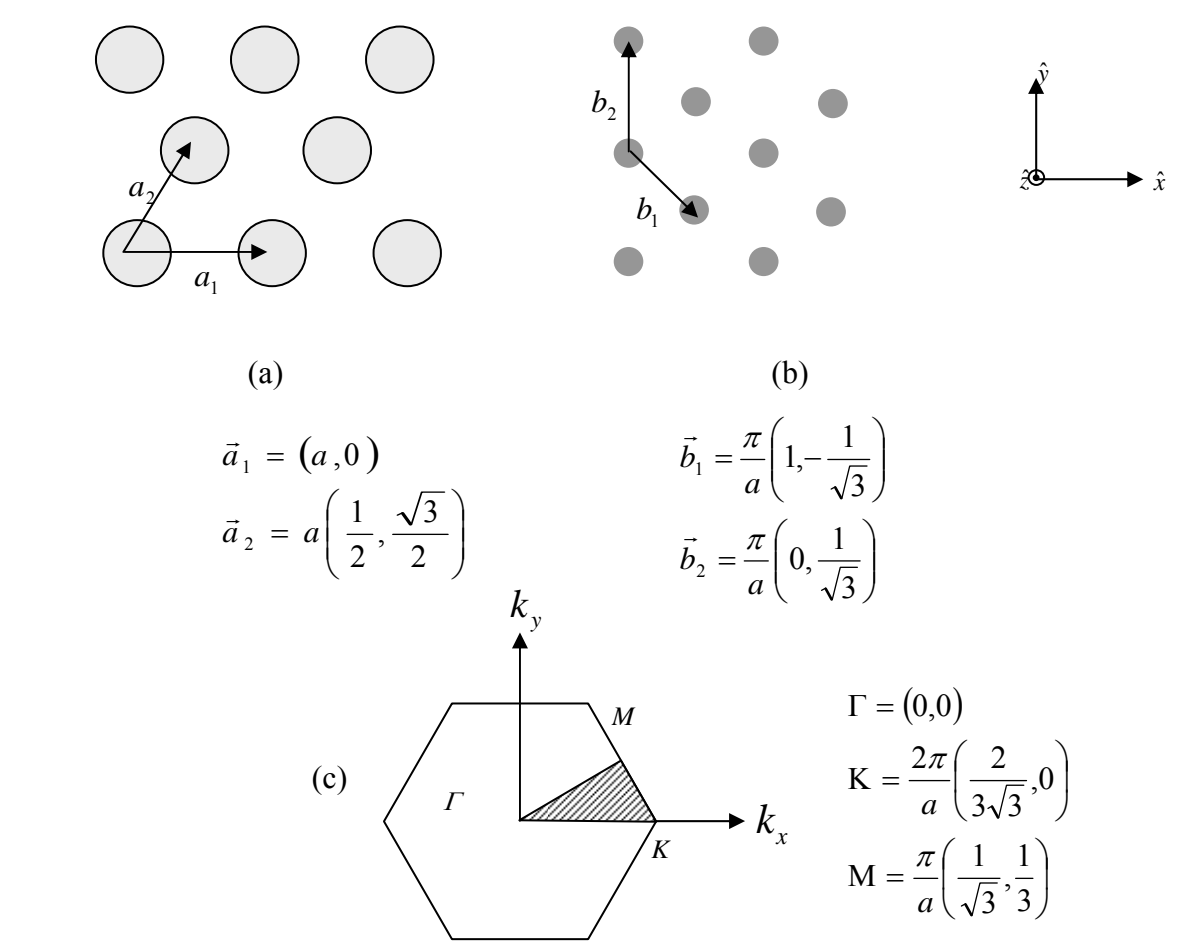

**Fig. 2.2 :** Représentation d'un réseau périodique à 2D d'architecture triangulaire : a) le réseau direct, b) réseau réciproque correspondant, c) cellule élémentaire et zone de Brillouin associée.

Un des facteurs qui caractérise les réseaux périodiques à 2D est le facteur de remplissage. Par définition, il désigne le rapport entre l'aire du motif du réseau direct (A) (ici un disque:  $\pi r^2$  où *r* est le rayon du disque) et l'aire de la cellule élémentaire du réseau réciproque  $(A_c)$ .

On le désigné par le facteur  $f$  tel que :

$$
f=\frac{A}{A_c}.
$$

2

- pour un réseau carré  $\sqrt{2}$ ⎠  $\left(\frac{r}{r}\right)$  $f = \pi \left(\frac{r}{a}\right)$
- pour un réseau triangulaire  $f = \frac{\pi}{\sqrt{2\pi}} \left(\frac{2r}{r}\right)^2 \approx 3.628 \left(\frac{r}{r}\right)^2$  $2\sqrt{3}$  $f = \frac{\pi}{\sqrt{r}} \left( \frac{2r}{r} \right)^2 \approx 3.628 \left( \frac{r}{r} \right)^2$  $=\frac{\pi}{2\sqrt{3}}\left(\frac{2r}{a}\right)^2 \approx 3.628\left(\frac{r}{a}\right)$

#### **2.3 Equations de Maxwell et solutions de Floquet – Bloch**

Tous les problèmes de l'électromagnétisme dans un milieu y compris dans un cristal électromagnétique, sont gouvernés par les quatre équations macroscopiques de Maxwell. On suppose ici que le réseau périodique est infini. Ce réseau infini est caractérisé par une permittivité diélectrique relative  $\varepsilon_r(x, y)$  réelle et périodique suivant les directions x et y et invariante suivant la direction z.

Nous adoptons une dépendance temporelle en exp(−*iωt*) pour les champs électrique *E* et magnétique *H* qui satisfont alors les équations de Maxwell harmoniques. Nous supposons aussi que les matériaux ne sont pas magnétiques. En utilisant la convention symbolique pour les opérateurs vectoriels, ces équations s'écrivent ainsi :

$$
\nabla \times \vec{H} = -i\omega \varepsilon_0 \varepsilon_r(x, y)\vec{E}
$$
 (2.6)

$$
\nabla \times \vec{E} = i \omega \mu_0 \vec{H} \tag{2.7}
$$

$$
\nabla \cdot [\varepsilon_0 \varepsilon_r(x, y)\vec{E}] = 0 \tag{2.8}
$$

$$
\nabla \cdot \vec{H} = 0 \tag{2.9}
$$

Dans un milieu linéaire, isotrope et sans pertes, les vecteurs du déplacement électrique et d'induction magnétique sont reliés aux champs électrique et magnétique par les relations constitutives suivantes :

$$
\vec{D} = \varepsilon_0 \varepsilon(x, y)\vec{E} \tag{2.10}
$$

$$
\vec{B} = \mu_0 \vec{H} \tag{2.11}
$$

Avec  $\varepsilon_0$ ,  $\mu_0$  respectivement permittivité diélectrique du vide et perméabilité magnétique du vide.

Nous supposerons par la suite que les champs sont des solutions physiquement acceptables des équations de Maxwell. De tels champs doivent posséder une énergie électromagnétique localement bornée, ce qui entraîne qu'ils doivent être de carré localement sommable.

En combinant les équations (2.6) et (2.7), on peut éliminer une grandeur ( $\vec{E}$  ou  $\vec{H}$ ) et aboutir à une équation aux valeurs propres pour l'autre, soient :

$$
\nabla \times \left[ \frac{1}{\varepsilon_r(x, y)} \nabla \times H \right] - \frac{\omega^2}{c^2} H = 0 \tag{2.12}
$$

$$
\nabla \times [\nabla \times E] - \varepsilon_r(x, y) \frac{\omega^2}{c^2} E = 0
$$
\n(2.13)

Dans les équations (2.12) et (2.13), nous avons utilisé :

$$
c=1/\sqrt{\mu_{0}\varepsilon_{0}}
$$

Sachant que : 0  $\boldsymbol{0}$ 2 λ π  $\frac{c}{\omega} = k_0 = \frac{2\pi}{\lambda_0}$  représente le module du vecteur d'onde dans le vide.

Les équations (2.12) et (2.13) sont à prendre au sens des distributions [18]. Autrement dit, elles incluent les conditions aux limites sur les interfaces entre les matériaux, en l'occurrence la continuité des composantes tangentielles des champs électrique et magnétique. Plus généralement on peut mettre ces équations sous la forme condensée suivante :

$$
\Theta \vec{F} = k_0^2 \vec{F} \tag{2.14}
$$

Où  $\vec{F}$  représente l'un des champs et  $\Theta$  un opérateur agissant dans l'espace des fonctions  $\vec{F}$  de carré sommable.

Ainsi il apparaît qu'une solution quelconque des équations de Maxwell est une fonction propre de l'opérateur $\Theta$ ,  $k_0^2$  étant la valeur propre correspondante.

Par ailleurs, comme nous sommes dans la configuration d'un réseau périodique, l'équation (2.14) doit obéir aux caractéristiques régissant la physique des solides à savoir :

- $\mathbf{v}$   $\left| F(\vec{r}) \right|^2$  doit avoir la périodicité du réseau ;
- $\checkmark$  si l'on définit l'ensemble des opérateurs de translation T par :

$$
T[F(\vec{r})] = F(\vec{r} + \vec{R})
$$
\n(2.15)

Avec  $\vec{r}$  vecteur de position et  $\vec{R}$  vecteur du réseau direct tel que  $\vec{R} = \sum_{i=1,N}$  $i=1,N$  $R = \sum n_i \vec{a}_i$ ,1  $\vec{p} = \nabla_{\vec{p}} \vec{a}$ 

On montre facilement que, grâce à l'invariance du matériau par translation, ces opérateurs commutent avec l'opérateur Θ. On peut ainsi trouver un ensemble de vecteurs (ou fonctions) propres communes à Θ et T.

Or, un vecteur propre  $F(\vec{r})$  de *T* satisfait l'équation (2.16)

$$
T[F(\vec{r})] = \rho F(\vec{r})
$$
\n(2.16)

Seules sont acceptables les valeurs propres ρ dont le module est égal à l'unité, sinon le champ *F* (*r* ) ne pourrait rester borné à l'infini et ne serait donc pas d'énergie finie. Pour s'en convaincre, il suffit d'appliquer un nombre infini de fois *T* ou  $(T)^{-1}$  avec  $|\rho| = 1$  et l'on s'aperçoit que le champ diverge à l'infini.

La valeur propre  $\rho$  est donc de la forme :

$$
\rho = \exp(i\varphi), \quad \text{avec } \varphi \text{ réel.}
$$

En fait, on peut toujours introduire un vecteur *k*  $\vec{r}$ tel que :

$$
\vec{k} \cdot \vec{R} = \varphi
$$
, avec  $-\pi \prec k \cdot a_i \prec +\pi$ ,  $\forall i$ 

Ainsi  $\rho$  s'écrit en définitive :

$$
\rho = \exp\left(i\vec{k}\cdot\vec{R}\right) \tag{2.17}
$$

Il est alors facile de monter, en appliquant la définition de l'opérateur de translation (équation (2.15)), que si  $F(r)$  possède la périodicité du réseau, alors la fonction :  $\Re(r) = F(r) \exp(-i\vec{k} \cdot \vec{r})$ possède aussi cette périodicité. Autrement dit,  $F(r)$  s'exprime de façon générale comme :

$$
F(r) = \Re(r) \exp(i\vec{k} \cdot \vec{r})
$$
 (2.18)

Avec  $\Re(r)$  une fonction strictement périodique que l'on représente sous la forme d'une série de Fourier.

Un élément quelconque d'une série de Fourier s'écrit comme suit :

$$
V \exp\left(2\pi i \sum_{j=1,N} n_j x_j\right) \tag{2.19}
$$

Où *V* dépend des entiers  $n_j$  et où  $x_j$  représente la composante du vecteur position  $\vec{R}$  dans l'espace du réseau direct  $(\vec{a}_1, \vec{a}_2, \vec{a}_3)$ . Dans l'espace réciproque cet élément de Fourier s'écrit :

$$
V \exp\left( i r \sum_{j=1,N} n_j y_j \right) \tag{2.20}
$$

Où *V* dépend des entiers  $n_j$  et où  $y_j$  représente la composante du vecteur position *G*  $\overline{a}$  dans l'espace du réseau réciproque *(b*<sub>1</sub>  $\overrightarrow{r}$  $, b_2$  $\vec{b}_2$ ,  $\vec{b}_3$ r ).

De la l'expression de la fonction périodique  $\Re(r)$  dans l'espace de Fourier s'écrira :

$$
\Re(r) = \sum_{G} V_G \exp(i\vec{G} \cdot \vec{r})
$$
\n(2.21)

En définitive, le champ  $F(r)$  est représenté par le produit d'une onde plane  $\exp(i\vec{k}\cdot\vec{r})$  et de la série de Fourier en question :

$$
F(r) = \exp\left(i\vec{k}\cdot\vec{r}\right) \sum_{G} V_{G} \exp\left(i\vec{G}\cdot\vec{r}\right)
$$
 (2.22)

Cette équation n'est rien d'autre que l'expression du théorème de **Floquet Bloch,** définissant ainsi les fonctions (ou vecteurs) propres de Θ et *T*, encore appelées **modes de Bloch.** 

En appliquant ce résultat aux champs électrique et magnétique dans un milieu périodique du faite de la périodicité de la permittivité, les solutions de l'équation principale sont de la forme:

$$
\vec{E}_k(\vec{r}) = u_{\vec{k}}(\vec{r}) \cdot e^{i\vec{k}\cdot\vec{r}}
$$
\n(2.23)

$$
\vec{H}_k(\vec{r}) = v_{\vec{k}}(\vec{r}) \cdot e^{i\vec{k}\cdot\vec{r}}
$$
\n(2.24)

Les fonctions  $u_{\vec{k}}(\vec{r})$ ,  $v_{\vec{k}}(\vec{r})$  possèdent toutes les périodicités du milieu et leur développement en série de Fourier sera :

$$
\varepsilon_r(\vec{r}) = \sum_{\vec{G}} \varepsilon_r(\vec{G}') \cdot e^{i\vec{G}' \cdot \vec{r}}
$$
\n(2.25)

$$
\vec{E}_{k}(\vec{r}) = u_{\vec{k}}(\vec{r}) \cdot e^{i\vec{k}\cdot\vec{r}} = \left(\sum_{\vec{G}} u_{\vec{k}}(\vec{G}) \cdot e^{i\vec{G}\cdot\vec{r}}\right) \cdot e^{i\vec{k}\cdot\vec{r}} = \sum_{\vec{G}} u_{\vec{k}}(\vec{G}) \cdot e^{i(\vec{G}+\vec{k})\vec{r}}
$$
(2.26)

$$
\vec{H}_{k}(\vec{r}) = v_{\vec{k}}(\vec{r}) \cdot e^{i\vec{k}\cdot\vec{r}} = \left(\sum_{\vec{G}} v_{\vec{k}}(\vec{G}) \cdot e^{i\vec{G}\cdot\vec{r}}\right) \cdot e^{i\vec{k}\cdot\vec{r}} = \sum_{\vec{G}} v_{\vec{k}}(\vec{G}) \cdot e^{i(\vec{G}+\vec{k})\vec{r}}
$$
(2.27)

L'équation est à résoudre pour chaque vecteur d'onde  $\vec{k}$  appartenant à la première zone de Brillouin du réseau réciproque. Ce qui revient à résoudre un système d'équations aux valeurs propres, où  $\omega$  est la valeur propre et  $\vec{H}_k$  le vecteur propre associé.

L'ensemble des solutions discrètes de  $\omega$  donne la structure de bande  $\omega_n(\vec{k})$  du cristal électromagnétique, où l'indice *n* désigne le numéro de la bande. En général, quand les vecteurs d'onde *k* parcourent la zone de Brillouin, les bandes  $\overrightarrow{r}$  $\omega_n(\vec{k})$  recouvrent le spectre entier d'énergie. Toutefois, dans certaines configurations, il existe des intervalles d'énergie où aucune bande  $\omega_n(k)$  n'est disponible: ce sont les bandes interdites électromagnétiques.  $\overrightarrow{r}$ 

#### **2.3.1 Loi d'échelle**

Une des caractéristiques intéressantes de l'électromagnétisme en milieu diélectrique est qu'il n'y a pas une échelle de longueur fondamentale, tant qu'on ne descend pas à l'échelle atomique. Deux problèmes identiques à une contraction ou extension de taille prés, possèdent des solutions électromagnétiques reliées de façon simple.

Reprenons l'équation (2.12), si l'on contracte toutes les distances avec un facteur d'échelle *s*, après un changement de variable, on montre que l'équation se transforme en une équation identique [19].

En effet, si l'on remplace la permittivité  $\varepsilon(\vec{r})$  par la valeur  $\varepsilon'(\vec{r}) = \varepsilon(\vec{r}/s)$  Alors  $\varepsilon'(r)$  a la même forme que la distribution originale mais dilatée ou réduite par le facteur d'échelle *s*. Il suffit ensuite, d'effectuer le changement de variable  $\vec{r}$  ' =  $s\vec{r}$  et  $\vec{\nabla}$ ' =  $\vec{\nabla}/s$  pour obtenir ensuite :

$$
s\vec{\nabla}^{\prime} \times \left(\frac{1}{\varepsilon(\vec{r}\,')s} s\vec{\nabla}^{\prime} \times \vec{H}\left(\vec{r}\,'/s\right)\right) = \left(\frac{\omega}{c}\right)^2 \vec{H}\left(\vec{r}\,'/s\right) \tag{2.28}
$$

Qui devient, sachant que  $\varepsilon(\vec{r}/s) = \varepsilon'(\vec{r})$  et en divisant par  $s^2$ :

$$
\nabla' \times \left( \frac{1}{\varepsilon'(r')} \nabla' \times \vec{H} \left( \vec{r}' / s \right) \right) = \left( \frac{\omega}{cs} \right)^2 \vec{H} \left( \vec{r}' / s \right) \tag{2.29}
$$

Cette équation n'est rien d'autre que l'équation principale (2.12) mais pour des vecteurs propres  $\vec{H}$ <sup>'</sup>( $\vec{r}$ ') =  $\vec{H}$ ( $\vec{r}$ '/s) et des fréquences propres $\omega' = \omega/s$ . En redimensionnant (réduction ou dilatation) les variables de position et donc la distribution de la permittivité  $\varepsilon(\vec{r})$ , il est possible de retrouver l'équation d'Helmholtz avec une fréquence réduite $\omega' = \omega / s$ . Par conséquent on ne génère pas de nouvelles solutions. En d'autres mots les modes et les fréquences de la structure réduite par un facteur « *s »* sont les mêmes que ceux de la structure originale mais réduits par le même facteur *s*. La solution du problème à une échelle donnée détermine les solutions à toutes autres échelles [19]. Si  $\vec{H}(\vec{r})$  est solution de l'équation (2.12) à la fréquence  $\omega$ ,  $\vec{H}(\vec{r}/s)$  est solution de l'équation (2.28) à la fréquence  $\omega' = \omega/s$ 

La longueur d'onde de la bande interdite et la taille géométrique du réseau sont ainsi reliées par une loi d'échelle : l'énergie des bandes s'exprime en fonction de la quantité sans dimension  $u = a/\lambda_0$  où *a* désigne la période du réseau et  $\lambda_0$  la longueur d'onde dans le vide. La complexité des structures étudiées ne permet pas d'exprimer de préfacteur simple reliant  $\omega_0$  et la période comme dans le cas des empilements unidimensionnels, mais on peut dire de façon générale que la période du réseau et la longueur d'onde inhibée sont du même ordre de grandeur.

Pour des ondes millimétriques, les réseaux à fabriquer doivent être de taille millimétrique et seront facilement réalisables. En revanche, si l'on veut utiliser les BIP pour le visible, il faudra fabriquer des structures submicroniques, ce qui devient technologiquement beaucoup plus difficile. Néanmoins, l'existence d'une loi d'échelle offre la possibilité de vérifier l'adéquation entre calculs et expériences sur des structures de grandes tailles, pour lesquelles on saura fabriquer des échantillons de très bonne qualité, avant de s'attaquer à des structures plus petites.

De même, qu'il n'existe pas d'échelle de longueur fondamentale, il n'y a pas de valeur fondamentale pour la permittivité diélectrique.

Une transformation qui change uniquement l'amplitude de la permittivité de la forme  $\varepsilon'(\vec{r}) = s^2 \varepsilon(\vec{r})$  conduit à une équation d'Helmholtz, avec une fréquence  $\omega' = s\omega$ , de la forme :

$$
\vec{\nabla} \times \left( \frac{1}{\varepsilon'(r)} \vec{\nabla} \times \vec{H} \left( \vec{r} \right) \right) = \frac{\left( s\omega \right)^2}{c^2} \vec{H} \left( \vec{r} \right)
$$
\n(2.30)

#### **2.3.2 Polarisation**

Les systèmes bidimensionnels possèdent une propriété qui facilite la résolution des systèmes d'équations (2.12) ou (2.13). Dès lors que l'on se limite à la propagation dans le plan de périodicité  $(x, y)$ : toutes les dérivées par rapport à la variable *z* sont nulles. L'équation de Maxwell (2.6) permet aisément de relier les composantes transverses (parallèles au plan *x y* ) du champ électrique à la composante longitudinale  $\vec{H}_z$  du champ magnétique. De façon similaire, l'équation (2.7) permet de déduire les composantes transverses du champ magnétique et de la composante longitudinale  $\vec{E}_z$  du champ électrique. La projection sur les trois axes de coordonnées des équations de propagation (2.12) et (2.13) montre que les deux composantes longitudinales obéissent à deux équations de propagation totalement découplées :

$$
\nabla \times \left[ \frac{1}{\varepsilon_r(x, y)} \nabla \times H_z \right] = -k_0^2 H_z \tag{2.31}
$$

$$
\frac{1}{\varepsilon_r(x,y)}\nabla^2 E_z = -k_0^2 E_z
$$
\n(2.32)

Ainsi, chacune des composantes longitudinales des champs satisfait à une équation de propagation scalaire. On peut donc étudier séparément les deux problèmes correspondant aux deux cas de polarisation fondamentaux suivant que  $E_z \neq 0$  et  $H_z = 0$  ou  $E_z = 0$   $H_z \neq 0$ .

Le première cas pour lequel le champ électrique est confiné dans le plan *xy* ( $\vec{E}_x$ ,  $\vec{E}_y$ ,  $\vec{H}_z$ ) est appelée transverse électrique (TE) et le second pour lequel le champ magnétique est confiné dans le plan *xy*  $(\vec{H}_x, \vec{H}_y, \vec{E}_z)$  est appelée transverse magnétique (TM). Pour une polarisation  $\overline{E}_z$ 

quelconque, la solution des équations de propagation (2.12) et (2.13) s'exprimera alors comme une combinaison des solutions des équations (2.31) et (2.32)[19].

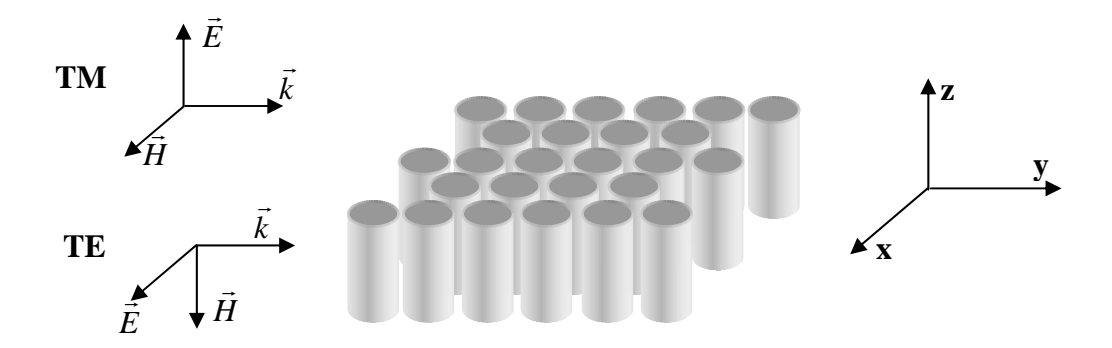

**Fig. 2.3 :** Structure BIE bidimensionnel infinie (2D-BIE) et définition correspondante des deux types de polarisation TE et TM.

#### **2.4 Diagramme des bandes**

La méthode des ondes planes reste la méthode de référence pour le calcul des diagrammes des bandes (courbes de dispersion) des matériaux à bande électromagnétique interdite. Grâce au théorème de Floquet Bloch, le champ électrique et le champ magnétique se présentent bien comme une décomposition en ondes planes.

En reportant les expressions (2.25) et (2.26) dans l'équation de propagation du champ  $\vec{E}$  (2.13) et en utilisant deux fois la relation suivante :

$$
\nabla \times \left[ \vec{E} \left( \vec{G} \right) \boldsymbol{e}^{j \vec{k} \cdot \vec{r}} \right] = j \vec{k} \times \vec{E} \left( \vec{G} \right) \boldsymbol{e}^{j \vec{k} \cdot \vec{r}}
$$

Et après projection sur les fonctions de base  $e^{j(\vec{k} + \vec{G})}$  et introduction de  $\vec{G} = \vec{G} - \vec{G}$ " on obtient :

$$
-(\vec{G}+\vec{k}) \times \langle (\vec{G}+\vec{k}) \times \vec{E}(\vec{G}) \rangle = \frac{\omega^2}{c^2} \sum_{\vec{G}'} \varepsilon_r (\vec{G}-\vec{G}') \cdot \vec{E}(\vec{G}') \tag{2.33}
$$

L'équation 2.33 représente un système linéaire de dimension infinie car il existe une infinité de vecteurs *G*  $\overline{a}$  du réseau réciproque. Cependant, les vecteurs de grande amplitude ont un poids faible dans le calcul, et les développements en séries peuvent être limités à N ondes planes.

En considérant les deux dimensions de l'espace, le système est de dimension NxN. La diagonalisation, qui doit être effectuée pour chaque valeur de *k* r permet de déterminer les valeurs propres  $\omega_n(k)$  $\overrightarrow{r}$  $\omega_n(k)$ , (n : entier servant à numéroter les valeurs propres).

En pratique, les valeurs de *k* r sont limitées à certaines directions de symétrie de la première zone de Brillouin. Les courbes de dispersion du cristal photonique  $\omega_n(k)$  $\vec{r}$  $\omega_{n}(k)$  obtenues constituent le diagramme de bandes du cristal. De manière générale, quand les vecteurs *k* r décrivent la première zone de Brillouin, les fréquences  $\omega_n(k)$  $\overrightarrow{r}$  $\omega_{n}(k)$  recouvrent continûment le spectre d'énergie. Cependant, dans certains cas, il existe des domaines d'énergie dans lesquels aucun mode  $\omega_n(k)$ ω $\left(\vec{k}\right)$ n'est accessible : ce sont les bandes interdites. La méthode des ondes planes nous permet aussi de calculer la distribution des champs électriques et magnétiques de chacun des modes dans la structure et la densité d'état.

#### **2.4.1 Diagramme des bandes dans le cas TM**

En considérant une onde polarisée TM se propageant dans un plan *xy* , l'expression obtenue d'après la décomposition en ondes planes [annexe A] est comme suit :

$$
\frac{c^{2}}{\omega^{2}}\left(I_{d}\right)\left(E_{\vec{G}_{h_{1}h_{2}}}\right)=\left(\frac{\varepsilon_{f}\delta_{h_{1}h_{1}'}\delta_{h_{2}h_{2}'}+\varepsilon_{\vec{G}(h_{1}-h_{1'}),(h_{2}h_{2'})}}{\left|\left(G_{x_{h_{1}h_{2}}}+k_{x}\right|^{2}+\left|G_{y_{h_{1}h_{2}}}+k_{y}\right|^{2}}\right)\left(E_{\vec{G}_{h_{1}h_{2}}}\right)
$$
\n(2.34)

La recherche de valeurs propres de la matrice A dans l'équation (2.34) donne les fréquences capables de se propager à travers le réseau.

#### **2.4.2 Diagramme des bandes dans le cas TE**

En considérant cette fois ci, une onde polarisée TE se propageant dans un plan *xy* , l'expression obtenue d'après la décomposition en ondes planes est :

$$
\frac{c^2}{\omega^2} (I_d) (H_{\vec{G}_{h_1 h_2}}) = f_{\vec{G}(h_1 - h_1), (h_2 - h_2)} [B] (H_{\vec{G}_{h_1 h_2}})
$$
\n(2.35-a)

$$
[B] = (k_x^2 + k_x G_{x(h_1 - h_1), (h_2 - h_2)} + G_{xh_1 h_2} \cdot G_{xh_1 h_2} + k_y^2 + k_y G_{y(h_1 - h_1), (h_2 - h_2)} + G_{yh_1 h_2} \cdot G_{yh_1 h_2})
$$
(2.35-b)

$$
f_{\vec{G}}(x, y) = \frac{1}{\varepsilon_{\vec{G}}(x, y)}
$$
(2.35-c)

Une recherche de valeurs propres dans la matrice B de l'équation (2.35-b), nous donne les valeurs 2 2 *c*  $\frac{\omega}{\omega}$  possibles. Elles correspondent aux fréquences autorisées à se propager dans le réseau pour chaque couple  $(k_x, k_y)$  donné.

#### **2.4.3 Les résultats de simulation**

Pour illustrer les diagrammes des bandes, nous avons élaboré à partir des équations (2.34) et (2.35) un programme en langage Matlab permettant la simulation des deux architectures proposées.

#### **A) Réseau carré**

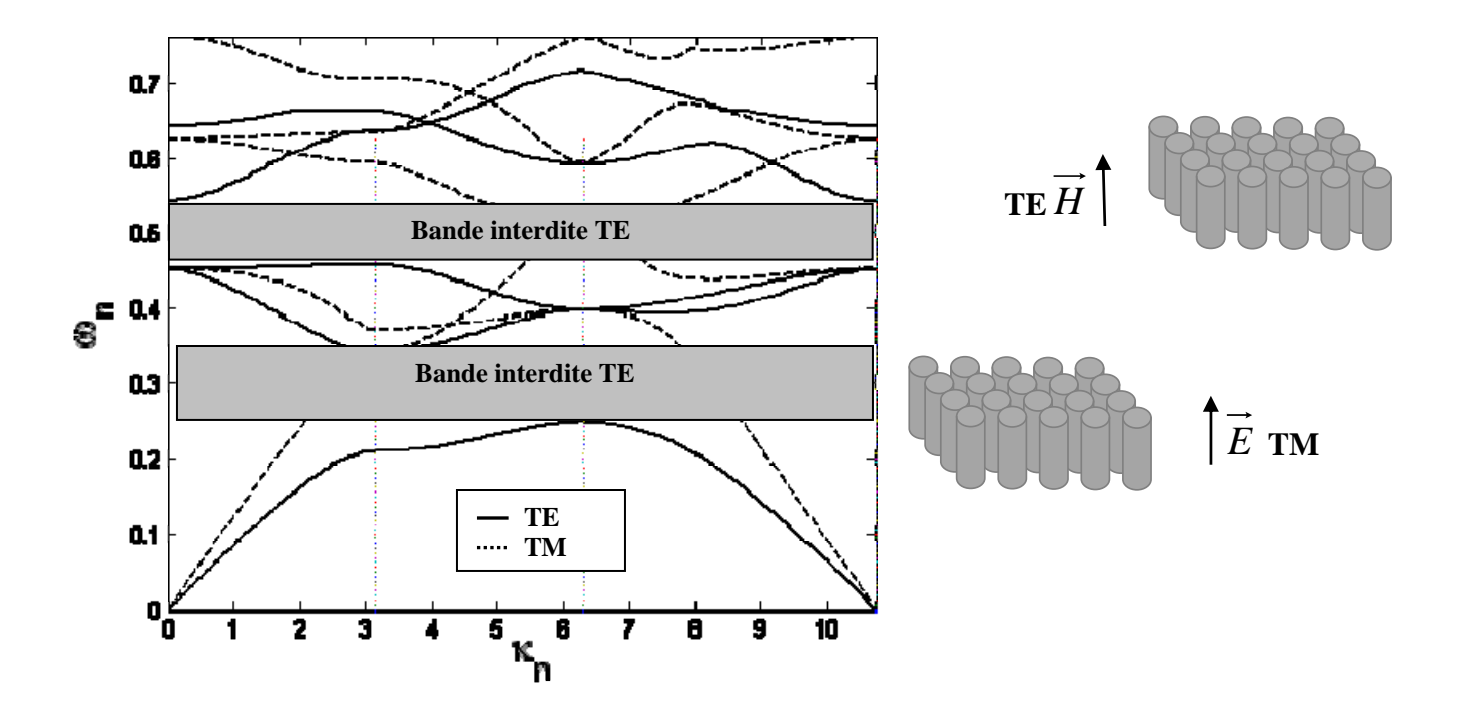

**Fig.2.4 (a)** Diagrammes de bandes d'un réseau carré (5x5) de cylindres diélectriques
$(\varepsilon_p = 11.3)$  plongés dans l'air  $(\varepsilon_r = 1)$ , avec un facteur de remplissage ( $r/d = 0.3$ ). Deux bandes TE :  $\omega_n = [0.25, 0.35] \, rad/s$  et  $\omega_n = [0.46, 0.54] \, rad/s$ .

Dans la figure 2.4.(a), nous observons deux bandes assez épaisses dans le cas de la polarisation transverse électrique (TE). Par contre en polarisation transverse magnétique (TM) nous n'avons aucune bande interdite. Par conséquent, une telle structure ne présente pas une bande interdite pour une onde quelconque.

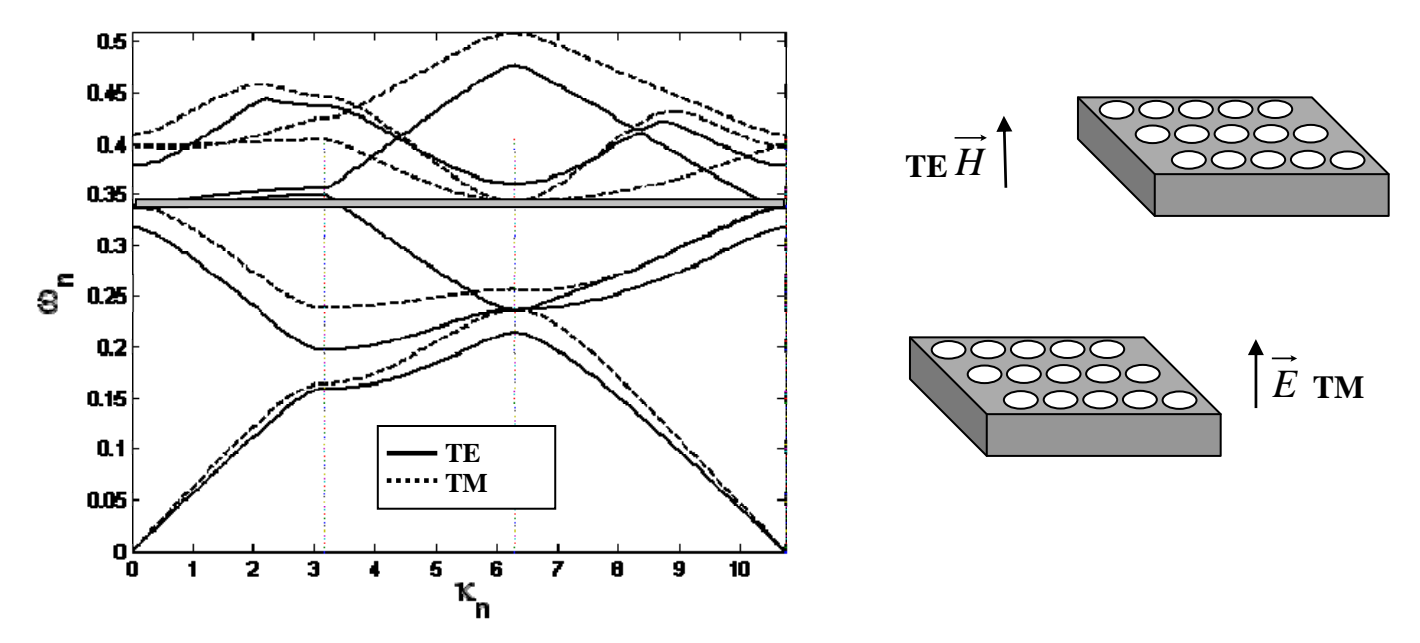

**Fig.2.4 (b)** Diagrammes de bandes d'un réseau carré (5x5) de cylindres diélectriques d'air  $(\varepsilon_p = 1)$  plongé dans un diélectrique ( $\varepsilon_r = 11.3$ ), avec un facteur de remplissage  $(r/d = 0.3)$ . Une bandes TM:  $\omega_n = [0.345, 0.348] \, rad/s$ .

En inversant les matériaux de la structure précédente, autrement dit, remplacer les cylindres diélectrique par de l'air et le substrat par le diélectrique, on trouve uniquement une bande TM très étroite voire inexistante.

### **B) Réseau triangulaire**

On propose d'effectuer une deuxième simulation on remplaçant la disposition des tiges selon une architecture triangulaire, et en gardant les paramètres du réseau carré.

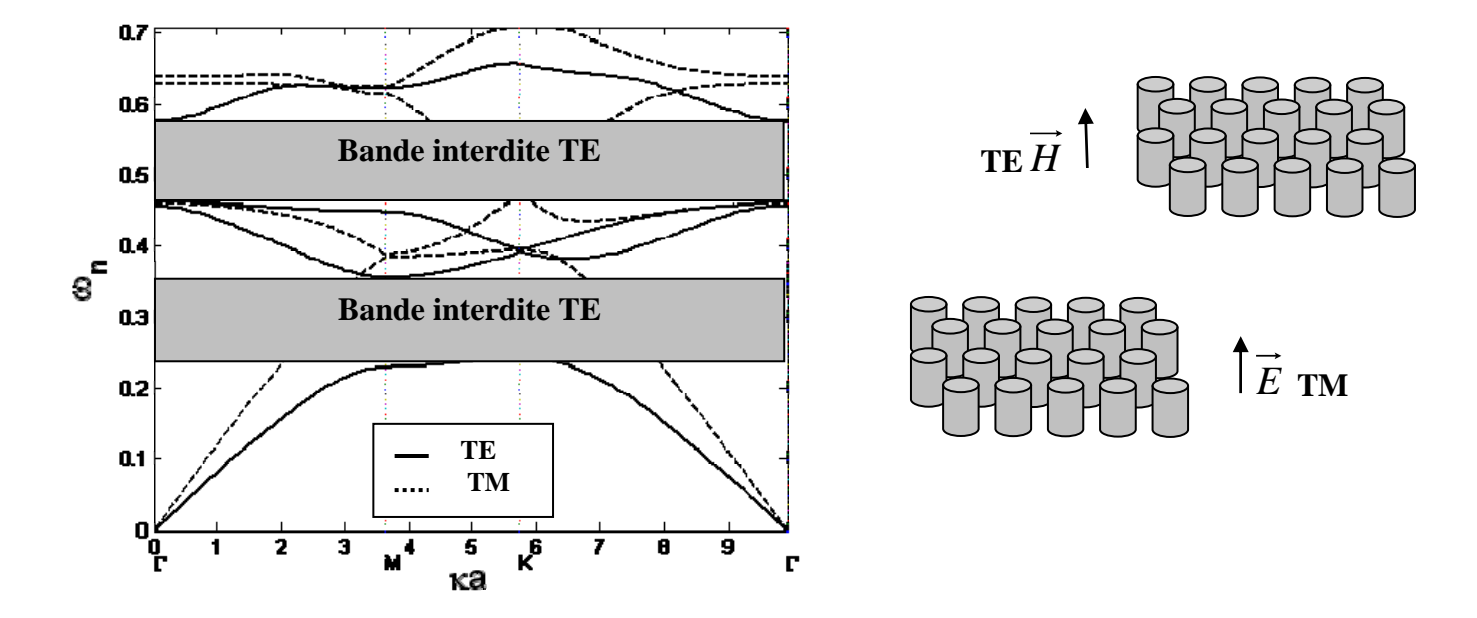

**Fig.2.5 (a)** Diagrammes de bandes d'un réseau triangulaire (5x5) cylindres diélectriques  $(\varepsilon_p = 11.3)$  plongés dans l'air  $(\varepsilon_r = 1)$ , avec un facteur de remplissage ( $r/d = 0.3$ ). Deux bandes TE :  $\omega_n = [0.25, 0.35] \text{ rad/s}$  et  $\omega_n = [0.46, 0.54] \text{ rad/s}$ .

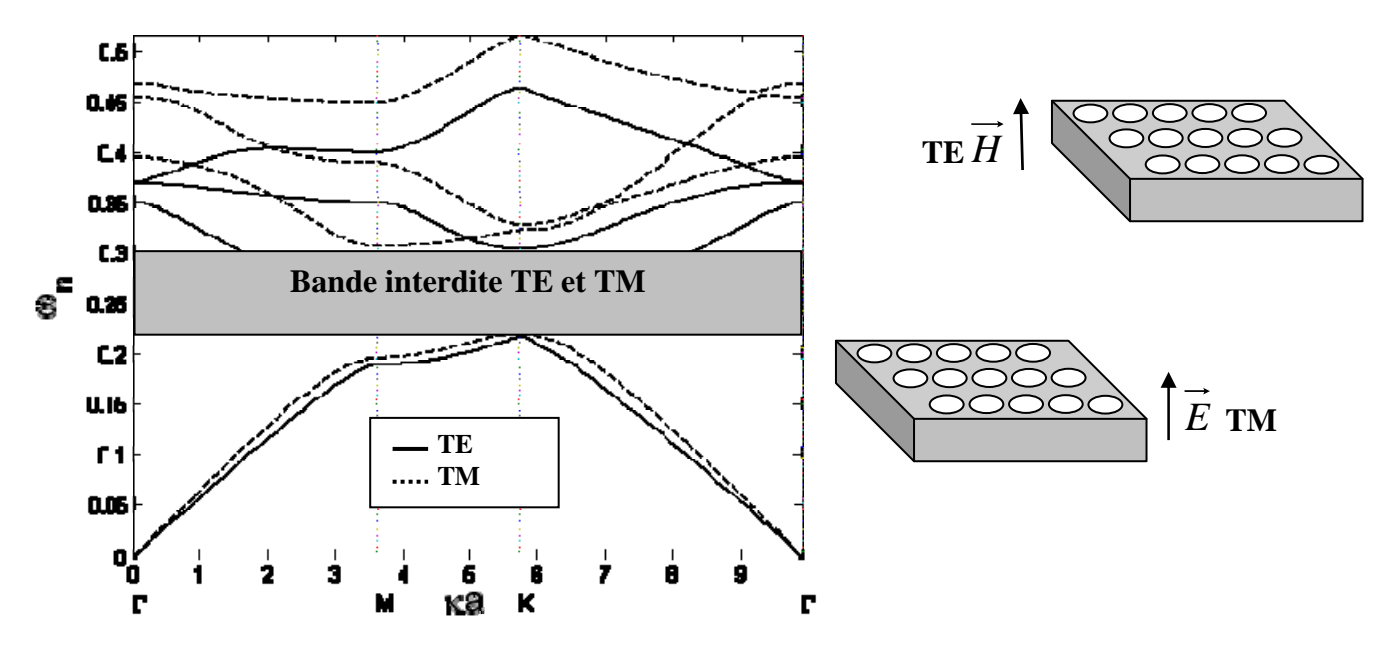

**Fig.2.5 (b)** Diagrammes de bandes d'un réseau triangulaire (5x5) de cylindres diélectriques d'air  $(\varepsilon_p = 1)$  plongé dans un diélectrique ( $\varepsilon_r = 11.3$ ), avec un facteur de remplissage  $(r/d = 0.3)$ . Une seule bande TE et TM :  $\omega_n = [0.22, 0.3] \, rad/s$ .

Dans le cas d'un réseau à architecture triangulaire, nous obtenons deux bandes interdites bien distinctes avec des cylindres diélectriques à permittivité relative  $\varepsilon_p = 11.3$ . Par contre en inversant, autrement dit, remplacer les cylindres diélectrique par de l'air et le substrat par le diélectrique, nous observons une bande interdite bien recouverte c'est-à-dire une bande interdite TE et TM.

Chapitre III: Application de la méthode FDTD aux matériaux BEI à 2D

# **3.1 Introduction**

Ce chapitre est consacré à l'analyse de la diffraction électromagnétique des matériaux à bande électromagnétique interdite (BEI) à l'aide de la méthode des différences finies dans le domaine temporel (Finite Division Time Domain ; FDTD). Cette analyse traite aussi bien de la propagation d'onde électromagnétique à travers ces matériaux que de réponse (la diffraction électromagnétique) de ces derniers.

La structure à étudier est constituée de cylindres diélectriques (ou métalliques) périodiques. Ces cylindres de rayon  $r$ , de période d et de permittivité relative  $\varepsilon_p$  sont logés dans un substrat diélectrique de permittivité relative  $\varepsilon$  (fig.3.1) la structure est périodique dans les directions  $x$  et  $y$  et uniforme dans la direction  $z$ . La structure ainsi obtenue est excitée par un champ électromagnétique incident dont le choix sera étudié ultérieurement.

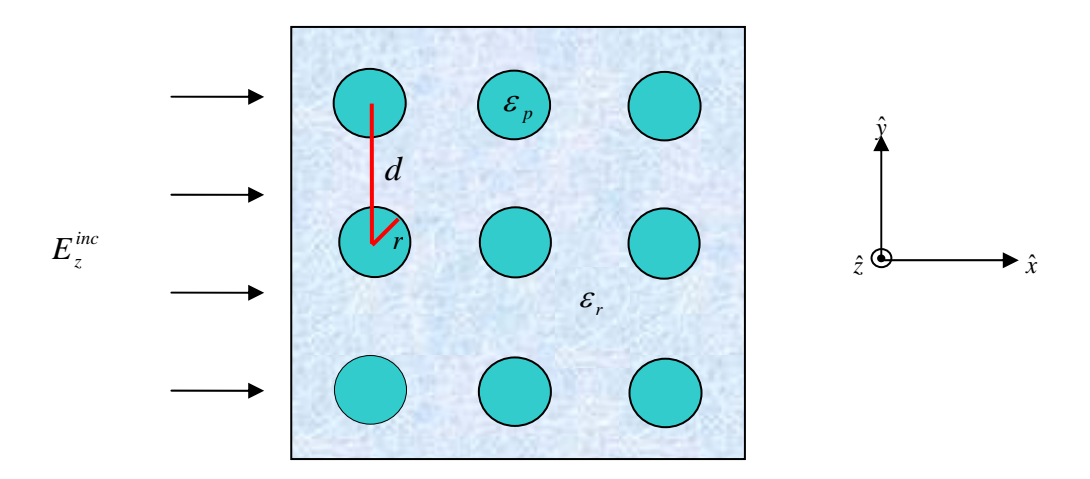

**Fig. 3.1 :** Structure diélectrique périodique à deux dimensions.

Le comportement du champ diffracté sera étudié en fonction des caractéristiques du réseau à savoir les paramètres  $\varepsilon_r$ ,  $\varepsilon_n$ , r, *d* et le nombre des trous(cylindres).

Nous présentons d'abords, les équations de Maxwell régissant les réseaux bi périodiques à bande électromagnétique interdite. Du faite de la périodicité de la structure, deux polarisations en découle à savoir la polarisation TM (Transverse Magnétique) et la polarisation TE (Transverse Electrique).

Le champ diffracté a été obtenu à partir de la résolution des équations de Maxwell en tenant compte des travaux de Taflove [20], grâce notamment à la formulation Champ Total/Champ Diffracté engendrant deux zones distinctes à savoir la zone du champ électromagnétique total (champ incident et champ diffracté) et la zone du électromagnétique diffracté (réponse des objets diffractants) conformément à la Figure 3.2.

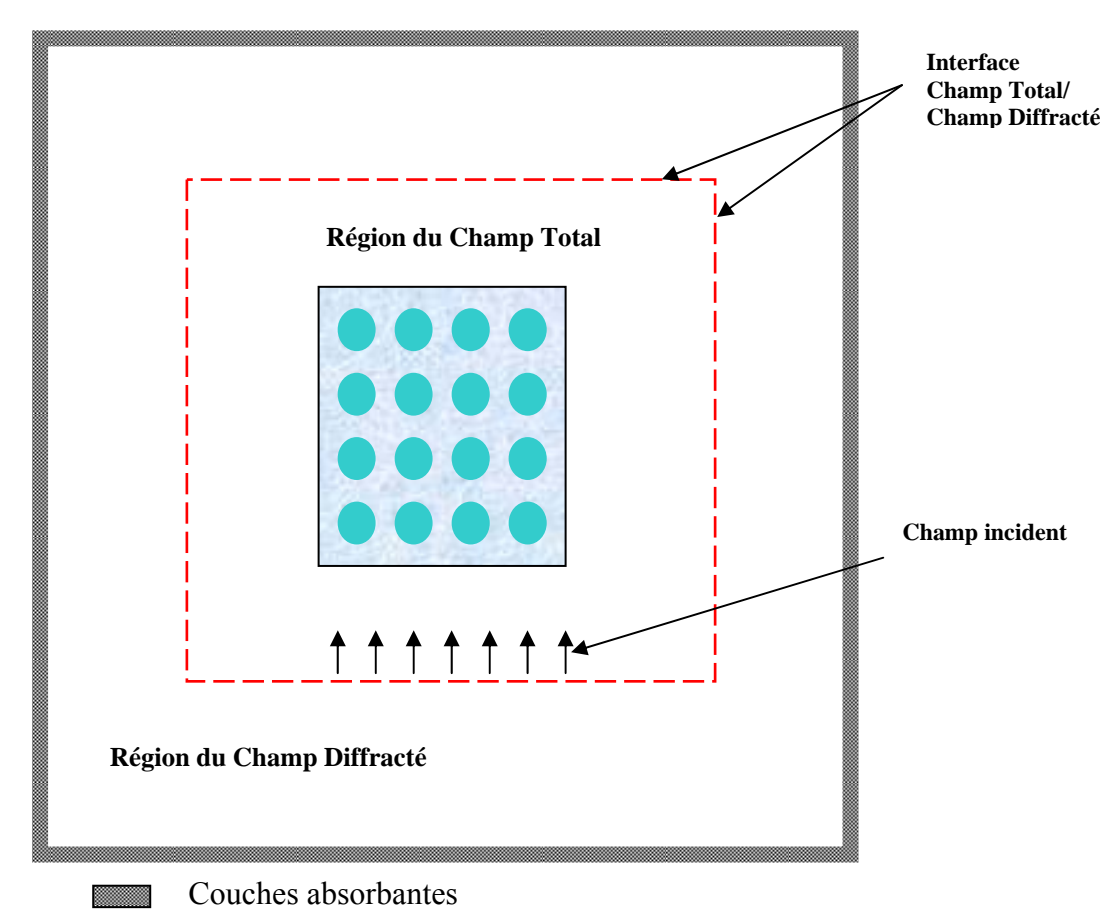

 **Fig.3.2 :** Modélisation de l'espace de simulation FDTD d'un réseau BEI à deux dimensions.

Une fois les deux zones déterminées, il nous reste plus qu'à calculer le champ électromagnétique diffracté par la structure.

# **3.2 Méthode des différences finies dans le domaine temporel**

# **3.2.1 Généralités**

Depuis la fin des années 80, on assiste à un développement exceptionnel des méthodes de calcul numérique dites « **EDP** » Equations aux Dérivées Partielles (**P**artial **D**ifferential **E**quation : PDE). Ces méthodes permettent de résoudre les équations aux dérivées partielles dans les domaines temporel ou fréquentiel [21].Les raisons de cet engouement sont multiples:

- robustesse des calculs pour une grande diversité de systèmes,

- possibilité d'éviter les inversions de matrice,
- approche directe pour tout type de structures,
- croissance très élevée des ressources informatiques permettant à ces méthodes d'évoluer très rapidement,
- visualisation aisée de nombreux phénomènes physiques.

Parmi ces algorithmes EDP, c'est la méthode des Différences Finies dans le Domaine Temporel qui possède le plus grand nombre de domaines d'applications tant au niveau des structures pouvant être modélisées qu'au niveau des domaines de fréquences explorés. Cette méthode a été proposée par Kane Yee en 1966 [1], puis plus ou moins oubliée jusqu'en 1975. Cette année là, Allen Taflove [20], qui n'arrivait pas à résoudre un problème de pénétration de micro-ondes sur l'oeil humain (de nombreuses cataractes avaient été observées sur des techniciens radar durant la Seconde Guerre Mondiale), décide d'utiliser l'algorithme de Yee. Malgré le succès de sa modélisation et les différentes améliorations qu'il apporte à la méthode, celle-ci retombe dans l'oubli, sans doute faute de moyens informatiques suffisamment puissants (seule la Défense américaine continue à l'utiliser). La révolution informatique est cependant en marche et, dès la fin des années 80, elle va permettre de généraliser l'utilisation de la FDTD. Depuis lors, plusieurs centaines d'articles paraissent chaque année sur ce sujet.

Ce succès s'explique principalement par la simplicité du principe de base de la méthode. Il s'agit d'implémenter les équations de Maxwell et de les appliquer sur l'ensemble de l'espace de modélisation pour tout instant de la simulation. Or, les équations de Maxwell régissent le comportement électromagnétique de la matière, ce qui leur permet de s'appliquer quel que soit le système envisagé. Théoriquement, la FDTD permet donc de modéliser des structures quelconques (à quelques restrictions prés). C'est cette polyvalence qui constitue l'intérêt majeur de la méthode [21].

La FDTD a été appliquée à de nombreux domaines d'applications tels que :

- la simulation d'antennes (microrubans, réseau d'antennes…),
- l'étude de composants électroniques actifs et passifs,
- l'étude de circuits électroniques sub nanosecondes, sols ou embarqués
- la propagation optique sub picoseconde,
- la conception de matériaux absorbants ou revêtement furtif,

- étude de la réponse du corps humain à un rayonnement électromagnétique (le traitement des cancers par hyperthermie, le modèle du corps est obtenu par tomographie).

La FDTD permet aussi de fournir l'ensemble des types de réponses possibles en électromagnétisme : champs électromagnétiques, courants, tensions, densités de puissance, diagrammes d'antennes, courants de surface, SER (Surface Equivalente Radar), coefficients de couplage et pénétration,...etc.

Après cette liste non exhaustive, on peut se demander ce que la FDTD ne peut pas modéliser. A l'heure actuelle, on n'envisage pas de simuler avec cette méthode le comportement de générateurs de signaux 50-60 Hz, les temps de calcul sont beaucoup trop longs. Dans le même ordre d'idée, les structures possédant un facteur de qualité très important sont souvent problématiques. En ce qui concerne la précision des modélisations, on estime que la FDTD propose une précision dynamique de 30 à 50 dB [21]. On peut néanmoins améliorer la performance par l'emploi de conditions aux limites perfectionnées (PML [22]) ou en discrétisant les équations à un ordre supérieur.

### **3.2.2 Historique de la méthode des différences finies**

Abordons les évolutions et les possibilités futures qu'offrent les techniques basées sur la résolution des équations aux dérivées partielles des équations de Maxwell, en considérant les différents travaux publiés sur cette méthode. Nous allons exposé brièvement les différentes études menées dans ce domaine, en débutant avec l'article présenté en 1966 par Yee et on terminant à l'an 2000 par les travaux de Bérenger.

Soulignons que l'utilisation de la méthode FDTD pour la résolution des équations aux dérivées partielles de Maxwell est en pleine expansion. Prenons comme exemple le développement de techniques basées sur le maillage variable. En effet, cette technique permet de discrétiser finement les structures rayonnantes de petites dimensions, et grossièrement les autres éléments du problème électromagnétique

# ∗ **Bref historique de l'évolution de la méthode FDTD.**

**1966 :** Yee [1] présente pour la première fois une implémentation de la méthode FDTD dans un repère cartésien orthogonal pour les champs électriques et magnétiques. Le schéma aux différences finies utilisé est du second ordre.

**1975 :** Taflove et Brodwin ont défini le critère de stabilité numérique de l'algorithme de Yee, et étudié le problème de l'interaction d'une onde électromagnétique 2D [20], ainsi que l'absorption d'une onde électromagnétique par un tissu biologique complexe et inhomogène dans le cas 3D.

**1977 :** Holland, Kunz, et Lee ont appliqué l'algorithme de Yee à l'étude du phénomène d'impulsion électromagnétique.

**1980** Taflove a publié pour la première fois des modèles FDTD dans le cas de la pénétration d'une onde électromagnétique sinusoïdale en 3D dans une cavité métallique [20].

**1981 :** Mur implémente pour la première fois des conditions aux limites absorbantes du, second ordre dans l'algorithme de Yee [23].

**1982/1983 :** Taflove et Umashankar ont été les premiers à publier les modèles FDTD du rayonnement d'onde électromagnétique permettant de définir le champ proche, le champ lointain, et la surface équivalente radar de structures en 2 et 3D.

**1986 :** Choi et Hoefer ont publié pour la première fois une simulation FDTD de structures de type guide d'onde/cavité [24].

**1987, 1988,1992 :** Des techniques de sous maillage ont été élaborées par Umashankar et al.permettant la modélisation FDTD de fils fins. Par Taflove et al. pour modéliser la pénétration à travers une ouverture dans un écran conducteur et par Jurgens et al. pour modéliser des surfaces courbées [25].

**1988 :** Sullivan et al. ont pour la première fois modélisé par la méthode FDTD en 3D l'absorption d'une onde électromagnétique par un corps humain.

**1988 :** La modélisation FDTD d'une ligne micro ruban a été réalisée par Zhang et al.

**1990/1991 :** La modélisation FDTD d'un diélectrique de permittivité dispersive, a été réalisée par Kashiwa et Fukai, Luebbers et al. et Joseph et al [26].

**1990/1991 :** La modélisation FDTD d'une antenne a été réalisée par Malomey et al. et Tirkas et C. Balanis [27].

**1990 :** La modélisation FDTD d'interrupteurs optoélectronique a été réalisée par Sano et Shibata et El Ghazaly et al [28].

**1992 :** La modélisation FDTD d'éléments de circuits électroniques localisés en 2D a été réalisée par Sui et al [29].

**1993 :** Toland et al. ont publié pour la première fois des modèles FDTD de composants actifs (diodes Tunnel, diodes Gunn) intégrés dans des structures de types cavités et antennes [30].

**1994-2000 :** Bérenger a implémenté des couches parfaitement absorbantes (PML : Perfect Matched Layer) dans le cas, 2D qui a été étendu au cas 3D par Katz et al. et dans le cas d'un guide d'onde dispersif par Reuter et al [31].

### **3.2.3 Equations de maxwell à deux dimensions**

La forme différentielle des équations de Maxwell dans un milieu linéaire, homogène, isotrope et sans perte et dépourvue de source s'écrit :

$$
\nabla \times \vec{E}(\vec{r},t) = -\frac{\mu \partial \vec{H}(\vec{r},t)}{\partial t}
$$
 (3.1)

$$
\nabla \times \vec{H}(\vec{r},t) = \frac{\varepsilon(\vec{r})\partial \vec{E}(\vec{r},t)}{\partial t}
$$
(3.2)

Dans les réseaux cylindriques à BEI à deux dimensions, les cylindres diélectriques sont périodiques selon les deux directions *x* et *y* et uniforme selon la direction *z* , considérons ici que l'excitation considérée est également uniforme selon z. Ces suppositions impliquent l'existence de deux polarisations TM et TE et que toutes les dérivées par rapport à z sont nulles  $\frac{0}{2} = 0$ ⎠  $\left(\frac{\partial}{\partial t}=0\right)$  $\left(\frac{\partial}{\partial z} = 0\right)$ *z* . Dans ces conditions les équations de Maxwell s'écrivent :

Polarisation TM

$$
\frac{\partial H_x}{\partial t} = -\frac{1}{\mu} \left( \frac{\partial E_z}{\partial y} \right)
$$
(3.3)

$$
\frac{\partial H_y}{\partial t} = \frac{1}{\mu} \left( \frac{\partial E_z}{\partial x} \right) \tag{3.4}
$$

$$
\frac{\partial E_z}{\partial t} = \frac{1}{\varepsilon} \left( \frac{\partial H_y}{\partial x} - \frac{\partial H_x}{\partial y} \right)
$$
(3.5)

- Polarisation TE

$$
\frac{\partial E_x}{\partial t} = \frac{1}{\varepsilon} \left( \frac{\partial H_z}{\partial y} \right)
$$
(3.6)

$$
\frac{\partial E_y}{\partial t} = -\frac{1}{\varepsilon} \left( \frac{\partial H_z}{\partial x} \right) \tag{3.7}
$$

$$
\frac{\partial H_z}{\partial t} = -\frac{1}{\mu} \left( \frac{\partial E_y}{\partial x} - \frac{\partial E_x}{\partial y} \right)
$$
(3.8)

### **3.2.4 Principe des différences finies**

L'ordinateur ne connaît pas la continuité mathématique, l'obtention d'expressions programmables passe donc par la discrétisation des formulations analytiques. Les dérivées partielles spatiales( $\nabla = \hat{x} \partial/\partial x + \hat{y} \partial/\partial y$ ) et temporelles( $\partial t$ ) des équations de Maxwell peuvent être traitées numériquement par la technique des différences finies.

L'approximation des dérivées aux différents points de l'espace discret va être réaliser par la différenciation des valeurs des noeuds voisins des points de dérivation.

Considérons une fonction  $f(u)$  connue aux points

$$
u_0 - \frac{\Delta u}{2}, u_0 \text{ et } u_0 + \frac{\Delta u}{2}
$$
  

$$
f(u)
$$
  

$$
f(u_0 + \Delta u/2)
$$
  

$$
f(u_0 - \Delta u/2)
$$
  

$$
f(u_0 - \Delta u/2)
$$
  

$$
u_0 - \Delta u/2
$$
  

$$
u_0 + \Delta u/2
$$
  

$$
u_0 + \Delta u/2
$$

**Fig. 3.3:** Evaluation d'une dérivée.

Le développement en série de Taylor de la fonction  $f(u)$ (fig.3.3) aux points  $\left| u_0 + \frac{\Delta u}{2} \right|$ ⎠  $\left(u_0 + \frac{\Delta u}{2}\right)$ ⎝  $\left(u_0 + \frac{\Delta u}{2}\right)$  $u_0 + \frac{\Delta u}{2}$  et

$$
\left(u_0 - \frac{\Delta u}{2}\right) s' \text{écrit}
$$
\n
$$
f\left(u_0 + \frac{\Delta u}{2}\right) = f\left(u_0\right) + \frac{\Delta u}{2} f'\left(u_0\right) + \frac{\Delta u^2}{8} f''\left(u_0\right) + O\left(\Delta u^3\right)
$$
\n
$$
(3.9)
$$

$$
f\left(u_0 - \frac{\Delta u}{2}\right) = f(u_0) - \frac{\Delta u}{2} f'(u_0) + \frac{\Delta u^2}{8} f''(u_0) - O(\Delta u^3)
$$
\n(3.10)

La dérivée peut être obtenue de différentes manières :

- soit par une « approximation par différence avant » (à partir de (3.9))

$$
f'(u_0) = \frac{f\left(u_0 + \frac{\Delta u}{2}\right) - f(u_0)}{\frac{\Delta u}{2}} + O(\Delta u)
$$
\n(3.11)

- soit par une « approximation par différence arrière » (à partir de (3.10))

$$
f'(u_0) = \frac{f(u_0) - f\left(u_0 - \frac{\Delta u}{2}\right)}{\frac{\Delta u}{2}} + O(\Delta u)
$$
\n(3.12)

- soit par une « approximation par différence centrée » (par différence entre (3.9) et (3.10))

$$
f'(u_0) = \frac{f\left(u_0 + \frac{\Delta u}{2}\right) - f\left(u_0 - \frac{\Delta u}{2}\right)}{\Delta u} + O(\Delta u^2)
$$
\n(3.13)

On constate également que le dernier schéma est le plus performant car l'erreur commise est seulement d'ordre 2. C'est celui-ci qui a été utilisé par Yee pour le développement de la méthode FDTD.

### **3.2.5 Principe de Yee à deux dimensions**

 $\text{coordinates} (i, j) \text{ s'écrit :}$ Selon la notation de Yee, une fonction  $F$  discrétisée au  $n^{ieme}$  temps et au point de

$$
F^{n}(i, j) = F(i\Delta x, j\Delta y, n\Delta t)
$$
\n(3.14)

Ou Δ*x* et Δ*y* sont les dimensions de la cellule de Yee et Δ*t* l'incrément temporel (le pas). Dans la méthode FDTD, le domaine de calcul est divisé en cellule unité qu'on appelle cellule de Yee (maille élémentaire). Cette décomposition représente la discrétisation spatiale (Fig.3.3) et sa dimension dépend de la fréquence du champ électromagnétique à déterminer.

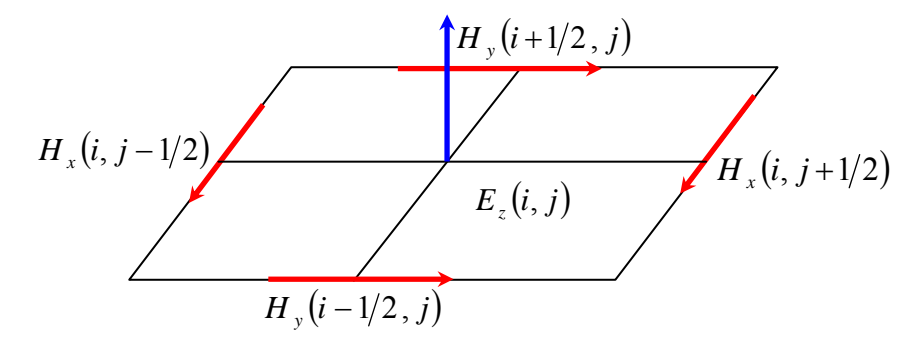

**Fig. 3.4 :** La cellule de Yee à deux dimensions dans le cas TM.

Dans l'algorithme de Yee, la discrétisation spatiale selon l'approximation par différence centrée, force les composantes des champ électrique et magnétique à être séparer dans l'espace d'un demi pas  $\left(\frac{1}{2}\Delta x\right)$  $\frac{1}{2}\Delta x$ ) selon l'axe des *x* et d'un demi pas  $(\frac{1}{2}\Delta y)$  selon l'axe des *y* (Fig. 3.4). Ainsi les deux composantes du champ magnétique  $(H_x e H_y)$  orthogonales à  $E_z$  sont localisées dans la cellule de Yee à  $(i + 1/2, j)$ ,  $(i - 1/2, j)$ ,  $(i, j + 1/2)$  et  $(i, j - 1/2)$ .

Dans l'espace temps, les champs électrique et magnétique sont aussi discrétisé d'un demi pas temporel  $\left(\frac{1}{2}\Delta t\right)$ 2  $\frac{1}{2}\Delta t$ ). Les composantes du champ électrique sont calculées aux instants  $n\Delta t$  et les composantes du champ magnétique seront déterminées aux instants $(n+1/2)\Delta t$ , ainsi le problème itératif de l'algorithme de Yee est respecté[32] (Fig. 3.5).

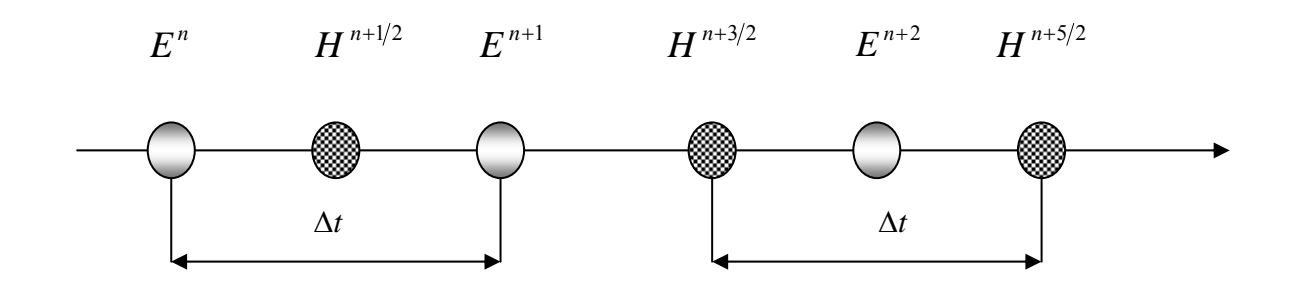

**Fig. 3.5:** Discrétisation temporelle de Yee.

L'application de l'équation (3.13) et la notation de Yee de l'équation (3.14) nous donne les équations de Maxwell discrétisées. Dans le cas TM et TE, les équations s'écrivent respectivement comme suit :

# **Cas TM :**

$$
\frac{H_x^{n+1/2}(i,j) - H_x^{n-1/2}(i,j)}{\Delta t} = -\frac{1}{\mu} \left( \frac{E_z^n(i,j+1/2) - E_z^n(i,j-1/2)}{\Delta y} \right)
$$

$$
\frac{H_{y}^{n+1/2}(i,j)-H_{y}^{n-1/2}(i,j)}{\Delta t}=\frac{1}{\mu}\left(\frac{E_{z}^{n}(i+1/2,j)-E_{z}^{n}(i-1/2,j)}{\Delta x}\right)
$$

$$
\frac{E_z^{n+1}(i,j) - E_z^n(i,j)}{\Delta t} = \frac{1}{\varepsilon(i,j)} \left( \frac{H_y^{n+1/2}(i+1/2,j) - H_y^{n+1/2}(i-1/2,j)}{\Delta x} - \frac{H_x^{n+1/2}(i,j+1/2) - H_x^{n+1/2}(i,j-1/2)}{\Delta y} \right)
$$

**Case TE :**  

$$
\frac{E_x^{n+1}(i, j) - E_x^n(i, j)}{\Delta t} = \frac{1}{\varepsilon(i, j)} \left( \frac{H_z^{n+1/2}(i, j+1/2) - H_z^{n+1/2}(i, j-1/2)}{\Delta y} \right)
$$

$$
\frac{E_{y}^{n+1}(i,j)-E_{y}^{n}(i,j)}{\Delta t}=-\frac{1}{\varepsilon(i,j)}\left(\frac{H_{z}^{n+1/2}(i+1/2,j)-H_{z}^{n+1/2}(i-1/2,j)}{\Delta x}\right)
$$

$$
\frac{H_z^{n+1/2}(i,j) - H_z^{n-1/2}(i,j)}{\Delta t} = -\frac{1}{\mu} \left( \frac{E_y^n(i+1/2,j) - E_y^n(i-1/2,j)}{\Delta x} - \frac{E_x^n(i,j+1/2) - E_x^n(i,j-1/2)}{\Delta y} \right)
$$

La forme implémentables des ces équations s'écrivent comme suit :

# **Cas TM :**

$$
E_z^{n+1}(i,j) = E_z^n(i,j) - \frac{H_x^{n+1/2}(i,j+1/2) - H_x^{n+1/2}(i,j-1/2)}{\Delta y} \frac{\Delta t}{\varepsilon(i,j)} + \frac{H_y^{n+1/2}(i+1/2,j) - H_y^{n+1/2}(i-1/2,j)}{\Delta x} \frac{\Delta t}{\varepsilon(i,j)}
$$
(3.21)

$$
H_x^{n+1/2}(i,j) = H_x^{n-1/2}(i,j) - \frac{E_z^n(i,j+1/2) - E_z^n(i,j-1/2)}{\Delta y} \frac{\Delta t}{\mu}
$$
(3.22)

$$
H_{y}^{n+1/2}(i,j) = H_{y}^{n-1/2}(i,j) + \frac{E_{z}^{n}(i+1/2,j) - E_{z}^{n}(i-1/2,j)}{\Delta x} \frac{\Delta t}{\mu}
$$
\n(3.23)

**Cas TE :**

$$
H_z^{n+1/2}(i,j) = H_z^{n-1/2}(i,j) + \frac{E_x^n(i,j+1/2) - E_x^n(i,j-1/2)}{\Delta y} \frac{\Delta t}{\mu}
$$
  
 
$$
- \frac{E_y^n(i+1/2,j) - E_y^n(i-1/2,j)}{\Delta x} \frac{\Delta t}{\mu}
$$
 (3.24)

$$
E_x^{n+1}(i,j) = E_x^n(i,j) + \frac{H_z^{n+1/2}(i,j+1/2) - H_z^{n+1/2}(i,j-1/2)}{\Delta y} \frac{\Delta t}{\varepsilon(i,j)}
$$
(3.25)

$$
E_{y}^{n+1}(i,j) = E_{y}^{n}(i,j) + \frac{H_{z}^{n+1/2}(i+1/2,j) - H_{z}^{n+1/2}(i-1/2,j)}{\Delta x} \frac{\Delta t}{\varepsilon(i,j)}
$$
(3.26)

Le travail le plus délicat dans la simulation FDTD réside dans la définition du maillage caractérisé par la constante  $\frac{\Delta t}{\varepsilon(i, j)}$  $\varepsilon$ (i,  $\frac{\Delta t}{\Delta t}$ . C'est cette constante qui va nous permettre de simuler le réseau diélectrique à deux dimensions en effectuant préalablement aux différentes cellules pendant la phase de maillage de l'espace de modélisation. Une fois ce réseau construit il nous reste plus qu'implémenter les équations (3.21) à (3.26) pour les deux polarisations TM et TE. On peut ainsi résumer l'algorithme de la méthode FDTD classique comme suit :

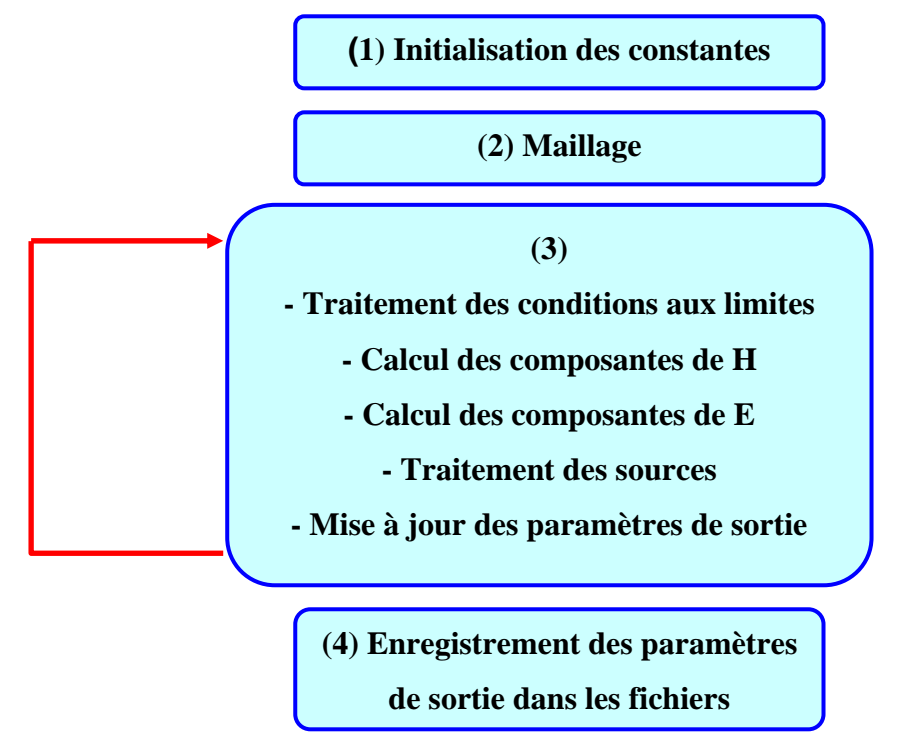

**Fig. 3.6 :** Algorithme de base de la méthode FDTD.

(1) : On initialise les différentes constantes pour chaque matériau utilisé, les pas spatiaux et temporels.

(2) : On maille la structure en cellules élémentaires, par conséquent, qu'on affecte un matériau à chaque cellule élémentaire.

(3) : Ces opérations sont implémentées dans une boucle spatio-temporelle et donc répétées pour chaque instant de simulation et pour chaque cellule élémentaire.

(4) : Les paramètres de sortie (évolution de champs spécifiques au cours du temps, impédance…) sont sauvegardés.

### **3.3 Formulation Champ Total / Champ Diffracté**

La formulation Champ Total / Champ Diffracté appliquée à la méthode FDTD nous a permis d'extraire le champ diffracté par des structures BIE à deux dimensions, l'idée est basée essentiellement sur la linéarité des équations de maxwell.

Arriver à réaliser la modélisation de la figure (3.2) n'est possible que grâce à cette formulation du champ total/champ diffracté stipulant en premier, que les champs électrique et magnétique  $\vec{E}_{total}$  et  $\vec{H}_{total}$  sont décomposables comme suit :

$$
\vec{E}_{total} = \vec{E}_{inc} + \vec{E}_{diff} \tag{3.27}
$$

$$
\vec{H}_{total} = \vec{H}_{inc} + \vec{H}_{diff} \tag{3.28}
$$

Où  $\vec{E}_{inc}$  et  $\vec{H}_{inc}$  sont les valeurs du champ incident supposées connues à chaque point de l'espace et intervalle du temps en espace libre. Les champs  $\vec{E}_{\text{diff}}$  et  $\vec{H}_{\text{diff}}$  sont les valeurs du champ diffracté inconnues qui sont la résultante d'une interaction entre le onde incidente et l'objet diffractant (réseau BIE à 2D), cette interaction doit satisfaire les équations de Maxwell et les conditions aux limites où les composantes tangentielles des champs électrique et magnétique sont continues à l'interface des différents matériaux.

L'opération de discrétisation avec l'approximation de la différence centrale de l'algorithme de Yee reste valable pour les composantes des champ : incident, diffracté et total (Fig. 3.2). Cette propriété permet le zonage de l'espace de Yee en différentes régions :

- Région I : la zone du champ électromagnétique total, l'algorithme de Yee agit sur les composantes du champs total par conséquent sur les composantes du champ incident et diffracté ;

- Région II : la zone du champ électromagnétique diffracté, l'algorithme de Yee agit seulement sur les composantes du champ diffracté (l'inexistence d'onde incidente)

Les deux régions sont séparées par une surface virtuelle non physique qui sert à connecter les composantes des champs de différentes régions.

Un problème de cohérence se pose au niveau des frontières de la région I (Fig. 3.2). En effet , au niveau de cette interface virtuelle les composantes du champ électrique dans le cas TM  $E_{z, total}$  représenté par les cycles dans le figure 3.7a, situé aux :  $(i = i_0, j = j_0, \dots, j_1)$  $(i = i_1, j = j_0, \dots, j_1), (i = i_0, \dots, i_1, j = j_0)$  et  $(i = i_0, \dots, i_1, j = j_1)$ , nécessite des composantes du champs *H* r au dehors de la zone du champs total qu'est la zone du champ diffracté, le même problème se pose aussi aux composantes magnétiques  $H_{y, total}$  et  $H_{x, total}$  représentées par des triangules dans la figure 3.7b.

Cette incohérence est corrigé par Taflove, en introduisant des termes correcteurs comme on le verra, afin de l'annulée.

Pour bien illustrer cette incohérence, reprenons comme exemple l'expression de la composante  $E_{z, total}$   $\Big|_{i,j_0}$  à un instant donné :

$$
E_{z, total}\Big|_{i,j_0}^{n+1} = E_{z, total}\Big|_{i,j_0}^{n} - \frac{H_{x, total}\Big|_{i,j_0+1/2}^{n+1/2} - H_{x, diff}\Big|_{i,j_0-1/2}^{n+1/2}}{\Delta y} \frac{\Delta t}{\epsilon(i, j_0)} + \frac{H_{y, total}\Big|_{i+1/2,j_0}^{n+1/2} - H_{y, total}\Big|_{i-1/2,j_0}^{n+1/2}}{\Delta x} \frac{\Delta t}{\epsilon(i, j_0)}
$$
\n(3.29)

Avec cette expression on remarque (Fig. 3.7a) que le long de l'interface virtuelle (Région I/Région II), à  $j = j_0$  où la composante du champ électrique dans cas TM  $E_{z, total}|_{i,j_0}$  est localisée, on a besoin de la composante  $H_{x, total}$  *i*<sub>*t*, *i*<sub>*t*</sub> 1/2</sub>. Or seule la composante  $H_{x, diff}\Big|_{i,i=1/2}$  existe dans la mémoire de calcul(en dehors de la Région I). C'est là où réside l'incohérence.

Une légère modification de l'algorithme de Yee apportée par Taflove résout ce problème. Sachant que :

$$
H_{x, total}\Big|_{i, j_0 - 1/2} = H_{x, diff}\Big|_{i, j_0 - 1/2} + H_{x, inc}\Big|_{i, j_0 - 1/2}
$$
\n(3.30)

Il suffit donc de rajouter la composante  $H_{x, inc}$  *i*<sub>i in-1/2</sub> connue, pour parer à l'incohérence citée ci-dessus. Cette correction est applicable durant toute la duré de la simulation. On va appliquer cette condition appelée « condition de cohérence » pour toutes les composantes *Ez* représentées par les frontières trouées de la figure 3.7a.

Ainsi, nous aurons :

Face avant de la Région I ( $i = i_0 \cdots i_1, j = j_0$ ) :

$$
E_z\Big|_{i,j_0}^{n+1} = \Big\{E_z\Big|_{i,j_0}^{n+1}\Big\}_{(3.21)} + \frac{\Delta t}{\Delta y \varepsilon(i,j_0)} H_{x,\text{inc}}\Big|_{i,j_0-1/2}^{n+1/2}
$$
 3.31 (a)

- Face arrière de Région I ( $i = i_0 \cdots i_1, j = j_1$ ) :

$$
E_z\Big|_{i,j_1}^{n+1} = \Big\{E_z\Big|_{i,j_1}^{n+1}\Big\}_{(3.21)} - \frac{\Delta t}{\Delta y \varepsilon(i,j_1)} H_{x,inc}\Big|_{i,j_1+1/2}^{n+1/2}
$$
 3.31 (b)

Face gauche de la Région I ( $i = i_0, j = j_0, \dots, j_1$ ):

$$
E_z\Big|_{i_0,j}^{n+1} = \Big\{E_z\Big|_{i_0,j}^{n+1}\Big\}_{(3.21)} - \frac{\Delta t}{\Delta x \varepsilon(i_0,j)}H_{y,inc}\Big|_{i_0-1/2,j}^{n+1/2}
$$
 3.31(c)

Face droite de la Région I ( $i = i_1, j = j_0, \dots, j_1$ ) :

$$
E_z\Big|_{i_1,j}^{n+1} = \Big\{E_z\Big|_{i_1,j}^{n+1}\Big\}_{(3.21)} - \frac{\Delta t}{\Delta x \varepsilon(i_1,j)}H_{y,inc}\Big|_{i_1+1/2,j}^{n+1/2}
$$
 3.31 (d)

Il nous reste quatre points qu'on n'a pas encore cité à savoir les points localisés aux  $\text{coints}, (i_0, j_0), (i_0, j_1)$   $(i_1, j_0)$  et $(i_1, j_1)$  où les composantes du champ électrique  $E_z|_{i_0, j_0}$ ,  $E_z|_{i_0,j_1}$ ,  $E_z|_{i_1,j_0}$  et  $E_z|_{i_1,j_1}$  nécessitent deux composantes du champ magnétique  $\vec{H}$  dans la Région II. Or il suffit seulement d'extraire les composantes du champ incident selon l'axe *x* et l'axe *y* localisées respectivement à  $(\frac{1}{2} \Delta x)$  et  $(\frac{1}{2} \Delta y)$  en dehors de l'interface représentée par les triangles (Fig. 3.7a).

Le problème de cohérence se pose aussi pour les composantes  $H_{x,diff}$  et  $H_{y,diff}$  schématisées par les flèches rondes (Fig.3.7b) et localisées respectivement à  $(\frac{1}{2}\Delta x)$  et  $(\frac{1}{2}\Delta y)$  en dehors de l'interface Région I/Région II.

Pour mieux illustrer, prenant la composante  $H_{x,diff}$  aux points  $(j = j_0 - 1/2; i = i_0, \dots, i_1)$ 

$$
H_{x,diff}\Big|_{i,j_0-\frac{1}{2}}^{n+\frac{1}{2}} = H_{x,diff}\Big|_{i,j_0-\frac{1}{2}}^{n-\frac{1}{2}} - \frac{E_{z,total}\Big|_{i,j_0}^n - E_{z,diff}\Big|_{i,j_0-1}^n}{\Delta x} \frac{\Delta t}{\mu} \tag{3.32}
$$

Or au point  $(i, j_0)$  on est exactement sur l'interface virtuelle des deux régions et au lieu d'avoir la composante  $E_{\text{z-diff}}$ <sup>n</sup>  $E_{z,diff}\Big|_{i,j_0}^n$  dans l'équation (3.32), on a  $E_{z,total}\Big|_{i,j_0}^n$  pour parer à cela, on suit la même procédure que précédemment, toute en sachant :

$$
E_{z, total} \Big|_{i,j} = E_{z, diff} \Big|_{i,j} + E_{z, inc} \Big|_{i,j}
$$
 (3.33)

Tout le long de la simulation, on peut améliorer la cohérence des composantes du champ magnétique  $\vec{H}$  en apportant une légère modification sur notre algorithme, pour la composante  $H_{x,diff}$  située juste en dehors de la face avant de la Région I, la modification apportée est :

- en dehors de la face avant de la Région I :  $(j = j_0 - 1/2; i = i_0, \dots, i_1)$ 

$$
H_x\big|_{i,j_0-1/2}^{n+1/2} = \left\{H_x\big|_{i,j_0-1/2}^{n+1/2}\right\}_{(3.22)} + \frac{\Delta t}{\mu_0 \Delta x} E_{z,inc}\big|_{i,j_0}^{n}
$$
 3.34 (a)

- en dehors de la face arrière de la Région I :  $(j = j_1 + 1/2; i = i_0, \dots, i_1)$ 

$$
H_x\Big|_{i,j_1+1/2}^{n+1/2} = \left\{H_x\Big|_{i,j_1+1/2}^{n+1/2}\right\}_{(3.22)} - \frac{\Delta t}{\mu_0 \Delta x} E_{z,inc}\Big|_{i,j_1}^{n}
$$
 3.34 (b)

Les mêmes modifications seront apportées aux composantes  $H_{v, diff}$ , à savoir :

- en dehors de la face gauche de la Région I  $(i = i_0 - 1/2; j = j_0, \dots, j_1)$ :

$$
H_{y}\Big|_{i_{0}-1/2,j}^{n+1/2} = \left\{H_{y}\Big|_{i_{0}-1/2,j}^{n+1/2}\right\}_{(3.23)} - \frac{\Delta t}{\mu_{0}\Delta y} E_{z,inc}\Big|_{i_{0},j}^{n}
$$
 3.34 (c)

- en dehors de la face droite de la Région I  $(i = i_1 + 1/2; j = j_0, \dots, j_1)$ 

$$
H_{y}\Big|_{i_{1}+1/2,j}^{n+1/2} = \left\{H_{y}\Big|_{i_{1}+1/2,j}^{n+1/2}\right\}_{(3.23)} + \frac{\Delta t}{\mu_{0}\Delta y}E_{z,inc}\Big|_{i_{1},j}^{n}
$$
 3.34 (d)

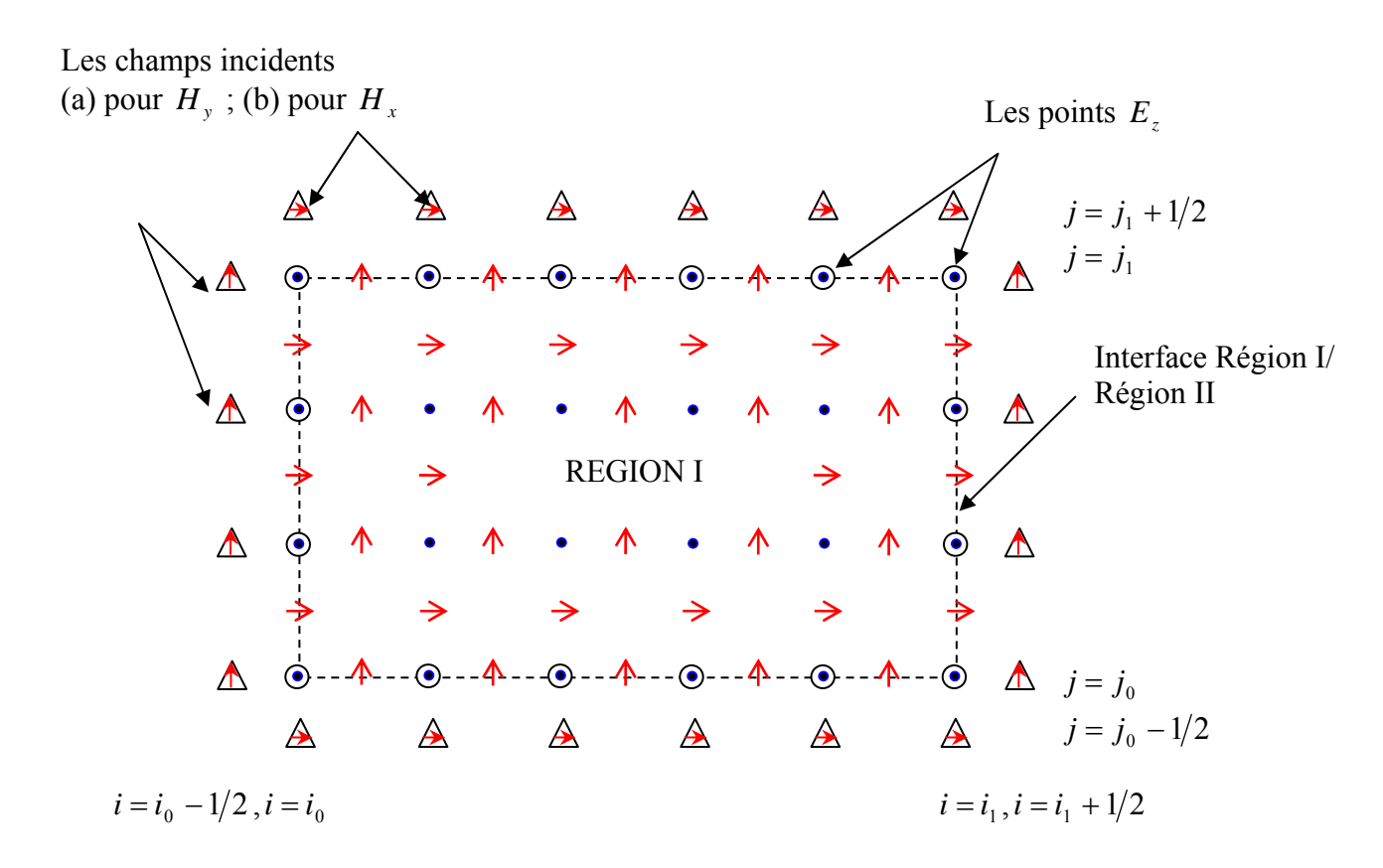

**Figure 3.7 (a) :** Répartition des composantes du champ EM dans les deux régions I et II : le cas des points  $E_z$ .

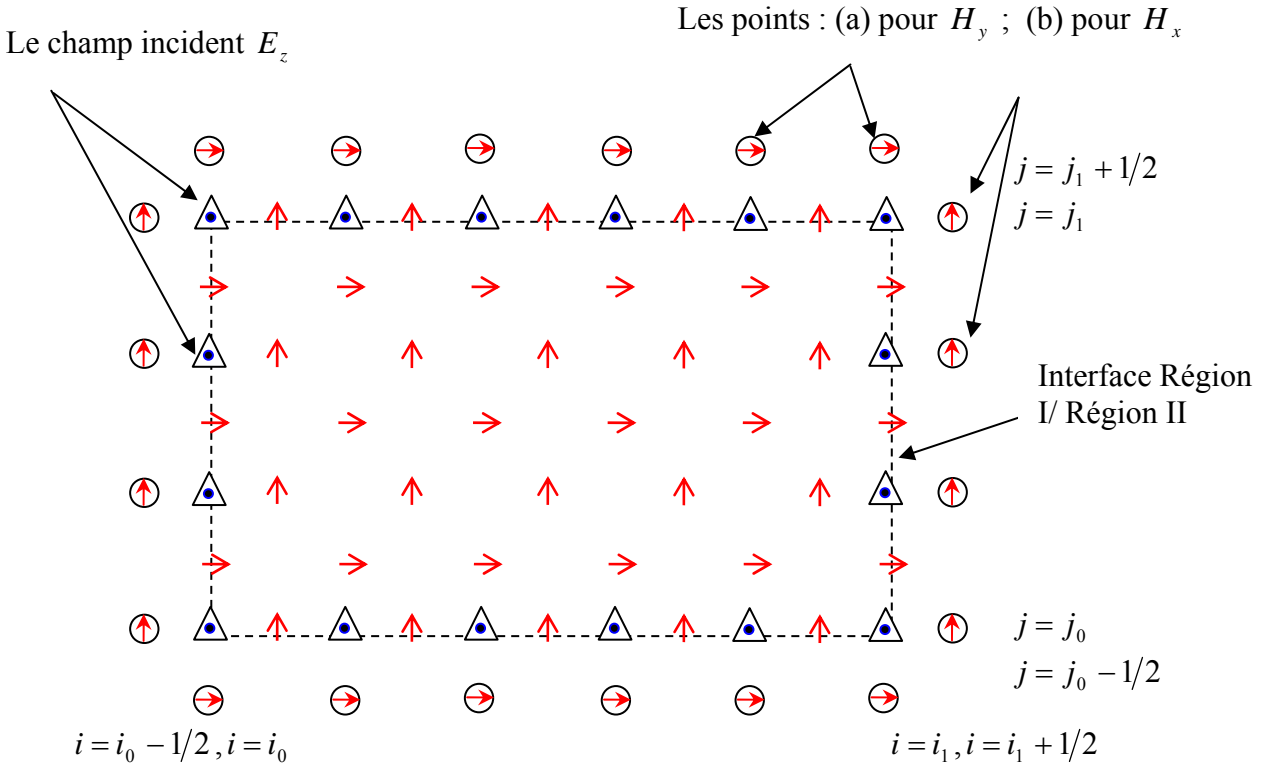

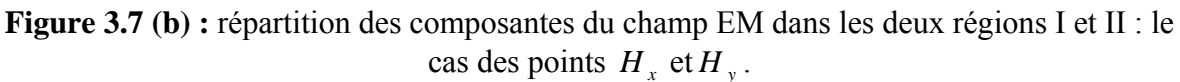

# **3.4 Conditions d'absorption aux limites**

Il arrive fréquemment que les systèmes à étudier soient caractérisés par des structures ouvertes (c'est le cas, par exemple, des antennes) pour lesquelles le volume de calcul devrait être infini de telle façon que les bords ne soient pas vus dans la région centrale d'intérêt pendant la durée du calcul.

Les problèmes de structures ouvertes sont résolus en plaçant sur les bords du volume de calcul des conditions absorbantes, qui simulent l'espace libre pour les ondes sortantes rayonnées.

Il existe de nombreuses méthodes permettant de modéliser l'espace libre [20], en particulier la méthode la plus récente dite "Perfectly Matched Layer" ou PML [22]. Cette méthode développée par J. P. Bérenger est basée sur la mise en place d'une couche parfaitement absorbante complexe de dimensions variables autour du volume de calcul. Cette méthode permet une très bonne absorption des ondes pour toutes les fréquences et pour tous les angles d'incidences. Par contre, sa mise en oeuvre nécessite un traitement numérique relativement compliqué, ce qui peut nuire à la diminution du domaine de calcul. Nous allons plutôt détailler les conditions de G. Mur que nous avons utilisées.

# **3.4.1 Opérateur de Engquist et Madja**

La technique utilisée par Mur repose sur un principe posé par Engquist et Madja qui n'est applicable que dans le cas d'un maillage FDTD cartésien (qu'est notre cas). Il est basé sur la factorisation des opérateurs aux dérivées partielles de l'équation d'onde.

Les équations aux dérivées partielles permettent seulement la propagation d'ondes dans certaines directions appelées «One Way Wave Equation», leurs applications aux bordures limites de l'espace dans la simulation FDTD induisent ainsi à l'absorption des ondes électromagnétiques dans le milieu et, par conséquent aboutissent à une simulation numérique d'un espace infinie.

Dans le cas 2D, l'équation d'onde s'écrit sous la forme

$$
\frac{\partial^2 u}{\partial^2 x} + \frac{\partial^2 u}{\partial^2 y} - \frac{1}{c^2} \frac{\partial^2 u}{\partial^2 t} = 0
$$
\n(3.35)

*u* représente l'une des composantes des champs  $\vec{E}$  et  $\vec{H}$  et ( *c*) la vitesse de propagation de l'onde EM dans milieu.

L'équation (3.35) se présente sous la forme du produit d'un opérateur, nommé *L* , appliqué à la fonction  $u$ .

Tel que :

$$
Lu = 0 \tag{3.36}
$$

Et avec :

$$
L = \frac{\partial^2}{\partial^2 x} + \frac{\partial^2}{\partial^2 y} - \frac{1}{c^2} \frac{\partial^2}{\partial^2 t} = D_x^2 + D_y^2 - \frac{1}{c^2} D_t^2
$$
 (3.37)

La factorisation de l'opérateur *L* nous permet de l'écrire sous forme de produit  $L = L^{\dagger}L^{-}$  tel que :

$$
L^{\dagger} = D_x - \frac{D_t}{c} \sqrt{1 - S^2} \tag{3.38}
$$

$$
L^+ = D_x + \frac{D_t}{c} \sqrt{1 - S^2} \tag{3.39}
$$

Avec :

$$
S = \frac{D_y}{D_t/c} \tag{3.40}
$$

Soit le domaine de simulation Ω, délimité par la bordure ∂Ω schématisée par la figure (3.8); Engquist et Madja ont montré qu'à gauche de la bordure donc à  $x = 0$ , l'application de opérateur  $L^+$  à la fonction d'onde u tel que  $L^+u = 0$  permet l'absorption de la partie de l'onde qui devrait être réfléchie à l'interface entre les deux milieux Ω et ∂Ω ,et cela quelque soit l'angle d'incidence  $\alpha$  de cette onde montrer dans la figure (3.8). De même pour l'opérateur  $L^{\text{-}}$  mais appliqué cette fois ci à droite de la bordure  $x = a$ .

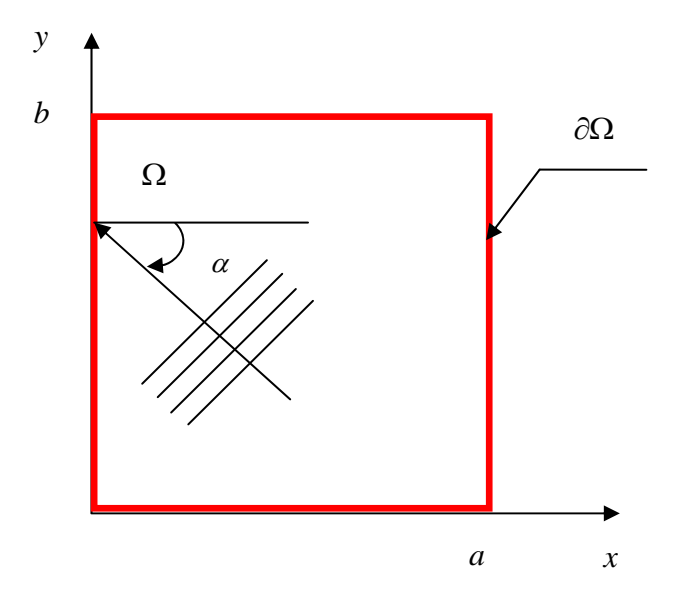

**Figure 3.8 :** Le domaine de calcul Ω avec les frontières simulant une espace infini [Moore et al.IEEE Trans. Antennas and Propagation, 1988, pp.1797-1872, ©1988]

# **3.4.2 L'approximation du 1er et 21ème ordre de la série de Taylor**

La présence d'une racine carrée dans les équations (3.38) et (3.39) classifie les opérateurs  $L^-\text{et } L^+$  comme étant des opérateurs pseudo différentiels, cette propriété prohibe l'implémentation numérique directe des conditions d'absorption aux limites de la FDTD, toutefois une approximation de l'équation quadratique permet d'aboutir à des opérateurs différentiels directement implémentables.

 L'approximation utilisée est celle du développement en série de Taylor, dans le cas où  $S \ll 1$ (la dérivée spatiale selon *y* est très négligeable devant la drivée temporelle) on a alors :

$$
\sqrt{1 - S^2} \approx 1 \tag{3.41 (a)}
$$

On introduisant l'équation (3.41 (a)) dans l'équation (3.39) on obtient

$$
L^-\cong D_x - \frac{D_t}{c}
$$
 3.41 (b)

Ainsi l'équation (3.35) devient dans ce cas :

$$
\frac{\partial u}{\partial x} - \frac{1}{c} \frac{\partial u}{\partial t} = 0 \tag{3.42}
$$

Ce résultat correspond à l'approximation du 1<sup>er</sup> ordre de Taylor conduisant à une équation aux dérivées partielles numériquement implémentable, on cite la limite  $x = 0$ , l'approximation s'avère très utile comme conditions d'absorption aux coins du domaine de calcul.

Pour améliorer la précision (réduire aux maximums les réflexions aux limites) on aura besoin d'une autre approximation qu'est le développement du 2<sup>ème</sup> ordre de la série de Taylor :

$$
\sqrt{1 - S^2} \approx 1 - \frac{1}{2} S^2
$$
 3.43 (a)

On introduisant l'équation 3.43 (a) dans l'équation 3.39 on obtient :

$$
L^{\dagger} \cong D_x - \frac{D_t}{c} \left( 1 - \frac{1}{2} S^2 \right)
$$
  
\n
$$
\cong D_x - \frac{D_t}{c} \left( 1 - \frac{1}{2} \left( \frac{cD_y}{D_t} \right)^2 \right)
$$
  
\n
$$
\cong D_x - \frac{D_t}{c} + \frac{cD_y^2}{2D_t}
$$
  
\n3.43 (b)

L'insertion de l'équation (3.43(b)) dans l'équation (3.36) et la multiplication avec le terme  $D_t$ , nous donnera alors le résultat suivant:

$$
\frac{\partial^2 u}{\partial x \partial t} - \frac{1}{c} \frac{\partial^2 u}{\partial t^2} + \frac{c}{2} \frac{\partial^2 u}{\partial y^2} = 0
$$
 3.44 (a)

L'équation  $(3.44 \text{ (a)})$  est directement implémentable dans notre simulation FDTD à  $x = 0$ . Selon la même logique, on obtient pour les cas qui restent les résultats suivant :

− Cas *x* = *a*

$$
\frac{\partial^2 u}{\partial x \partial t} + \frac{1}{c} \frac{\partial^2 u}{\partial t^2} - \frac{c}{2} \frac{\partial^2 u}{\partial y^2} = 0
$$
 3.44 (b)

 $\text{Cas } y = 0$ 

$$
\frac{\partial^2 u}{\partial y \partial t} - \frac{1}{c} \frac{\partial^2 u}{\partial t^2} + \frac{c}{2} \frac{\partial^2 u}{\partial x^2} = 0
$$
 3.44 (c)

 $\text{Cas } y = b$ 

$$
\frac{\partial^2 u}{\partial y \partial t} + \frac{1}{c} \frac{\partial^2 u}{\partial t^2} - \frac{c}{2} \frac{\partial^2 u}{\partial x^2} = 0
$$
 3.44 (d)

### **3.4.3Conditions d'absorption aux limites de Mur**

L'auteur Mur à su introduire de manière simple et efficace la différence finie aux équations  $(4.44 \text{ (a)}) - (4.44 \text{ (b)})$  tel que les fonctions d'ondes sont les composantes tangentielles du champ électrique et magnétique, sachant que les équations (3.44 (a)) – (3.44 (b)) traduisent les conditions d'absorption aux limites illustrées dans la figure (3.8).

En premier lieu, on illustre les conditions de Mur de second ordre, qu'on doit appliquer à la composante du champ électrique  $E<sub>z</sub>(0,j)$  située à la limite  $x=0$  dans la grille de Yee et tangentielle à celle-ci afin de réaliser l'absorption (l'adaptation).

L'application de la différence centrale finie à l'équation (3.44 (a)) au point  $\left|\frac{1}{2}, j\right|$ ⎠  $\left(\frac{1}{2}, j\right)$  $\left(\frac{1}{2}, j\right)$  va nous permettre d'extraire cette condition appliquée à  $E_z(0,j)$  comme suit :

- Pour la dérivée partielle mixte (selon variable *x* et variable temps*t* ) :

$$
\frac{\partial^2 E_z^n\left(\frac{1}{2},j\right)}{\partial x \partial t} = \frac{1}{2\Delta t} \left[ \left( \frac{\partial E_z^{n+1}\left(\frac{1}{2},j\right)}{\partial x} - \frac{\partial E_z^{n-1}\left(\frac{1}{2},j\right)}{\partial x} \right) \right]
$$
  

$$
= \frac{1}{2\Delta t} \left[ \left( \frac{E_z^{n+1}(1,j) - E_z^{n+1}(0,j)}{\Delta x} \right) - \left( \frac{E_z^{n-1}(1,j) - E_z^{n-1}(0,j)}{\Delta x} \right) \right]
$$
  
3.45 (a)

- Pour la dérivée second selon*t* , ici on stipule que la drivée second s'exprime comme étant une moyenne des dérivées secondes situées aux points adjacents du point  $\left|\frac{1}{2}, j\right|$ ⎠  $\left(\frac{1}{2}, j\right)$  $\left(\frac{1}{2}, j\right)$ 

qui sont  $(0, j)$  et  $(1, j)$  :

$$
\frac{\partial^2 E_z^n\left(\frac{1}{2},j\right)}{\partial t^2} = \frac{1}{2} \left[ \frac{\partial^2 E_z^n(0,j)}{\partial t^2} + \frac{\partial^2 E_z^n(1,j)}{\partial t^2} \right]
$$
\n
$$
= \frac{1}{2} \left\{ \left[ \frac{E_z^{n+1}(0,j) - 2E_z^n(0,j) + E_z^{n-1}(0,j)}{(\Delta t)^2} \right] + \left[ \frac{E_z^{n+1}(1,j) - 2E_z^n(1,j) + E_z^{n-1}(1,j)}{(\Delta t)^2} \right] \right\}
$$
\n3.45 (b)

- De même pour la dérivée seconde selon la variable y de l'équation (4.44 (a)) :

$$
\frac{\partial^2 E_z^n\left(\frac{1}{2},j\right)}{\partial y^2} = \frac{1}{2} \left[ \frac{\partial^2 E_z^n(0,j)}{\partial y^2} + \frac{\partial^2 E_z^n(1,j)}{\partial y^2} \right]
$$
  
\n
$$
= \frac{1}{2} \left\{ \left[ \frac{E_z^{n+1}(0,j) - 2E_z^n(0,j) + E_z^{n-1}(0,j)}{(\Delta y)^2} \right] + \left[ \frac{E_z^{n+1}(1,j) - 2E_z^n(1,j) + E_z^{n-1}(1,j)}{(\Delta y)^2} \right] \right\}
$$

L'insertion des équations (3.45 (a)), (3.45 (b)) et (3.45 (c)) dans l'équation (3.44 (a)) va permettre d'extraire la composante recherchée  $E_z(0,j)$  au temps  $n+1$  et en posant  $\Delta x = \Delta y = \Delta$  on aura le résultat suivant :

$$
E_z^{n+1}(0, j) = -E_z^{n-1}(1, j) + \frac{c\Delta t - \Delta}{c\Delta t + \Delta} (E_z^{n+1}(1, j) - E_z^{n-1}(0, j))
$$
  
+ 
$$
\frac{2\Delta}{c\Delta t + \Delta} (E_z^n(0, j) + E_z^n(1, j))
$$
  
+ 
$$
\frac{(c\Delta t)^2}{2\Delta (c\Delta t + \Delta)} \left( E_z^n(0, j+1) - 2E_z^n(0, j) + E_z^n(0, j-1) \right)
$$
  
(3.46)

A partir de ce même principe et méthodologie, on aboutit aux autres conditions pour  $x = a$ ,  $y = 0$  et  $y = b$  en utilisant respectivement les équations (3.44 (b)), (3.44 (c)) et  $(3.44$  (d)).

Jusqu'ici on a montré les conditions aux limites de second ordre car elles sont les plus exhaustives, mais dans le cas du premier ordre les résultats découlent naturellement, par exemple à la limite  $x = 0$  la condition à appliquer est :

$$
E_z^{n+1}(0, j) = -E_z^{n-1}(1, j) + \frac{c\Delta t - \Delta}{c\Delta t + \Delta} \Big( E_z^{n+1}(1, j) + E_z^{n-1}(0, j) \Big) + \frac{2\Delta}{c\Delta t + \Delta} \Big( E_z^n(0, j) + E_z^n(1, j) \Big)
$$
(3.47)

## **3.5 Sources d'excitation**

Tout système électromagnétique nécessite une excitation qui sera à l'origine de sa réponse. Cette réponse dépend autant de la nature du système que de la manière dont il est excité. Le choix de l'excitation dépend de plusieurs facteurs parmi lesquels on cite, le type de la structure à étudier et la bande de fréquence. L'excitation se traduira par un signal numérique qui va se propager le long de la structure (réseau BEI à deux dimensions).

Cette variation imposée à un endroit approprié du maillage a une forme, une durée, et un emplacement particulier. Numériquement, on peut choisir une forme arbitraire pour l'excitation.

On a cependant, intérêt pour des problèmes de convergence des résultats, à choisir une excitation proche de la forme du champ réel dans la structure [33]. Il est souhaitable d'utiliser une excitation capable de remplir certaines conditions, comme une étude sur une large bande spectrale allant de zéro jusqu'à une certaine fréquence supérieure de travail, d'une durée temporelle raisonnable, continue, et facilement interprétable.

A partir de toutes ces données, on peut dire que l'excitation la mieux adaptée est une gaussienne. En effet, son expression analytique est simple, le spectre en fréquence est facilement contrôlable. Le signal est borné dans le temps, son évolution est lisse et ne présente pas de variations trop rapides, qui pourraient générer des erreurs de calcul.

Le fait d'utiliser la gaussienne permet en une simulation de connaître, en faisant une transformée de Fourier, la réponse sur une large bande de fréquence.

#### **3.5.1 Choix des paramètres de l'excitation**

Un signal gaussien est représenté comme suit :

$$
u(t) = u_0 \exp\left[-a_0^2(n\Delta t - t_0)^2\right]
$$
 (3.48)

Où  $u_0$  est l'amplitude de la gaussienne, *n* est le nombre d'itérations,  $a_0$  et  $t_0$  sont les paramètres que nous allons déterminer en fonction de  $\sigma$  ( $a = \frac{1}{\sigma}$  $a = \frac{1}{a}$ sigma : la largeur à mi hauteur de la gaussienne).

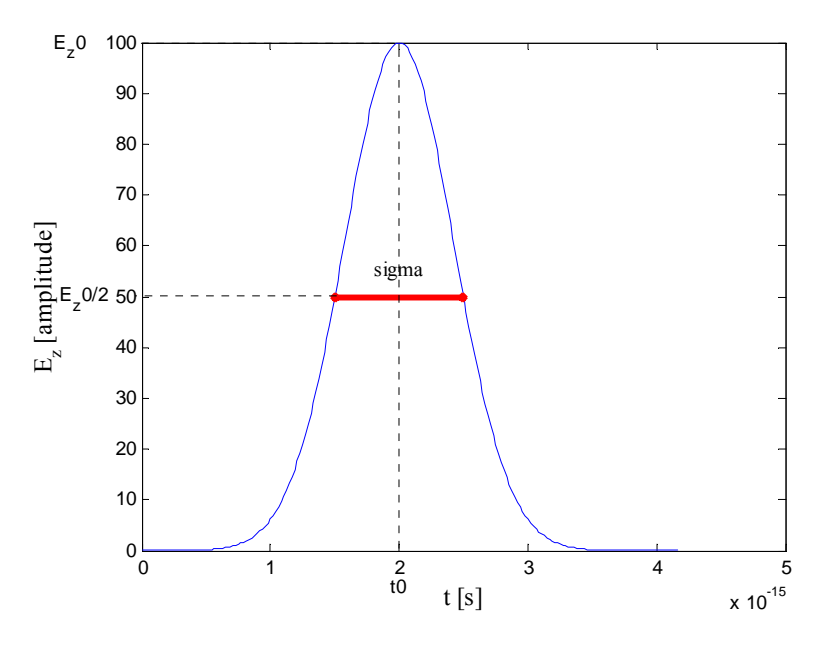

**Figure 3.9 :** Représentation des paramètres de la gaussienne utilisée.

*a*<sub>0</sub> est définie comme suit :

$$
a_0 = \frac{1.665}{\sigma} \tag{4.49}
$$

En ce qui concerne le signal gaussien, son caractère lisse et sans discontinuité a l'avantage de ne pas produire d'erreurs numériques causées le plus souvent par des sauts de valeurs. En effet, ces sauts de valeurs génèrent de façon artificielle des composantes spectrales de haute fréquence [29].

Une attention particulière s'impose donc afin d'éviter ce type car il n'est pas impossible que des sauts de valeurs se glissent à l'instant zéro. On explique cela par le fait que la méthode des différences finies qui est une méthode numérique peut présenter ce type de risque car à l'instant initial, le volume de calcul présente des valeurs nulles. C'est pour cette raison que  $t_0$ (figure (3.9)) est un paramètre qui établit le décalage de la gaussienne dans le temps.

On veillera à le calculer de façon très minutieuse. Afin de s'assurer que le front de montée soit une valeur égale à environ  $10^{-4}$  par rapport à l'unité, on prend pour cela  $t_0$  la valeur suivante :

$$
t_0 = \frac{3}{a_0} \tag{3.50}
$$

Les évolutions temporelles et fréquentielles d'un signal gaussien ont les mêmes formes analytiques, mais la largeur du spectre de fréquence ne dépend que de  $a_0$ , c'est-à-dire de la valeur de sigma selon l'équation (3.51).Il suffit donc d'ajuster la largeur à la demi hauteur σ du signal analytique temporel.

Une solution approximative est donnée par :

$$
f_{\text{max}} = \frac{a_0}{2} = \frac{0.83}{\sigma} \tag{3.51}
$$

Le choix de σ n'est donc pas arbitraire, il est fonction de la largeur de la bande d'analyse et découle de l'équation précédente.

#### **3.5.2 Excitation de type gaussienne modulée**

On utilise la gaussienne modulée pour simuler des structures à bande étroite en fréquence. Elle a la forme suivante :

$$
u(t) = u_0 \exp\left[-a_0^2(n\Delta t - t_0)^2\right] \sin(2\pi F_0 t)
$$
 (3.52)

On considère une fréquence maximale F de l'enveloppe de la gaussienne modulée avec une sinusoïde de fréquence de modulation  $F_0$ , le spectre gaussien sera donc centré sur  $F_0$ . L'intervalle devient  $F_0 - F_{\text{max}}$  et  $F_0 + F_{\text{max}}$ . Précisons que la fréquence  $F_0 + F_{\text{max}}$  va être utilisée pour la construction du maillage.

Nous choisissons de prendre comme fréquence maximale de travail, celle où la valeur du spectre est égale à 10% de la valeur à *f* = 0 .

Une solution approximative est donnée par :

$$
F_{\text{max}} = \frac{a_0}{2} = \frac{0.83}{\sigma}
$$
 (3.53)

Le choix de σ n'est donc pas arbitraire, il est fonction de la largeur de bande de l'analyse et découle de l'équation précédente.

#### **3.6 Contraintes numériques de la méthode FDTD**

L'utilisation de la méthode FDTD peut aboutir à des solutions non physiques dans le cas où certaines précautions et conditions ne sont pas respectées, une des conditions est liée à la stabilité de l'algorithme de Yee et l'autre est liée au phénomène de la dispersion numérique.

# **3.6.1 Condition de stabilité de l'algorithme**

La contrainte à soulever pour éviter l'instabilité numérique est le fait qu'en une itération temporelle, un point quelconque d'une onde ne doit pas pouvoir traverser plus d'une cellule FDTD. En effet, l'algorithme ne peut propager l'onde que d'un noeud vers un noeud adjacent. Le pas temporel devra donc être choisi suffisamment petit pour éviter cette erreur. Le critère suivant a été démontré (critère de stabilité de Courant Friedrich Loewy) [20] :

$$
\Delta t \le \frac{1}{c\sqrt{\frac{1}{\Delta x^2} + \frac{1}{\Delta y^2}}}
$$
(3.54)

Où :

- ∗ Δ*x* et Δ*y* représentent les pas de discrétisation de l'espace de modélisation,
- ∗ *c* est la vitesse de propagation d'une onde plane dans le milieu,
- ∗ Δ*t* représente le pas temporel.

Cette condition de stabilité implique, si les pas de discrétisation dans les deux directions spatiales sont égaux à  $\Delta$ , l'inégalité suivante :

$$
\Delta t \le \frac{\Delta}{c\sqrt{2}}\tag{3.55}
$$

Dans l'ensemble des simulations proposées dans ce mémoire, nous avons utilisé un pas temporel tel que :

$$
\Delta t = \frac{\Delta}{2c} \tag{3.56}
$$

### **3.6.2 Dispersion numérique**

Lorsqu'un signal électromagnétique se propage dans un domaine de calcul maillé par les différences finies, il subit des transformations (distorsion, atténuation) dues, entre autres, aux effets dispersifs du maillage. Ces effets sont dus à la discrétisation qui donne une représentation approchée des signaux, mais aussi et surtout, aux précisions des formulations utilisées pour approcher les dérivées partielles.

En d'autres termes, cette dispersion dépend, d'une part, de la taille de la cellule  $\Delta x$  et  $\Delta y$  par rapport à la plus petite longueur d'onde présente dans le spectre d'analyse, et d'autre part, de l'ordre de l'erreur commise lors de l'évaluation des dérivées partielles qui figurent dans les équations de Maxwell.

Pour quantifier la dispersion numérique de l'algorithme FDTD, Taflove[20] a effectué une étude sur les deux paramètres physiques : la vitesse de phase  $V_{\varphi}$  et la vitesse de groupe  $V_{g}$ qui sont définies respectivement comme suit :

$$
V_{\varphi} = \frac{\omega}{k} \text{ et } V_{g} = \left(\frac{d\omega}{dk}\right)_{\omega}
$$

Où  $\omega (rad/s)$ : pulsation du signal et  $\vec{k}(m^{-1})$  est le vecteur d'onde.

A la différence de la vitesse de phase qui est la vitesse d'un front d'onde monochromatique, la vitesse de groupe est la vitesse d'une impulsion riche en fréquences. Elle tient compte à la fois de la dispersion sur le vecteur d'onde (anisotropie due au maillage), et de la dispersion fréquentielle.

En résumé, en choisissant une valeur d'incrément spatial inférieur à la valeur  $\frac{\lambda}{10}$ , il paraît juste de dire que le phénomène de dispersion est négligeable.

Chapitre IV: résultats et interprétations

# **4.1 Introduction**

Dans ce chapitre, nous allons présenter les résultats obtenus à l'aide de la méthode FDTD dans le domaine fréquence, un code Matlab à été développé à cet effet. On a essaye d'étudier le comportement du champ électromagnétique diffracté dans un réseau périodique diélectrique à deux dimensions en jouant sur plusieurs paramètres à savoir :

- le nombre des cylindres dans le réseau ;
- le facteur de remplissage du réseau ;
- le contraste de l'indice de réfraction (permittivité relative) entre le substrat et les cylindres.

## **4.2 Le champ diffracté selon le nombre des cylindres**

Dans le but d'étudier le comportement du champ électromagnétique diffracté, nous avons choisis un réseau périodique constitué de cylindre de permittivité relative  $\varepsilon_p = 11.3$ , plongé dans l'air  $\varepsilon_r = 1$ , avec un facteur de remplissage  $r/d = 0.2$  (fig4.1a).

La structure ainsi obtenue est excitée par une source gaussienne de paramètre  $u_0 = 1 V/m$ ,  $t_0 = 20.10^{-16} s$  et  $a_0 = 16.66.10^{14} Hz$ . Le point d'observation représentée par l'étoile rouge (Fig.4.1a) à été placé dans la région du champ diffracté afin de calculer son amplitude  $E_{z,diff}$ .

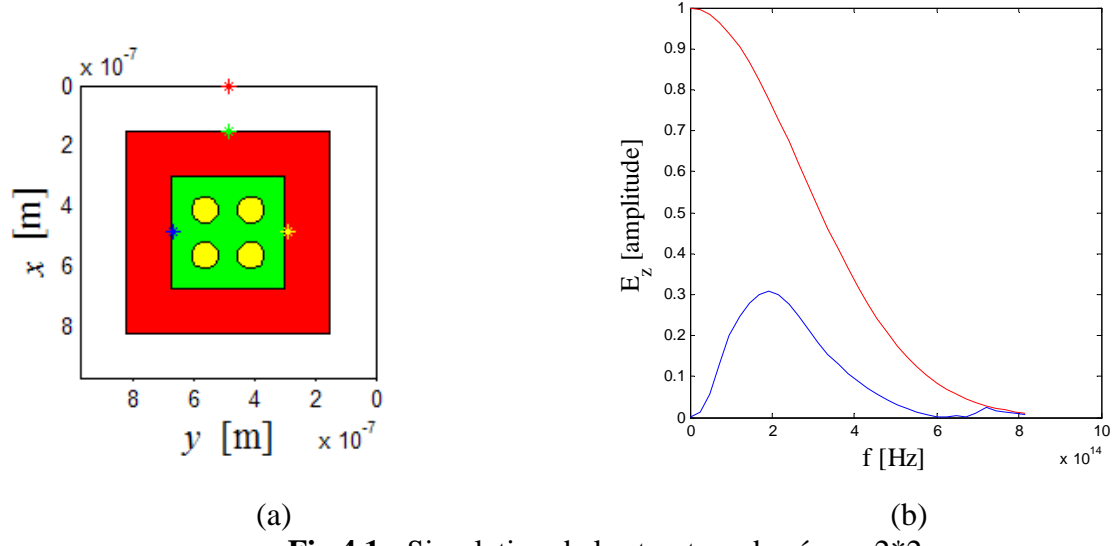

♦ **Structure 2\*2** 

**Fig.4.1 :** Simulation de la structure du réseau 2\*2

Le champ diffracté  $E_{z,diff}$  de la structure (fig4.1) prend la même forme que la gaussienne incidente et ne présente aucune bande de fréquence interdite.

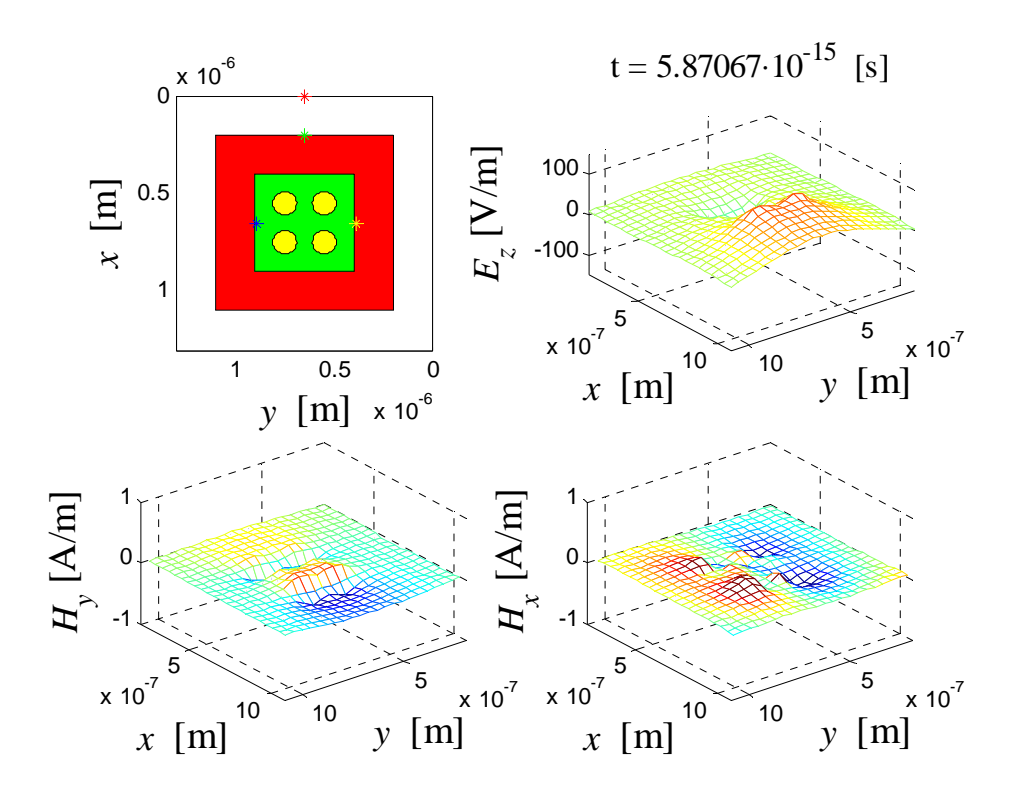

**Fig.4.2 :** Propagation dans le temps des composantes des champs électromagnétiques  $H_y$ ,  $H_x$  et  $E_z$  du réseau 2\*2.

La figure 4.2 illustre la propagation temporelle (à l'instant :  $t = 5.87067.10^{-15} s$ ) des composantes des champs électromagnétiques  $H_y$ ,  $H_x$  et  $E_z$ , selon la polarisation TM.

### ♦ **Structure 4\*4**

En gardant les mêmes caractéristiques du réseau 2\*2, nous avons effectué une deuxième simulation en rajoutant deux cylindres dans les directions *x* et *y* .

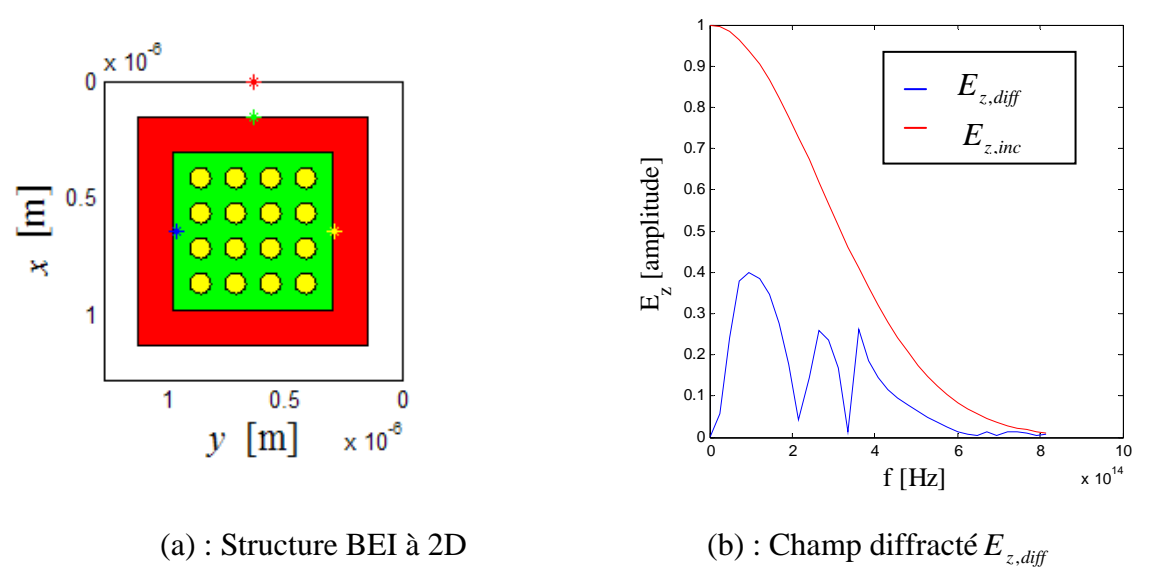

**Fig.4.3 :** Simulation de la structure du réseau 4\*4**.** 

On constate, après rajout des cylindres, l'apparition de deux fréquences ou le champ  $E_{z,diff}$  est très faible ou quasi nul (fig. 4.3(b)). Ces fréquences sont  $f = 2,2.10^{14}$  Hz et  $f = 3,2.10^{14}$  Hz. Ce constat, nous a amené à voir l'effet de l'augmentation du nombre des cylindres sur le champ  $E_{z,diff}$ .

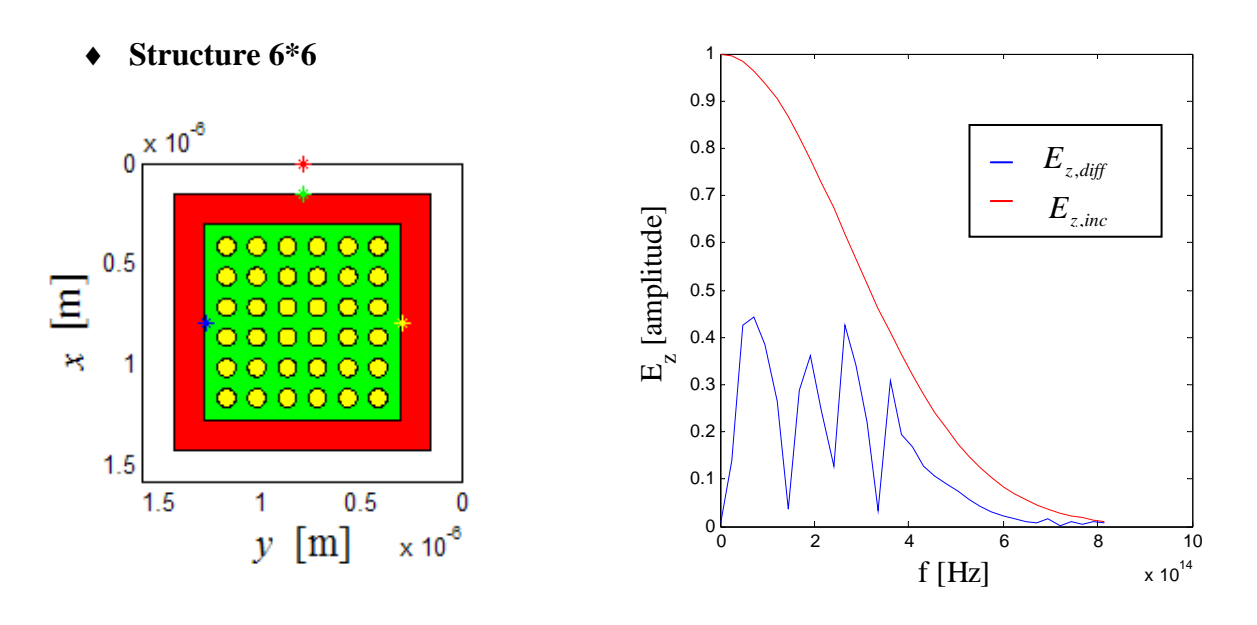

(a) : Structure BEI à 2D (b) : Champ diffracté  $E_{z,diff}$ 

**Fig.4.4 :** Simulation de la structure du réseau 6\*6**.**

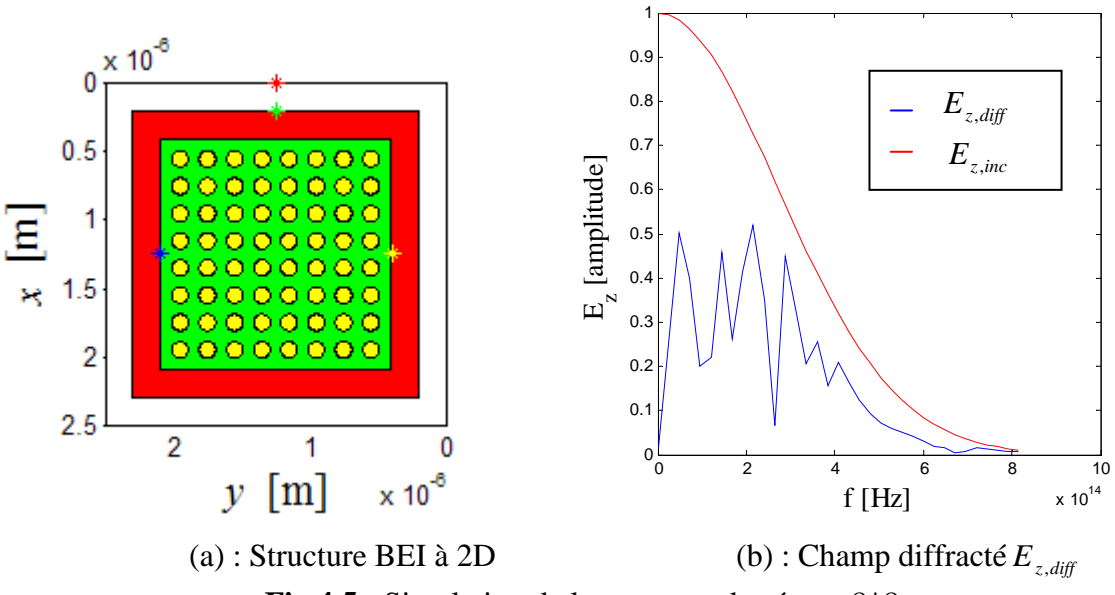

♦ **Structure 8\*8** 

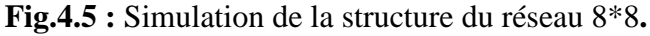

**Structure 10\*10** 

![](_page_70_Figure_2.jpeg)

Après une observation minutieuse des résultats obtenus dans le domaine fréquentiel (fig.4.3, fig.4.4 et fig.4.6), on peut conclure, que le fait d'agir sur le nombre des cylindres du réseau, entraîne l'apparition d'autre bande de fréquence où l'amplitude du champ diffracté  $E_{z,diff}$  est très faible.

### **4.3 Le champ diffracté selon le facteur de remplissage**

L'autre paramètre à étudier, est le facteur de remplissage du réseau. Pour cela, nous avons pris un réseau constitué de cylindres de permittivité relative  $\varepsilon_p = 11.3$ , de nombre  $n = 4$  plongé dans l'air  $\varepsilon_r = 1$ . La structure est toujours excitée par une source gaussienne d'impulsion tel que  $u_0 = 1V/m$ ,  $t_0 20.10^{-16} s$  et  $a_0 = 16.66.10^{14} Hz$ .

# • Un facteur de remplissage de  $\frac{r}{d} = 0.1$

Nous avons entamé les simulations, avec le facteur de remplissage  $\gamma_d = 0.1$ , la structure est constituée quasiment de l'air car le rayon des cylindres est très faible. Le champ diffracté  $E_{z,diff}$  est très faible, c'est une propagation électromagnétique dans l'air (fig.4.7)

![](_page_71_Figure_1.jpeg)

**Fig.4.7 :** Simulation d'un réseau avec un facteur de remplissage  $\frac{r}{d} = 0.1$ .

• Un facteur de remplissage de  $\frac{r}{d} = 0.2$ 

En prenant, un facteur de remplissage du réseau  $r/d = 0.2$ , on constate que le champ  $E_{z,diff}$ prend de la valeur (augmente) dans un sens, et dans un l'autre sens, fait apparaître des bandes BEI.

![](_page_71_Figure_5.jpeg)

**Fig.4.8 :** Simulation d'un réseau avec un facteur de remplissage  $\frac{r}{d} = 0.2$ .

Ces bandes BEI se situent à  $f = 2,2.10^{14}$  *Hz* et  $f = 3,2.10^{14}$  *Hz*
• Un facteur de remplissage de  $\frac{r}{d} = 0.3$ 

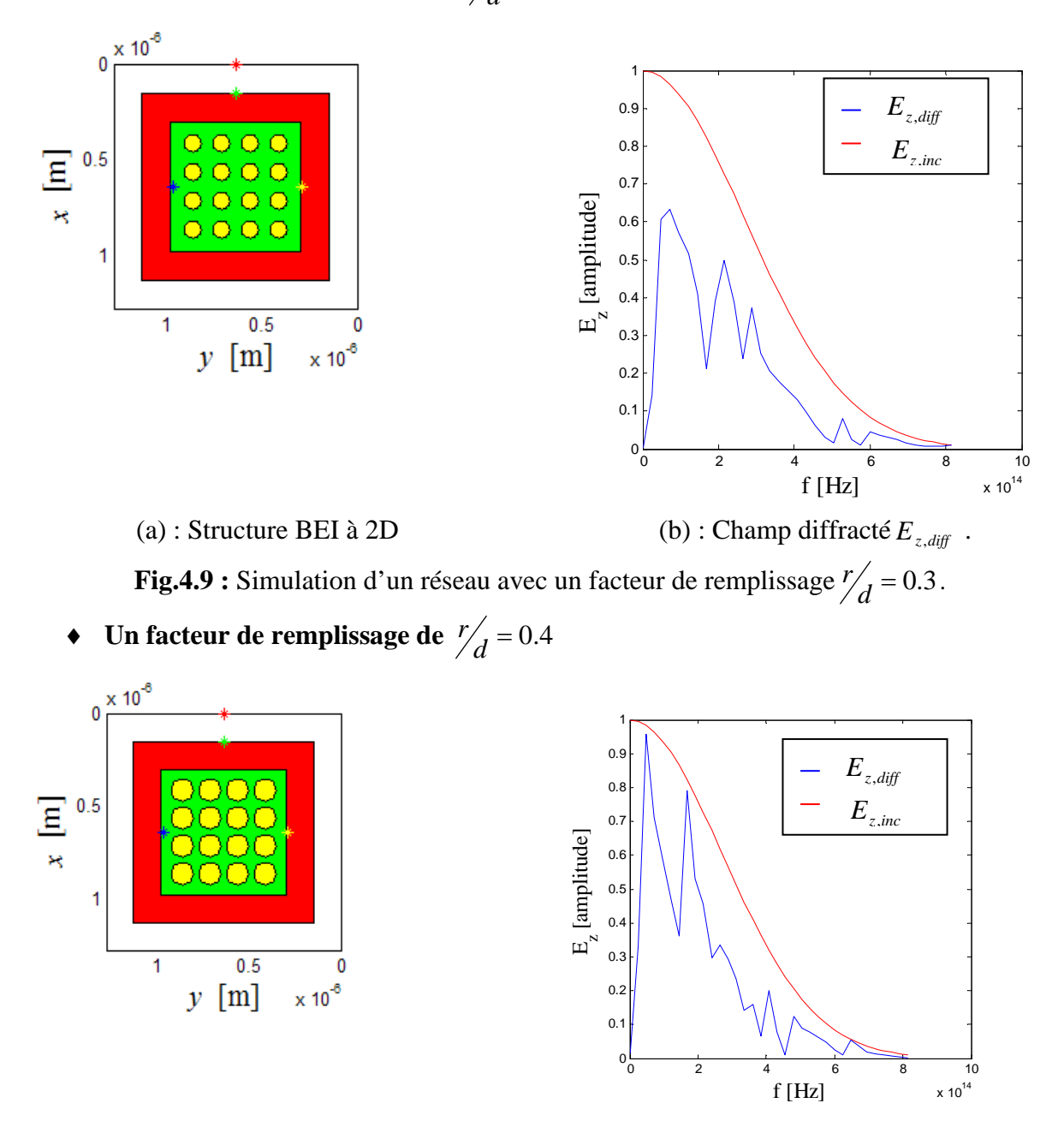

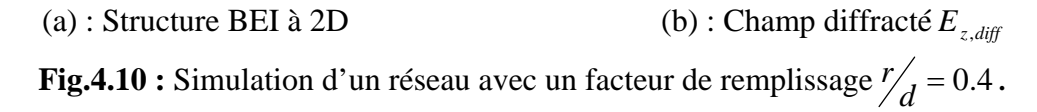

L'augmentation du rapport  $r/d$  des cylindre dans le réseau BEI engendre d'un coté l'augmentation de l'amplitude du champ électrique diffracté (fig.4.9 et fig4.10) jusqu'à arriver à un stade où cette amplitude dépasse celle du champ électrique incident, et cela est du aux réflexions aux bordures.

D'un autre coté, les bandes électromagnétiques interdites se situent toujours au voisinage des fréquences constatées dans le premier cas à savoir à  $f = 2,2.10^{14}$  Hz et à  $f = 3,2.10^{14}$  Hz.

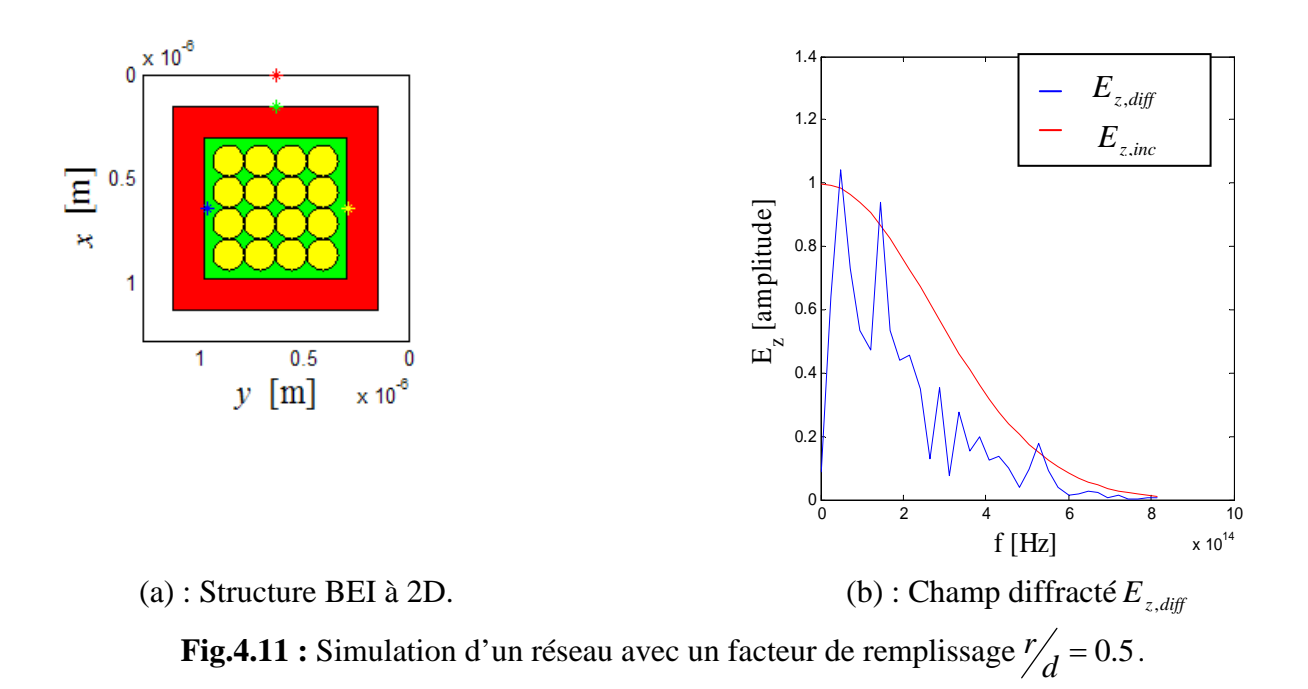

• Un facteur de remplissage d  $\frac{r}{d} = 0.5$ 

Le dernier cas à étudier reste celui où le facteur de remplissage vaut  $\gamma_d = 0.5$ . Dans ce cas de figure, le réseau est quasiment plein, car les cylindres se chevauchent (toute la surface est recouverte du diélectrique). C'est la propagation d'une onde électromagnétique dans un diélectrique. Le résultat obtenu est prévisible (fig4.11).

#### **4.4 Le champ diffracté selon la permittivité du réseau**

Dans cette partie du chapitre, on prend comme paramètre la permittivité relative des cylindres. Deux cas sont pris en compte, le premier présente un petit écart entre la permittivité relative des cylindres et celui du substrat à savoir  $\varepsilon_p = 4$ , et le deuxième cas, présente un grand écart à savoir  $\varepsilon_p = 9$ . Il est à noter que la structure reste toujours celle utilisée précédemment.

## ♦ **L'échelle d'indice bas**

La structure est formée de cylindres périodiques de permittivité relative  $\varepsilon_p = 4$  et le substrat est formé de l'air ( $\varepsilon_r = 1$ ).

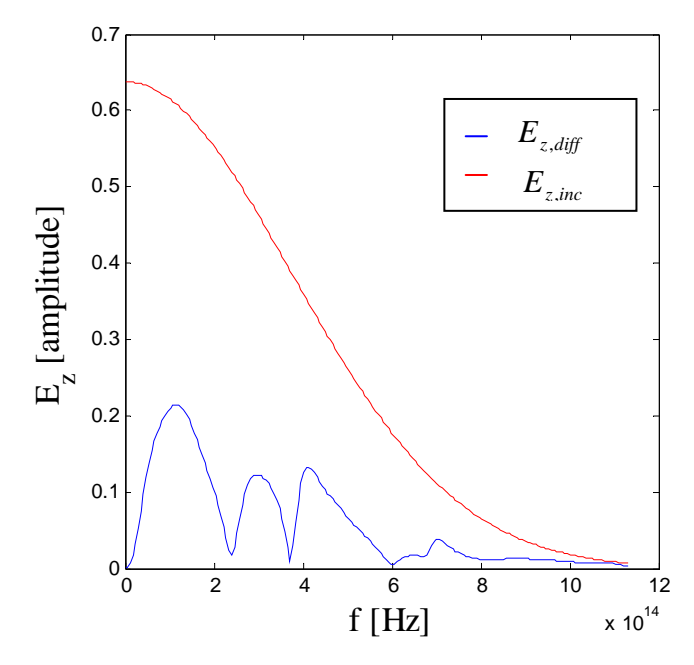

**Fig. 4.12** : Champ diffracté des cylindres à permittivité relative  $\varepsilon_p = 4$  plongés dans l'air à permittivité  $\varepsilon_r = 1$ .

La figure 4.12 montre l'existence de deux fréquences où le champ électrique est très proche de zéro. Ces fréquences sont approximativement  $f = 2,42.10^{14}$  Hz et  $f = 3,8.10^{14}$  Hz.

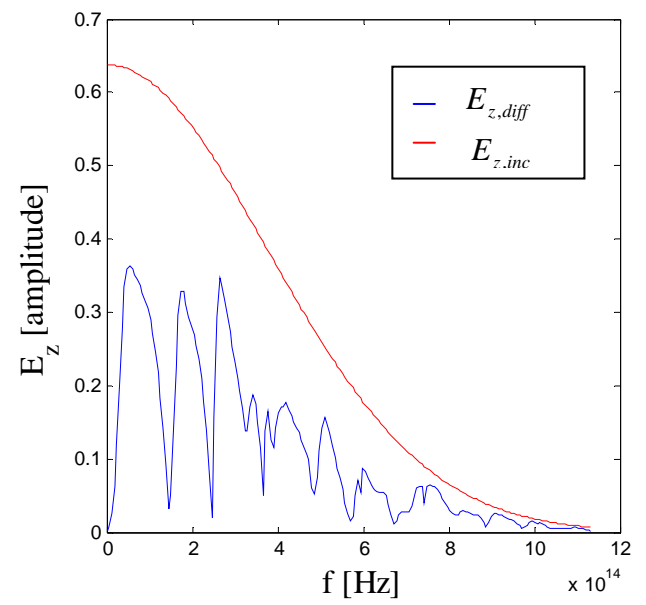

**Fig.4.13** : Champ diffracté des cylindres à permittivité relative  $\varepsilon_p = 1$  plongés dans un diélectrique de permittivité  $\varepsilon_r = 4$ .

En prenant des cylindres d'air dans une structure à substrat diélectrique de permittivité relative  $\varepsilon_r = 4$ , on constate l'apparition de plusieurs fréquences où l'amplitude du champ diffracté  $E_{z,diff}$  est très faible (fig.4.13).

### ♦ **L'échelle d'indice haut**

Dans le cas présent, la structure est formée de cylindres périodiques de permittivité relative  $\varepsilon_p = 9$  et celle du substrat est égale à celle de l'air ( $\varepsilon_p = 1$ ). Une fois la simulation de ce cas de figure effectuée (fig.3.14), on inverse les valeurs des permittivités, à savoir, celle des cylindres et du substrat ( $\varepsilon_p = 1$  et  $\varepsilon_r = 9\varepsilon_p$ ).

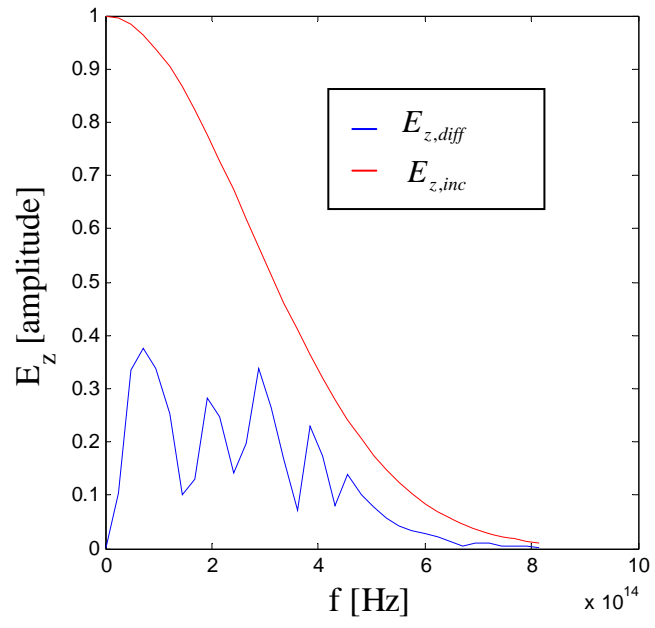

**Fig. 4.14**: Champ difracté  $E_{z,diff}$  de cylindres à permittivité relative  $\varepsilon_p = 9\varepsilon_r$  et de substrat à permittivité relative  $\varepsilon_r = 1$ .

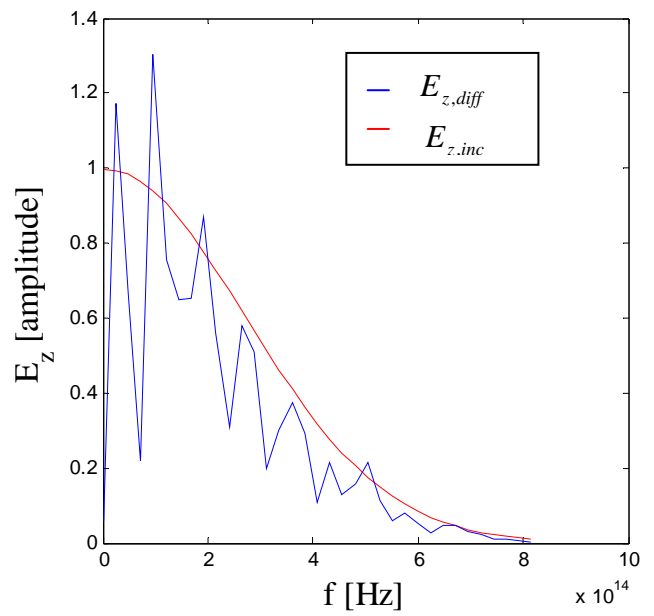

**Fig.4.15** : Champ difracté  $E_{z,diff}$  de cylindres à permittivité relative  $\varepsilon_p = 1$  et de substrat à permittivité relative  $\varepsilon_r = 9\varepsilon_p$ .

On constate que seul le cas ou les tiges de permittivité relative  $\varepsilon_p = 9\varepsilon_r$  présente des bandes de fréquences interdites (fig.4.14). Le cas inverse (fig.4.15) présente trop de perturbations et débordements. Pour conclure, l'échelle d'indice bas donne de meilleurs résultats que celui d'échelle d'indice haut

## **4.5 Le logiciel OptiFDTD**

Vu la rareté d'utilisation de la méthode FDTD dans nos projets et la non disponibilité de document ou de thèse basée sur cette méthode, on a opté pour l'usage d'un logiciel qui se base sur la même méthode de programmation, afin de confirmer ou de contredire les résultats obtenus précédemment.

Le choix du logiciel s'est porté sur OptiFDTD de Optiwave Software [34] ; OptiFDTD est un logiciel puissant à haute intégration, basé sur la méthode numérique la différence finie dans le domaine temporel. OptiFDTD est un outil qui nous permet de concevoir des systèmes à matériaux BEI et d'étudier leurs comportements électromagnétiques à savoir :

- la propagation électromagnétique dans le domaine temporel et fréquentiel qu'il soit continu ou discret ;
- la diffraction et la transmission électromagnétique ;
- La dispersion électromagnétique ;

OptiFDTD utilise la formulation Champ Total/Champ diffracté suivant la figure 4.16

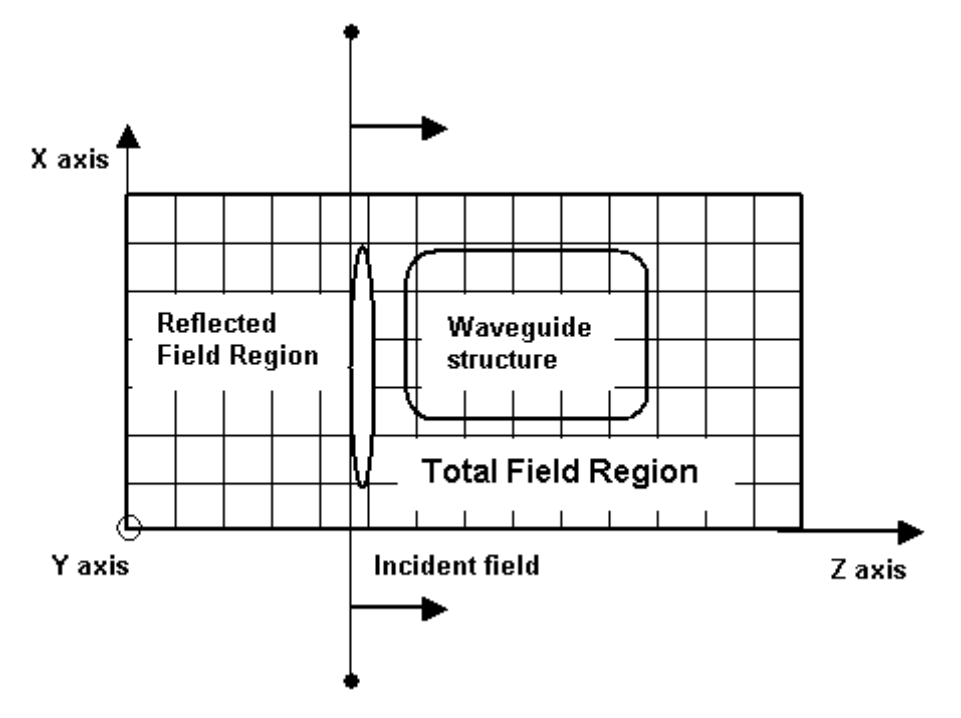

**Fig.4.16 :** Formulation Champ Total/ Champ Diffracté [34].

OptiFDTD offre la possibilité d'utiliser une grande variété de matériaux, qu'il soit isotrope ou anisotrope. Toutefois ; ce logiciel utilise comme onde d'incidence une gaussienne modulée, or les résultats donnés ultérieurement sont obtenus avec une excitation gaussienne, néanmoins, notre programme Matlab offre le choix d'utilisation d'une gaussienne simple, ou une gaussienne modulée.

Vu le grand nombre de situations à étudier (les différents réseaux), on a opté d'exposer quartes situations essentielles, dans le but de faire une comparaison et interprétation. Une situation pour le nombre des cylindres dans le réseau, une deuxième pour le facteur de remplissage, une autre pour le l'indice bas des permittivités relatives, et la dernière, pour le l'indice haut des permittivités relatives

## **4.5.1 Simulation du champ diffracté selon le facteur de remplissage**

Avant de donner les résultats obtenus avec le logiciel OptiFDTD, nous avons effectué une simulation du code Matlab, en prenant, comme source d'excitation une gaussienne modulée. Le réseau BEI à 2D est constitué de cylindres de permittivité relative  $\varepsilon_n$ 11.3, de nombre six, plongé dans l'air ( $\varepsilon_r = 1$ ) avec un facteur de remplissage  $r/d = 0.2$ . Le réseau, ainsi obtenu, est excité par une onde incidente d'amplitude  $u_0 = 1V/m$ ,  $t_0 = 1,0007.10^{-14} s$ ,  $a_0 = 3.10^{14} s^{-1}$  et  $f_p = 2.10^{14}$  Hz (à une longueur d'onde  $\lambda = 1.5 \mu m$ ).

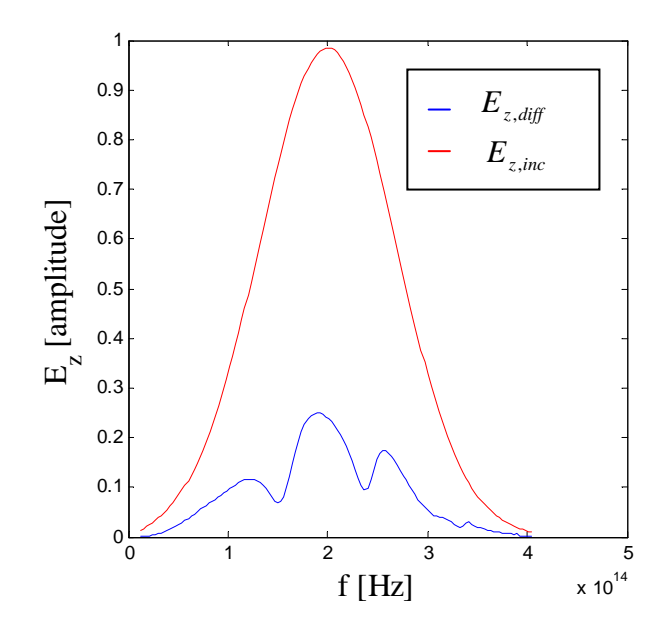

**Fig. 4.17 :** Champ diffracté  $E_{z,diff}$  du réseau à  $n = 6$ ,  $\frac{r}{d} = 0.2$ ,  $\varepsilon_p 11.3$  et  $\varepsilon_r = 1$ .

A travers le résultat illustré dans la fig.4.17, on constate l'apparition de deux bandes BEI, où la valeur de l'amplitude est  $E_{z,diff} \prec 0.1 V/m$ . L'agrandissement de ces deux bandes est illustré dans fig.4.18.

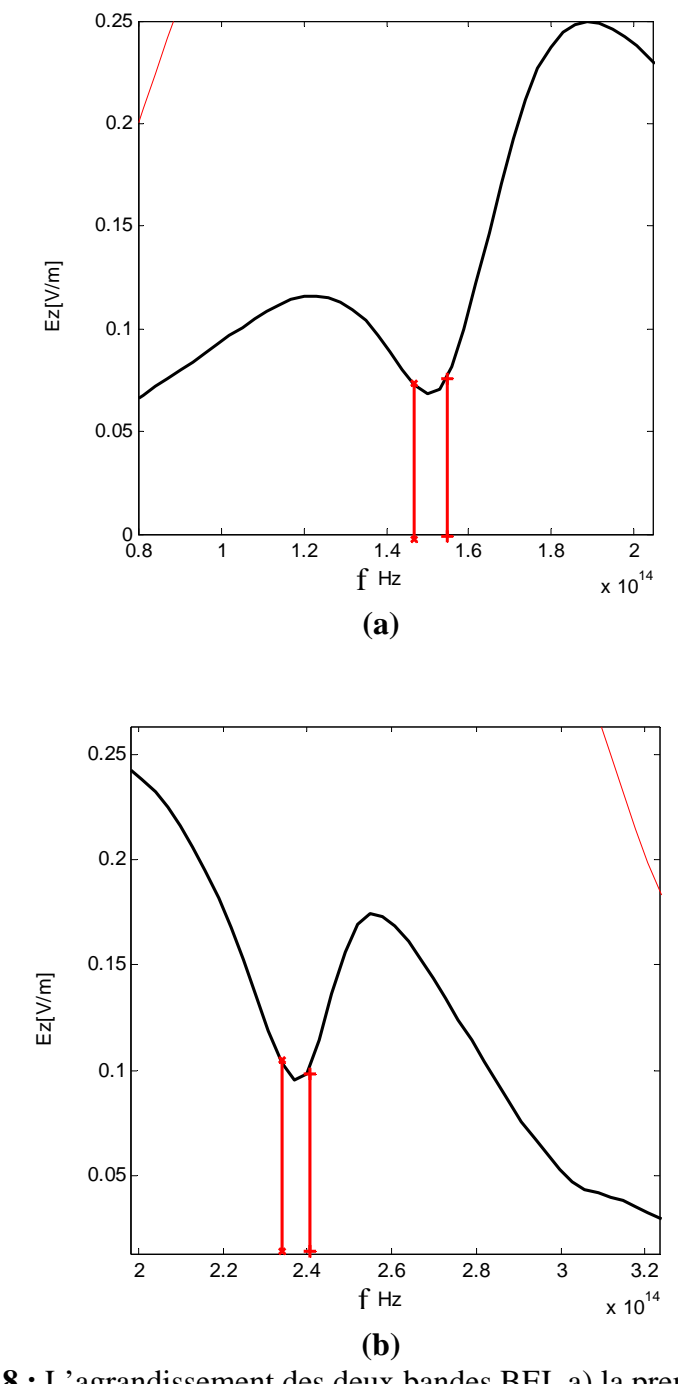

**Fig.4.18 :** L'agrandissement des deux bandes BEI, a) la première bande à  $f = |1,5.10^{14}, 1,55.10^{14} \vert H_z$ , b) la deuxième bande BEI à  $f = \left[ 2.38.10^{14}, 2.4.10^{14} \right] Hz$ 

Avec le logiciel OptiFDTD, on a pu construire le même réseau (fig.4.19(a)), son indice de réfraction est illustré dans la figure 4.19(b).

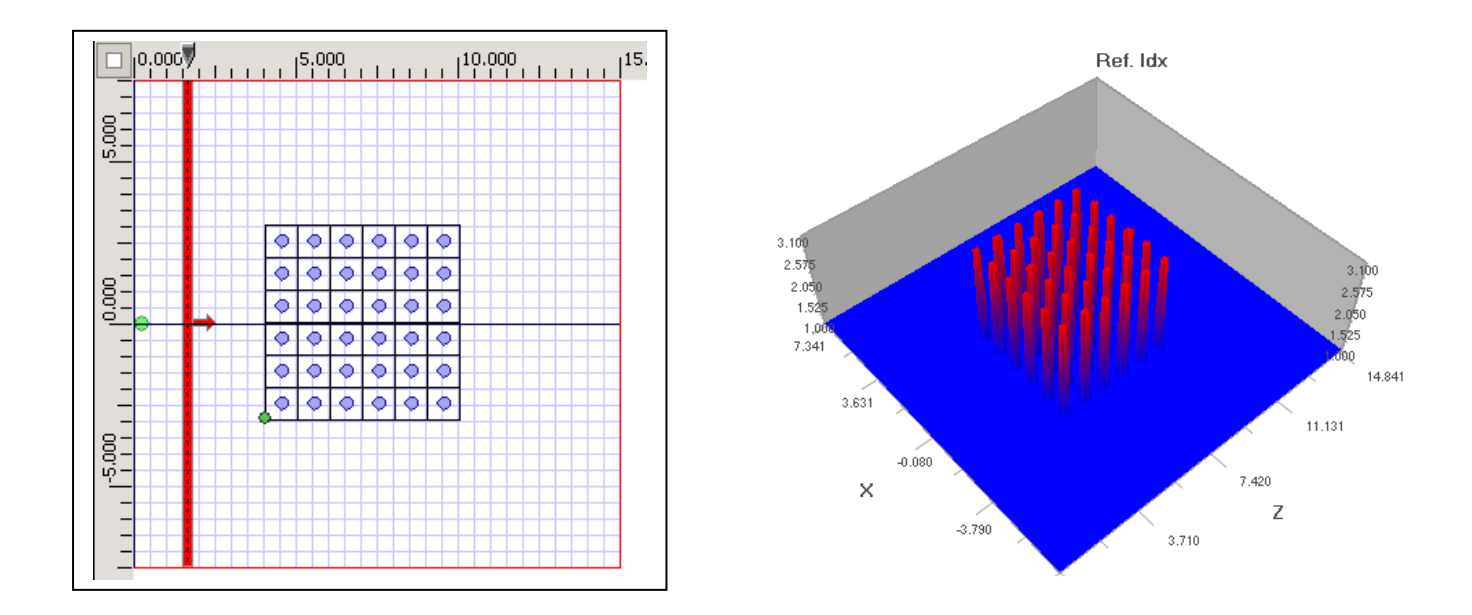

 (a) : Structure BEI à 2D (b) : L'indice de réfraction des cylindres. **Fig.4.19** : Simulation d'un réseau 2D de  $n = 6$ ,  $\frac{r}{d} = 0.2$ ,  $\varepsilon_p 11.3$  et  $\varepsilon_r = 1$ .

Le cercle vert illustré dans la figure 4.19a, représente le point d'observation choisis, c'est à ce point que les valeurs du champ diffracté sont cueillies. La ligne rouge représente l'onde incidente de la structure.

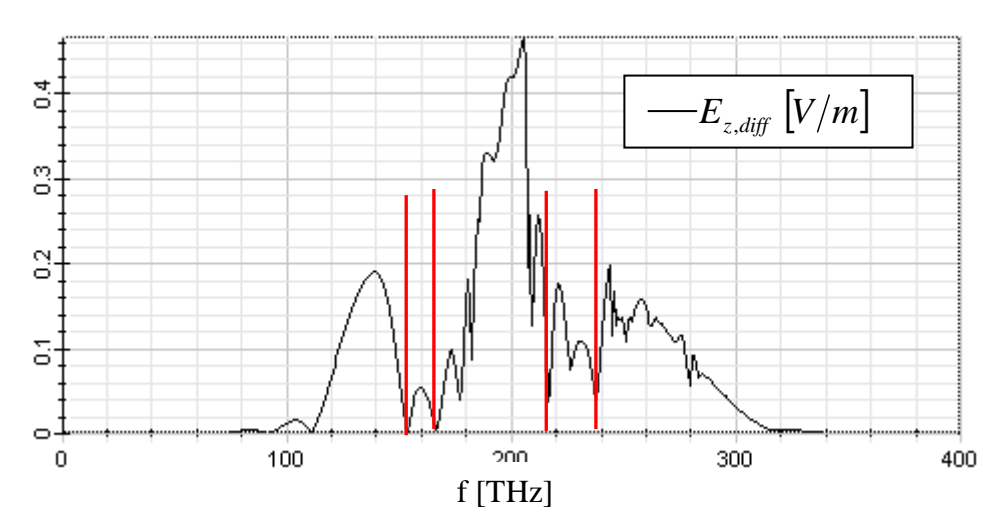

**Fig.4.20** : Les deux bandes de fréquences données par OptiFDTD, deux intervalles de fréquences  $f = |1,55.10^{14}, 1,67.10^{14} \text{ Hz}$  et  $f = |2,19.10^{14}, 2,4.10^{14} \text{ Hz}$ 

A travers le résultat illustrés par la figure 4.20, on remarque l'existante de deux intervalles où le champ  $E_{y, \text{diff}}$  est très faible, ces derniers, coïncident de très prés avec ceux obtenus par notre code Matlab.

Seulement, vu la puissance du logiciel OptiFDTD d'un coté, et l'utilisation des conditions d'absorption de Bérenger (la PML) aux limites, d'un autre coté, un décalage subsiste. Néanmoins, la forme du signal obtenus avec OptiFDTD épouse celui obtenus avec le code Matlab, d'où la convergence des deux résultats.

La transformé de Fourier discrète des composantes des champs électrique et magnétique du cas TM sont représentées dans la figures 4.21

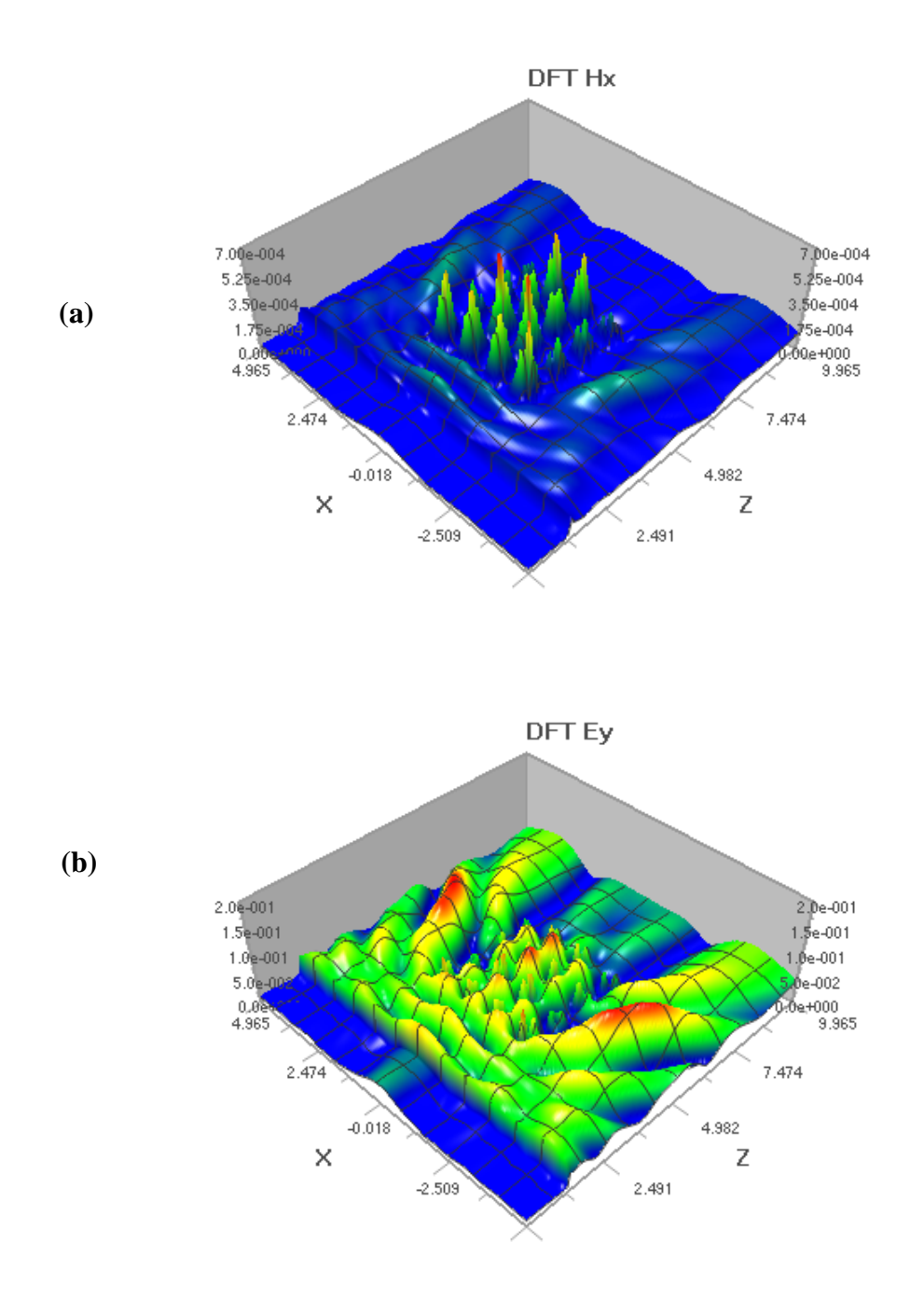

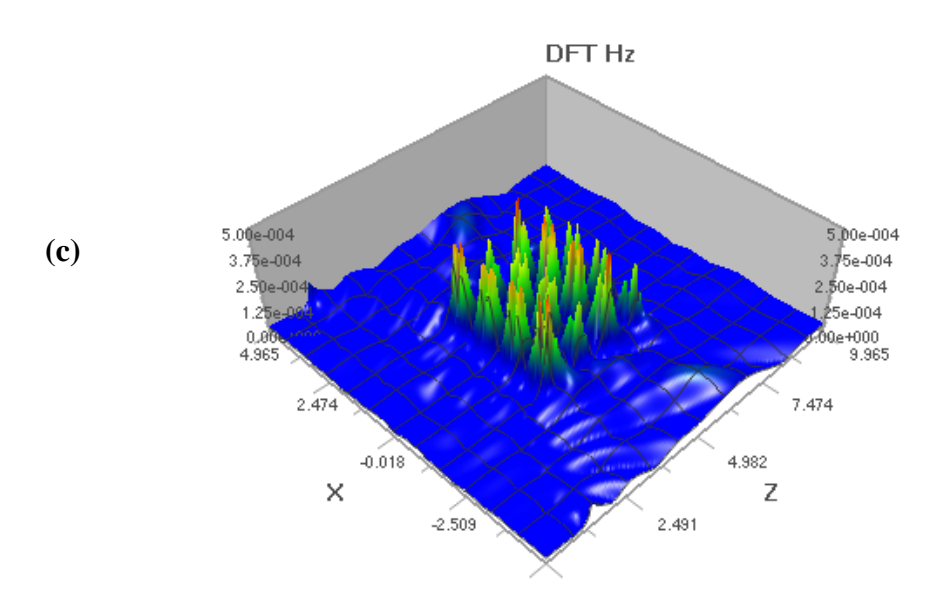

**Fig.4.21 :** Les transformées discrètes de Fourier des champs, a) le champ  $H_x$ , b) le champ  $E_y$ et c) le champ  $H_z$ .

### **4.5.2 Simulation du champ diffracté selon le nombre des cylindres**

En gardant, les mêmes caractéristiques du réseau précédent, nous avons effectué une augmentation de nombre des cylindres dans les deux directions  $x$  et  $y$ . Le résultat obtenu est illustré dans la figure 4.22.

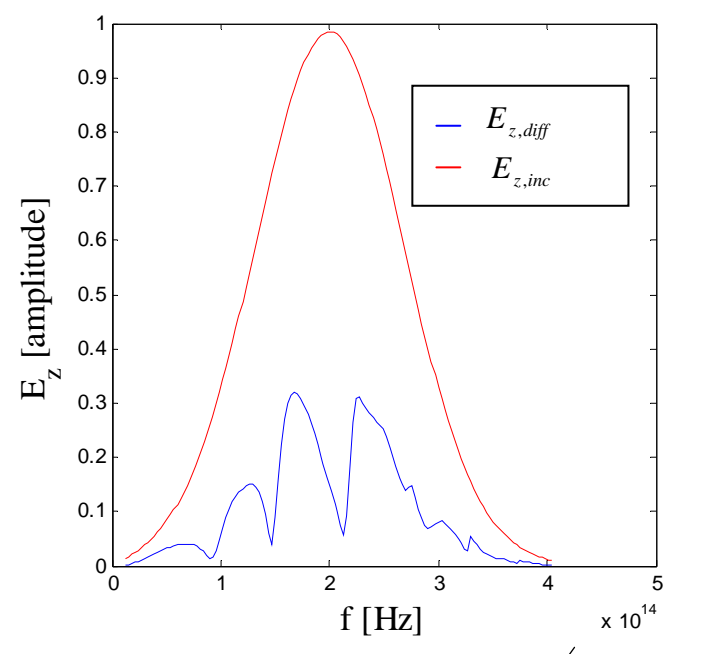

**Fig. 4.22 :** Champ diffracté  $E_{z,diff}$  du réseau à  $n = 10$ ,  $\frac{r}{d} = 0.2$ ,  $\varepsilon_p 11.3$  et  $\varepsilon_r = 1$ .

Avec le logiciel OptiFDTD, on a construire le même réseau (fig.4.23), son résultat est donné par figure 4.24.

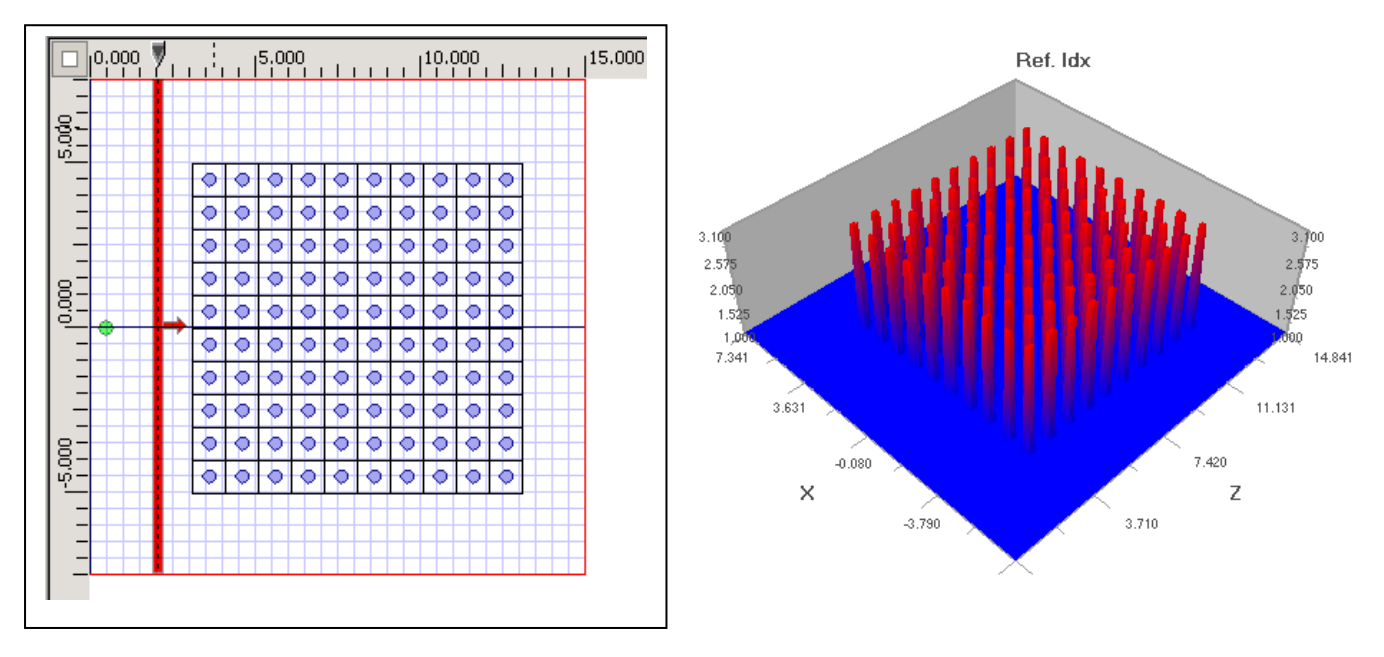

 (a) : Structure BEI à 2D (b) : L'indice de réfraction des cylindres. **Fig.4.23** : Simulation d'un réseau 2D de  $n = 10$ ,  $\frac{r}{d} = 0.2$ ,  $\varepsilon_p 11.3$  et  $\varepsilon_r = 1$ .

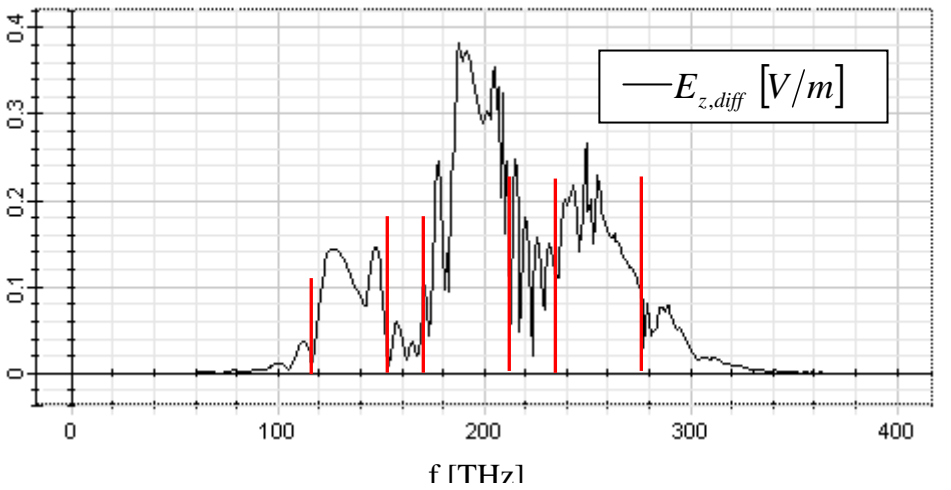

**Fig.4.24** : Les bandes de fréquences données par OptiFDTD.

On remarque d'après les résultats obtenus précédemment, que l'augmentation du nombre des cylindres dans le réseau, entraine l'apparition d'autres bandes BEI du champ diffracté. Ainsi, le résultat obtenu par le logiciel OptiFDTD (Fig4.24) rejoint celui obtenu par notre programme Matlab. L'allure du signal obtenus avec OptiFDTD prend toujours la forme du signal obtenus avec le code Matlab, d'où la convergence des deux résultats.

Conclusion Générale

# **CONCLUSION GENERALE**

 Les diagrammes de bande des structures proposées ont été obtenus à l'aide de la méthode des ondes planes. L'élaboration des programmes en langage Matlab nous a permis de simuler les bandes interdites des matériaux utilisés. Pour ce faire, nous avons décomposé une onde quelconque selon deux ondes planes à polarisation TE et TM. Les deux ondes ainsi obtenues sont décomposées en double série de Fourier.

Nos résultats ont été comparés à ceux faisant appel à des logiciels confirmés très élaborés. La deuxième étape consiste à étudier le comportement du champ diffracté par les réseaux bi périodiques à bande électromagnétique interdite.

Dans le souci d'obtenir de bons résultats, nous avons utilisé une méthode numérique appropriée au traitement des problèmes électromagnétiques à savoir la FDTD. La technique consiste à une discrétisation spatio-temporelle des équations de Maxwell tout en respectant les conditions aux limites et de cohérences. A partir d'un champ incident connu, il s'agit de déterminer le champ diffracté par la structure à partir du champ total et les conditions citées ci-dessus, qui délimitent deux régions bien distinctes. Le formalisme mathématique obtenu a été programmé en langage Matlab. Nos résultats ont été validés à l'aide du logiciel professionnel OptiFDTD.

# **REFERENCES BIBLIOGRAPHIQUES**

- **[1] K. Yee,** *"Numerical solution of initial boundary value problems involving Maxwell's equation in isotropic media",* IEEE Transactions on Antennas and Propagation, Vol. 14 (No.14): pages 302-307, 1966.
- **[2] N.Guerin,** *Etude théorique et numérique de la diffraction par des réseaux bi périodiques en l'électromagnétisme. Application aux cristaux photoniques et aux antennes directives compactes,* thèse de doctorat, Faculté des Sciences et Techniques de Sains Jérôme, Aix Marseille, 2003.
- **[3] M.Sigalas, R. Biswas. Q. Li, D.Crouch, W. Leung, R.Jacobs-Woodbury. B.Lough, S. Nielsen, J. Mc Calmont, G. Tuttle, and K. Ho**. *"Dipole antennas on photonic band gap crystals-experiment and simulation"*, Microwave and Optical Technology Letters, Vol. 15 (No.3) : pages 153 à 158 , juin1997.
- **[4] W. Leung, R. Biswas, S.Cheng, M.Sigalas, J. Mc Calmont, G. Tuttle, and K. Ho.** *"Slot antennas on Photonic Band Gap Crystals".* IEEE Transactions on Antennas and Propagation, Vol.45 (No.10): pages 1596 à 1570, octobre 1997.
- **[5] G.Smith, M.kesler, and M.G.** *"Dipole antennas used with all dielectric, woodpile photonic- band gap reflectors: gain, field pattern, and input impedance"*. Microwave and Optical Technology Letters, Vol. 21 (No.3): pages 191 à 196, Mai 1999.
- **[6] G. Poilasne, P. Pouliguen, K. Mahdjoubi, L. Desclos, and C.Terret.** *"Active metallic photonic band gap materiels (MPBG): experimental results on beam shaper"*, IEEE Transactions on Antennas and Propagation, Vol.48 (No.1): pages 117 à 119, Janvier 2000.
- **[7] G. Poilasne, J.Lenormand, P. Pouliguen, K. Mahdjoubi ,C.Terret, and P.Gelin.** *"Theoretical study of interactions between antennas and metallic photonic band gap materials".* Microwave and Optical Technology Letters, Vol. 15 (No.6): pages 384 à 389, Aout 1997.
- **[8] G. Poilasne, P. Pouliguen, K. Mahdjoubi J. Lenormand, C.Terret, and P.Gelin.** *"Theoretical study of grating lobes reduction using metallic photonic bandgap materials (MPBG)"*. Microwave and Optical Technology Letters, Vol. 18 (No.1): pages 32 à 41, mai 1998.
- **[9] G. Poilasne, P. Pouliguen, K. Mahdjoubi, C.Terret, P.Gelin , and L.Desclos.** *« Influence ofmetallic photonic bandgap (MPBG) materials interface on dipole radiation ».* Microwave and Optical Technology Letters, Vol. 18 (No.6): pages 407 à 410, aout 1998.
- **[10] G. Poilasne, P. Pouliguen, K. Mahdjoubi, C.Terret, P.Gelin , and L.Desclos.** *"Experimental radiation pattern of dipole inside metallic photonic bandgap materials".* Microwave and Optical Technology Letters, Vol. 22 (No.1): pages 10 à 16, juillet 1999.
- **[11] G. Poilasne, P. Pouliguen, K. Mahdjoubi, C.Terret, P.Gelin , and L.Desclos.** *"Study ob beam splitting using aperiodic metallic photonic bandgap materials".* Microwave and Optical Technology Letters, Vol. 25 (No.1): pages 36 à 40, avril 2000.
- **[12] K. Sakoda,** *Optical Properties of Photonic Crystals,* Springer, 2000.
- **[13] T.JAFFRE,** *Caractérisation des matériaux à bande interdite électromagnétique multi périodique et leurs applications aux antennes,* thèse de doctorat, Université de limoges,, Février 2005. Ha
- **[14] Em. Makkalon,** *Electromagnetic Wave Scattering from a Two Dimensional Periodic Array of Dielectric Cylinders with Applications to Photonic Crystals,* Massachusetts Institute of Technology, September1997
- **[15] Bernard Jecko, François Torres,** *Modélisation de la propagation électromagnétique,* l'Université de Limoges, 2000.
- **[16] Techniques de l'Ingénieur,** *«Cristaux photoniques et « gaps » de photons Aspects fondamentaux »* AF 3 710, 2007.
- **[17] Steven G. Johnson,** *Photonic Crystals: From Theory to Practice, ,* Massachusetts Institute of Technology,Juin2001.
- **[18] Y. Merle,** *Etude de la dispersion électromagnétique dans les matériaux périodiques diélectriques bidimensionnels,* thèse de doctorat, Université de limoges, Novembre 2003.
- **[19] M. Bouzouad** *, « Analyse et conception d'antenne microruban sur des substrats à bande électromagnétique interdites »* , thèse de doctorat d'état, Ecole Nationale Polytechnique d'Alger, 2007.
- **[20] A. Taflove,** *Computational Electrodynamics: The Finite-Difference Time-Domain Method.* Norwood, MA: Artech House, 1995.
- **[21] G. Poitau***, « contribution au développement d'un isolateur coplanaire à résonance par la méthode des différences finies dans le domaine temporel »,* Institut National des Sciences Appliquées de Lyon, juillet 2002.
- **[22] J. P. Berenger,** *A perfectly matched layer for the absorption of electromagnetic wave*, Journal of Computational Physics IEEE Trans Antennas Propagation, vol.114, n°2, Octobre 1994.
- **[23] G.Mur ,** *"Absorbing boundary conditions for the Finite-Difference approximation of the Time-Domain electromagnetic field equations",* IEEE Transactions on Antennas and Propagation, Vol. 23 (No.4): pages 377-3382, 1981.
- **[24] D. H. Choi, and W. J. Hoefer,** *«The finite-difference time-domain method and its application to eigenvalue problems"*, IEEE Trans. Microwave Theory and Techniques, vol. 34, pages. 1464 -1470, 1986.
- **[25] T. G. Jurgens, A. Taflove, K. R. Umashankar, and T. G. Moore,** *"Finite difference time, domain modelling of curved surfaces"*, IEEE Trans. Antennas and Propagation, vol. 36, pages: 357-366, 1992.
- **[26] R. M. Joseph, S. C. Hagness, and A. Taflove,** *"Direct time integration of Maxwell's*  73 *equations in linear dispersive media with absorption for scattering and propagation femtosecond electromagnetic pulses"*, Optics Letters, vol. 16, pages. 1412-1414, 1991.
- **[27] P. A. Tirkas, and C. A. Balanis,** *"Finite-difference time-domain technique for radiation by horn antennas",* IEEE Antennas and Propagation Society International Symposium Digest, vol. 3, pages. 1750-1753, 1991.
- **[28] E. Sano, and T. Shibata,** "Fullwave analysis of picosecond photoconductive switches", IEEE J. Quantum Electronics, vol. 26, pages. 372-377, 1990.
- **[29] S. M. El-Ghazaly, R. P. Joshi, and R. 0. Grondin,** *"Electromagnetic and transport considerations in subpicosecond photoconductive switch modeling"*, IEEE Trans. Microwave Theory and Techniques, vol. 38, pages. 629-637, 1990.
- **[30] W. Sui, D. A. Christensen, et and C. H. Dumey,** *"Extending the two-dimensional FDTD method to hybrid electromagnetic systems with active and passive lumped elements"*, IEEE Trans. Microwave Theory and Techniques, vol. 40, pages. 724-730, 1992.
- **[31] D. S. Katz, E. T. Thiele, et Taflove,** *"Validation and extension to three dimensions of the Berenger PML absorbing boundary condition for FD-TD meshes,"* IEEE Microwave and Guided Wave Letters, vol. 4, pages. 268-270, 1994.
- **[32] D. sullivan,** *Electromagnetic Simulation Using the FDTD Method ,*IEEE Mocrowave Theory and Techniques Society.
- **[33] A.HAFIANE,** *Etude du couplage d'antennes imprimées par la méthode des différences finies et extraction du modèle électrique,* thèse de doctorat, Université de marne la vallée, 2003.
- **[34] OptiFDTD,** *"Technical Background and Tutorials",* version 4.0,2004.

### **Annexe A**

## **Détermination des modes avec la méthode des ondes plane**

### **I- Etude électromagnétique pour un mode TM**

On considère une onde polarisée TM se propageant dans un plan  $(o, x, y)$  ayant comme champ

électrique en un point  $\vec{r} \mid \vec{x}$  de la forme : ⎠  $\mathcal{L}$  $\parallel$ ⎝  $\sqrt{}$ *y x r* r

$$
E_z(\vec{r}) = E_{\vec{k}}(\vec{r})e^{-j\vec{k}.\vec{r}}
$$
 (1)

L'équation 1 peut aussi s'écrire :

$$
E_z(x, y) = E_{k_x, k_y}(x, y)e^{-j(k_x x + k_y y)}
$$
 (2)

Où  $k_x$  et  $k_y$  sont les composantes suivant *x* et *y* du vecteur d'onde *k* r

Pour une onde se propageant dans le matériau BIP, étant donnée la relation 2 et la condition de Bloch, l'amplitude complexe  $E_{k,k}(x, y)$  est une fonction périodique du plan.

Il est intéressant de développer cette fonction en série de Fourier spatiale en utilisant les vecteurs du réseau réciproque comme base de développement.

Ainsi, si les  $\vec{b}_1$  et  $\vec{b}_2$  constituent les vecteurs de base du réseau réciproque, on définit la famille  $\vec{G}$  des vecteurs d'onde dans ce même réseau par :

$$
\vec{G}_{h_1 h_2} = 2\pi . \vec{h}
$$
\n
$$
\vec{h} = h_1 . \vec{b}_1 + h_2 . \vec{b}_2
$$
\n
$$
\vec{G}_{h_1 h_2} = 2\pi . h_1 . \vec{b}_1 + 2\pi . h_2 . \vec{b}_2
$$
\n(3)

Avec  $(h_1, h_2) \in N^2$ 

Ainsi toutes les fonctions spatialement périodiques du réseau plan sont décomposées en série de Fourier spatiale :

- Amplitude complexe de l'onde plane :

$$
E_{k_x,k_y}(x, y) = \sum_{h_1} \sum_{h_2} E_{\vec{G}_{h_1h_2}}^{\vec{k}} e^{-j\vec{G}_{h_1h_2} \cdot \vec{r}}
$$
 (4)

Avec  $\frac{n_1 n_2}{2}$   $\frac{1}{2}$   $\frac{1}{2}$  (5)  $G_{\text{max}}\vec{i}+G_{\text{max}}\vec{j}$  $G_{h,h_0} = h_1 2\pi b_1 + h_2 2\pi b$  $\mathbf{x}_{h1h2}$  **c**  $\mathbf{y}_{h1h}$  $h_1 h_2 - n_1 2n_1 + n_2 2n_2$  $\vec{r}$  ratio  $\vec{r}$  $1h2$   $y_{h1h2}$  $h_1 h_2 = h_1 2\pi b_1 + h_2 2\pi b_2$  $=G_{r_{\text{true}}}i+$  $= h_1 2\pi b_1 + h_2 2\pi$ 

Où  $h_1, h_2$  sont deux entiers, et  $\vec{i}$ ,  $\vec{j}$  sont les vecteurs de base du plan  $(o, x, y)$ . Cette décomposition est appelée « décomposition en ondes planes ».

- Distribution périodique de la permittivité :

$$
\varepsilon \quad (x \, , \, y \, ) = \sum_{h_1} \sum_{h_2} \varepsilon_{\bar{G}_{h_1 h_2}} e^{-j \bar{G}_{h_1 h_2} \cdot \bar{r}} + \varepsilon_{f} \tag{6}
$$

Avec

$$
\varepsilon_{\vec{G}_{h1h2}} = \frac{1}{S_d} \iint\limits_{x} \left[ \varepsilon(x, y) - \varepsilon_f \right] e^{j\vec{G}_{h_1h_2} \cdot \vec{r}} \partial x \partial y \tag{7}
$$

Où  $S_d$  représente l'aire de la cellule du réseau direct et  $\varepsilon_f$  est la permittivité du milieu diélectrique dans lesquels sont réparties les inhomogénéités diélectriques.

Cette décomposition est appliquée à chaque composante de champs et à la distribution de la permittivité pour résoudre le problème électromagnétique de la propagation des ondes dans les milieux périodiques.

- Les relations de Maxwell Ampère :

$$
\overrightarrow{rotH} = j\omega\varepsilon\overrightarrow{E}
$$
 (8)

- Et de Maxwell Faraday :

$$
\overrightarrow{rotE} = -j\omega\mu_0 \overrightarrow{H}
$$
 (9)

Nous permettent d'écrire que

$$
\overrightarrow{rot}(\overrightarrow{rotE}) = \omega^2 \varepsilon_0 \mu_0 \varepsilon(x, y)\overrightarrow{E}
$$
\n(10)

Où  $\varepsilon_0$  est la permittivité du vide et  $\mu_0$  est la perméabilité du vide.

Or nous avons les relations suivantes :

$$
\overrightarrow{rot}(\overrightarrow{rot}\overrightarrow{E}) = \overrightarrow{grad}(div\overrightarrow{E}) - \Delta \overrightarrow{E}
$$
\n(11)

Et l'équation de la divergence du champ *E*

$$
\overrightarrow{divE} = 0. \tag{12}
$$

Alors il est possible d'écrire que :

$$
-\Delta \vec{E} = \frac{\omega^2}{c^2} \varepsilon_r(x, y)\vec{E}
$$
 (13)

Avec  $\frac{1}{a^2} = \varepsilon_0 \mu_0$ *c* (c : la célérité du vide)

Nous pouvons alors écrire l'équation d'Helmholtz pour une onde polarisée TM dans le repère orthogonal  $(o, x, y)$ sous la forme :

$$
\frac{\partial^2 E_z}{\partial x^2} + \frac{\partial^2 E_z}{\partial y^2} + \frac{\omega^2}{c^2} \Big[ \varepsilon(x, y) - \varepsilon_f \Big] E_z = -\frac{\omega^2}{c^2} \varepsilon_f E_z \tag{14}
$$

En décomposant en onde plane (comme indiqué dans le début du paragraphe) les termes de gauche et de droite de l'égalité (14) et après simplification (suppression de la double somme en  $h_1, h_2$  ainsi que l'exponentielle), on obtient :

$$
\left(\left|G_{x_{h1h2}} + k_x\right|^2 + \left|G_{y_{h1h2}} + k_y\right|^2\right) E_{\overline{G}_{h1h2}}^{k_x k_y} \frac{c^2}{\omega^2} = \sum_{h_1} \sum_{h_2} \left[\varepsilon_f \delta_{h1h_1} \delta_{h2h_2} + \varepsilon_{\overline{G}\left(h1-h_1'\right)\left(h2-h_2\right)} E_{\overline{G}_{h_1h_2}}^{k_x k_y} \right] \tag{15}
$$
  
Avec  $\delta_{h1h_1} = \begin{cases} 0 & \text{si } h_i \neq h_i \\ 1 & \text{si } h_i = h_i \end{cases}$ 

Sous forme matricielle, cette relation devient :

Ce résultat nous permet d'obtenir les fréquences autorisées à se propager dans le cristal photonique en réalisant une recherche de valeurs propres de la matrice A de l'équation (16).

$$
\frac{c^{2}}{\omega^{2}}(I_{d})\left(E_{\vec{G}_{h_{1}h_{2}}}\right)=\left(\frac{\varepsilon_{f}\delta_{h_{1}h_{1}'}\delta_{h_{2}h_{2}'}+\varepsilon_{\vec{G}(h_{1}-h_{1'}),(h_{2}h_{2'})}}{\left|\left(G_{x_{h_{1}h_{2}}}+k_{x}\right|^{2}+\left|G_{y_{h_{1}h_{2}}}+k_{y}\right|^{2}}\right)\left(E_{\vec{G}_{h_{1}h_{2}}}\right)
$$
\n(16)

#### **2- Etude électromagnétique pour un mode TE**

En considérant une onde polarisée TE se propageant dans un plan  $(o, x, y)$  et d'après les relations de Maxwell (8) et (9), nous pouvons écrire :

$$
\overrightarrow{rotH} = j\omega\varepsilon_0\varepsilon(x, y)\overrightarrow{E}
$$
 (17)

$$
\overrightarrow{rot} \left( \frac{1}{\varepsilon(x, y)} \overrightarrow{rotH} \right) = \omega^2 \varepsilon_0 \mu_0 \overrightarrow{H}
$$
\n(18)

D'où 
$$
\overrightarrow{rot} \left( \frac{1}{\varepsilon(x, y)} \overrightarrow{rotH} \right) = \frac{\omega^2}{c^2} \overrightarrow{H}
$$
 (19)

$$
Avec \frac{1}{c^2} = \varepsilon_0 \mu_0
$$

En posant 
$$
f(x, y) = \frac{1}{\varepsilon(x, y)}
$$
, on a :  
\n
$$
\overrightarrow{rot}[f(x, y)\overrightarrow{rotH}] = f(x, y)\overrightarrow{rot}(\overrightarrow{rotH}) + \overrightarrow{grad}(f(x, y))\overrightarrow{\Lambda\,rotH}
$$
\n(20)

Or nous avons les relations suivantes :

$$
\overrightarrow{rot}(\overrightarrow{rotH}) = \overrightarrow{grad}(\overrightarrow{divH}) - \nabla^2 \overrightarrow{H}
$$
\n
$$
\overrightarrow{divH} = 0 \Rightarrow \overrightarrow{grad}(\overrightarrow{divH}) = 0
$$
\n
$$
\nabla^2 \overrightarrow{H} = \Delta \overrightarrow{H}
$$
\n(21)

D'où la relation (19) devient :

$$
-f(x, y)\Delta \vec{H} + \overrightarrow{\text{grad}}[f(x, y)]\Delta \overrightarrow{\text{rot}}\vec{H} = \frac{\omega^2}{c^2}\vec{H}
$$
\n(22)

En prenant chaque terme de l'équation (22), nous pouvons les développer en série de Fourier. Nous considérons toujours comme base de développement les vecteurs du réseau réciproque  $b_1$  et  $b_2$ .

Le champ *H* est défini suivant une seule composante, alors  $\overrightarrow{H} = H\overrightarrow{u}$  il vient :

$$
- f(x, y)\Delta \vec{H} =
$$
\n
$$
\sum_{h_1} \sum_{h_2} \left[ \sum_{h_1} \sum_{h_2} f_{\vec{G}(h_1 h_1')} h_2 - h_1' \right]^{H_{\vec{G}h_1 h_2'}} \left( \left| G_{x h_1 h_2'} + k_x \right|^2 + \left| G_{y h_1 h_2'} + k_y \right|^2 \right) e^{j \left[ \left| G_{x h_1 h_2'} + k_x \right|^2 + \left| G_{y h_1 h_2'} + k_y \right|^2 \right]} \tag{23}
$$

$$
\overline{grad} f(x, y) \Lambda \overrightarrow{rot} \overrightarrow{H} =
$$
\n
$$
\sum_{h_1} \sum_{h_2} \left[ \sum_{h_1'} \sum_{h_2'} f_{\overrightarrow{G}(h_1 h_1')} (h_{2-h_1'}) H_{\overrightarrow{G}h_1 h_2}^{k,k_y} \left( \left( G_{x h_1 h_2'} + k_x \right) G(h_1 h_1') \left( h_2 - h_2' \right) + \left( G_{y h_1 h_2'} + k_y \right) G(h_1 h_1') \left( h_2 - h_2' \right) \right) \right]
$$
\n
$$
e^{j \left( \left( G_{x h_1 h_2'} + k_x \right) x + \left( G_{y h_1 h_2'} + k_y \right) y \right)}
$$
\n(24)

$$
\frac{\omega^2}{c^2}\overrightarrow{H} = \frac{\omega^2}{c^2}\sum_{h_1}\sum_{h_2} H_{\overrightarrow{G}_{h_1h_2}}^{k_xk_y} e^{j\left(\left(G_{x_{h_1h_2}}+k_x\right)x+\left(G_{y_{h_1h_2}}+k_y\right)y\right)}
$$
(25)

La relation (22) se simplifie en utilisant les équations (23), (24) et (25), et en supprimant la double somme sur  $h_1$  et  $h_2$  ainsi que l'exponentielle dans chaque membre de l'équation (22). Nous obtenons alors sous forme matricielle :

$$
\frac{c^{2}}{\omega^{2}}\left(I_{d}\right)\left(H_{\vec{G}_{h_{1}h_{2}}}\right) = f_{\vec{G}(h_{1}-h_{1}^{\prime}), (h_{2}-h_{2}^{\prime})}
$$
\n
$$
\underbrace{\left(k_{x}^{2} + k_{x}G_{x(h_{1}-h_{1}^{\prime}), (h_{2}-h_{2}^{\prime})} + G_{xh_{1}h_{2}} \cdot G_{xh_{1}^{\prime}h_{2}^{\prime}} + k_{y}^{2} + k_{y}G_{y(h_{1}-h_{1}^{\prime}), (h_{2}-h_{2}^{\prime})} + G_{yh_{1}h_{2}} \cdot G_{yh_{1}^{\prime}h_{2}^{\prime}}\right)}_{B}
$$

(26)

Une recherche de valeurs propres dans la matrice B de l'équation (26) nous donne les valeurs 2 2 *c*  $\frac{\omega^2}{\omega^2}$  possibles. Elles correspondent aux fréquences autorisées à se propager dans le réseau périodique pour un couple  $(k_x; k_y)$ donné.